Mateus de Andrade Zanitti

Modelagem por Elementos Finitos de Vigas Flexíveis Girantes

Ilha Solteira 2018

# UNIVERSIDADE ESTADUAL PAULISTA JULIO DE MESQUITA FILHO FACULDADE DE ENGENHARIA CAMPUS DE ILHA SOLTEIRA

# Mateus de Andrade Zanitti

# Modelagem por Elementos Finitos de Vigas Flexíveis Girantes

Dissertação apresentada ao Programa de Pós Graduação em Engenharia Mecânica, Faculdade de Engenharia de Ilha Solteira - UNESP como parte dos requisitos necessários para obtenção do título de Mestre em Engenharia Mecânica.

Orientador: Prof. Dr. Gustavo Luiz Chagas Manhães de Abreu

Ilha Solteira 2018

# FICHA CATALOGRÁFICA Desenvolvido pelo Serviço Técnico de Biblioteca e Documentação

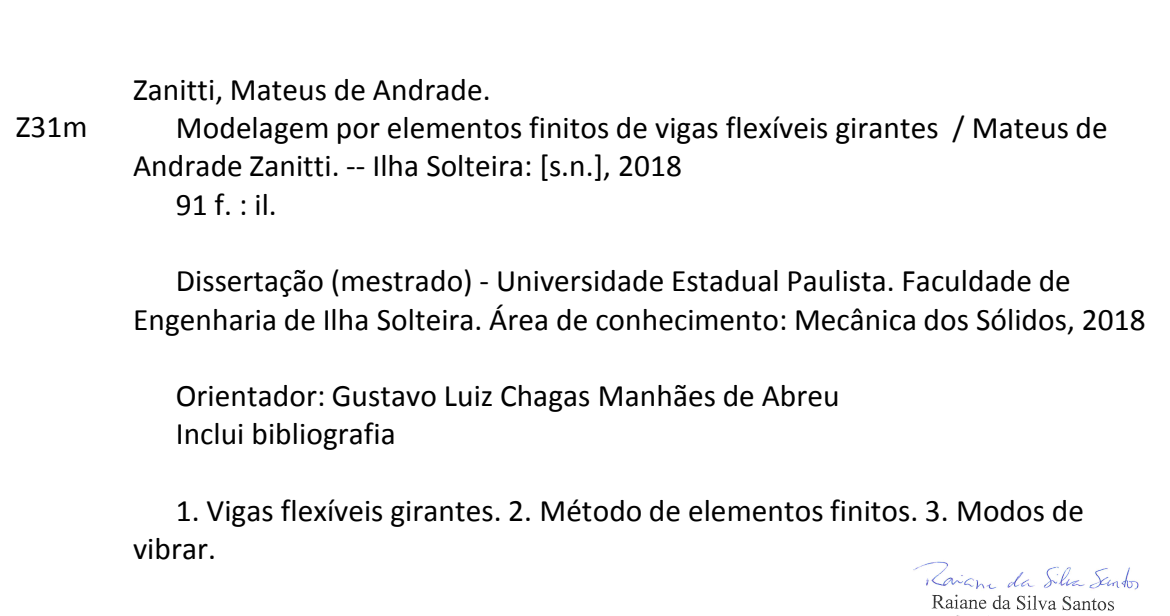

NATIATURE UGA DITIVITA<br>
Supervisora Teninica de Seção<br>
Seção Técnica de Referência, Atendimento ao usuário e Documentação<br>
Diretoria Técnica de Biblioteca e Documentação<br>
CRB/8 - 9999

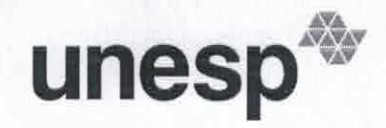

UNIVERSIDADE ESTADUAL PAULISTA

Câmpus de Ilha Solteira

#### CERTIFICADO DE APROVAÇÃO

TÍTULO DA DISSERTAÇÃO: Modelagem por Elementos Finitos de Vigas Flexíveis Girantes

# **AUTOR: MATEUS DE ANDRADE ZANITTI ORIENTADOR: GUSTAVO LUIZ CHAGAS MANHAES DE ABREU**

Aprovado como parte das exigências para obtenção do Título de Mestre em ENGENHARIA MECÂNICA, área: MECANICA DOS SÓLIDOS pela Comissão Examinadora:

 $\epsilon$ . Kr vel

Prof. Dr. GUSTAVO LUIZ CHAGAS MANHAES DE ABREU Departamento de Engenharia Mecânica / Faculdade de Engenharia de Ilha Solteira

Prof. Dr. GILBERTO PECHOTO DE MELO Departamento de Engenharia Mesânica / Faculdade de Engenharia de Ilha Solteira

Prof. Dr. HIAGO GALBIATI LAGOIN Departamento de Engenharia de produção / Universidade Federal de Mato Grosso do Sul

Ilha Solteira, 28 de junho de 2018

Faculdade de Engenharia - Câmpus de Ilha Solteira -<br>Avenida Brasil, 56, 15385000, Ilha Solteira - São Paulo<br>www.ppgem.feis.unesp.brCNPJ: 48.031.918/0015-20,

Dedico este trabalho à minha namorada Gabriela por todo apoio e carinho dado durante todo esse tempo. À minha família que sempre me deu o suporte necessário para que eu completasse essa jornada.

### AGRADECIMENTOS

Agradeço primeiramente a Deus por caminhar sempre ao meu lado, dando-me sabedoria e conhecimento para que eu pudesse vencer mais esta etapa de minha vida.

Ao professor Gustavo Luiz Chagas Manhães de Abreu, um agradecimento especial. Pela sua disposição, presença e paciência em todos os momentos para que esse trabalho se tornasse possível.

À minha querida namorada Gabriela, que suportou esses dois anos de trabalho árduo e sacrifícios pessoais. Por toda paciência e palavras de ânimo dadas nos momentos certos.

À minha mãe Roseli e meu pai João, por todo suporte que ambos me deram durante todo o período em que me dediquei a materializar esse trabalho. Aos meus irmãos pelas muitas conversas de apoio.

Ao meu amigo Renan que compartilhou comigo muitos momentos que apenas um aluno de mestrado pode passar. Aos amigos Rafael e José Ignácio por toda ajuda dada. Aos queridos amigos das repúblicas "Kaiaki", "PKF"e "REP-REP", além dos amigos de longa data do alojamento, pelos ótimos momentos que passamos juntos.

Ao pessoal de minha igreja que me deu todo apoio espiritual e carinho durante não apenas o período de mestrado, como também todo o período de graduação. Certamente criei uma linda família na cidade de Ilha Solteira.

À Universidade Estadual Paulista (UNESP) que, juntamente com a Coordenação de Aperfeiçoamento de Pessoal de Nível Superior (CAPES) possibilitaram a execução deste trabalho com dedicação exclusiva.

"Você nunca é velho demais para determinar um novo objetivo na vida ou para sonhar um sonho novo."  $-C. S.$  Lewis

### RESUMO

Este trabalho trata do desenvolvimento, análise e validação das equações do movimento de vigas flexíveis girantes formulada pelo método dos Elementos Finitos. A modelagem da viga é feita através do modelo proposto de viga de Euler-Bernoulli e a deformação é representada pelo tensor de deformação de Green-Lagrange. As equações globais para os modos longitudinal, lag e flap são obtidas pelo método de energia de Lagrange e a discretização é feita pelo método dos Elementos Finitos. São propostos modelos de viga elementar com dois e três graus de liberdade por nó e sua validação é feita, num primeiro momento, pela comparação das frequências naturais e posteriormente pela resposta, em regime transiente, dos deslocamentos da viga, através da comparação dos resultados obtidos com os dados disponíveis na literatura, sendo que a influência do acoplamento entre os modos longitudinal e lag é investigada para a dinâmica em regime transiente. O trabalho termina comentando as potencialidades da proposta apresentada, discutindo as facilidades e dificuldades encontradas na sua implementação e apontamentos para o desenvolvimento de trabalhos futuros.

Palavras-chave: Vigas flexíveis girantes. Método de elementos finitos. Modos de vibrar.

### ABSTRACT

This work deals with the development, analysis and validation of the motion equations of the flexible rotating beams formulated by the Finite Element method. The beam modeling is done through the proposed Euler-Bernoulli beam model and the deformation is represented by the Green-Lagrange deformation tensor. The global equations for the longitudinal, lag and flap modes are obtained by the Lagrange energy method and the discretization is done by the Finite Element method. A discrete beam model with two and three degrees of freedom per node is proposed and its validation is done, firstly, by comparing the natural frequencies and later by the transient response of the beam displacements, by comparing the results obtained with the data available in the literature, and the influence of the coupling between the longitudinal and lag modes is investigated for the transient dynamics. This work is concluded presenting the potentialities of the design methodology proposed and future developments to be implemented.

Keywords: Flexible rotating beams. Finite element method. Modes of vibration.

# LISTA DE FIGURAS

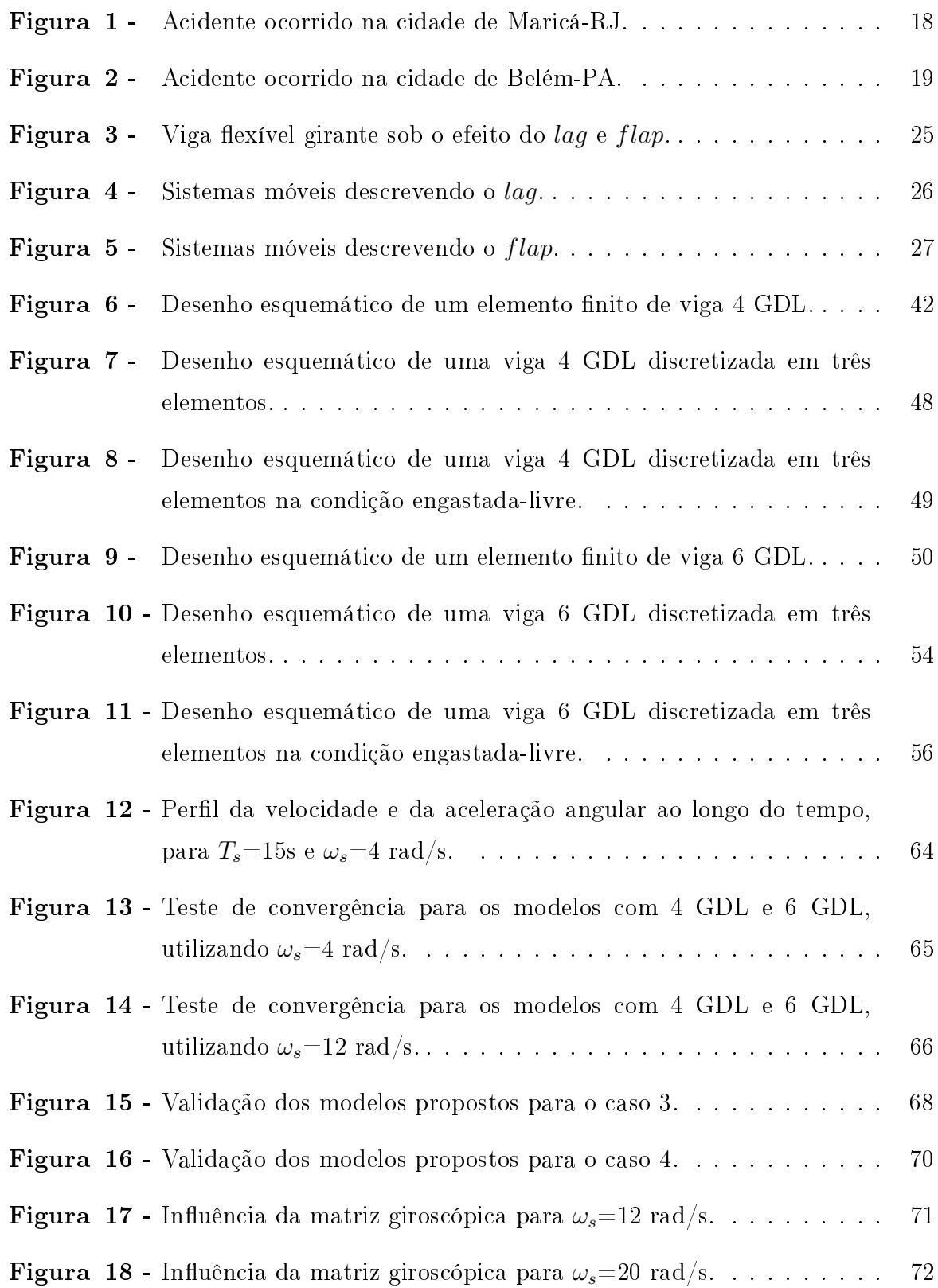

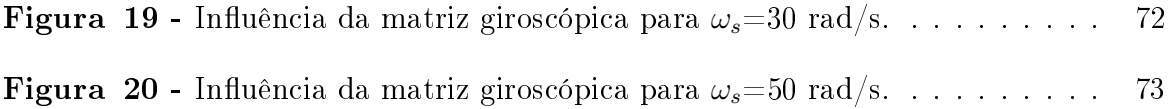

# LISTA DE TABELAS

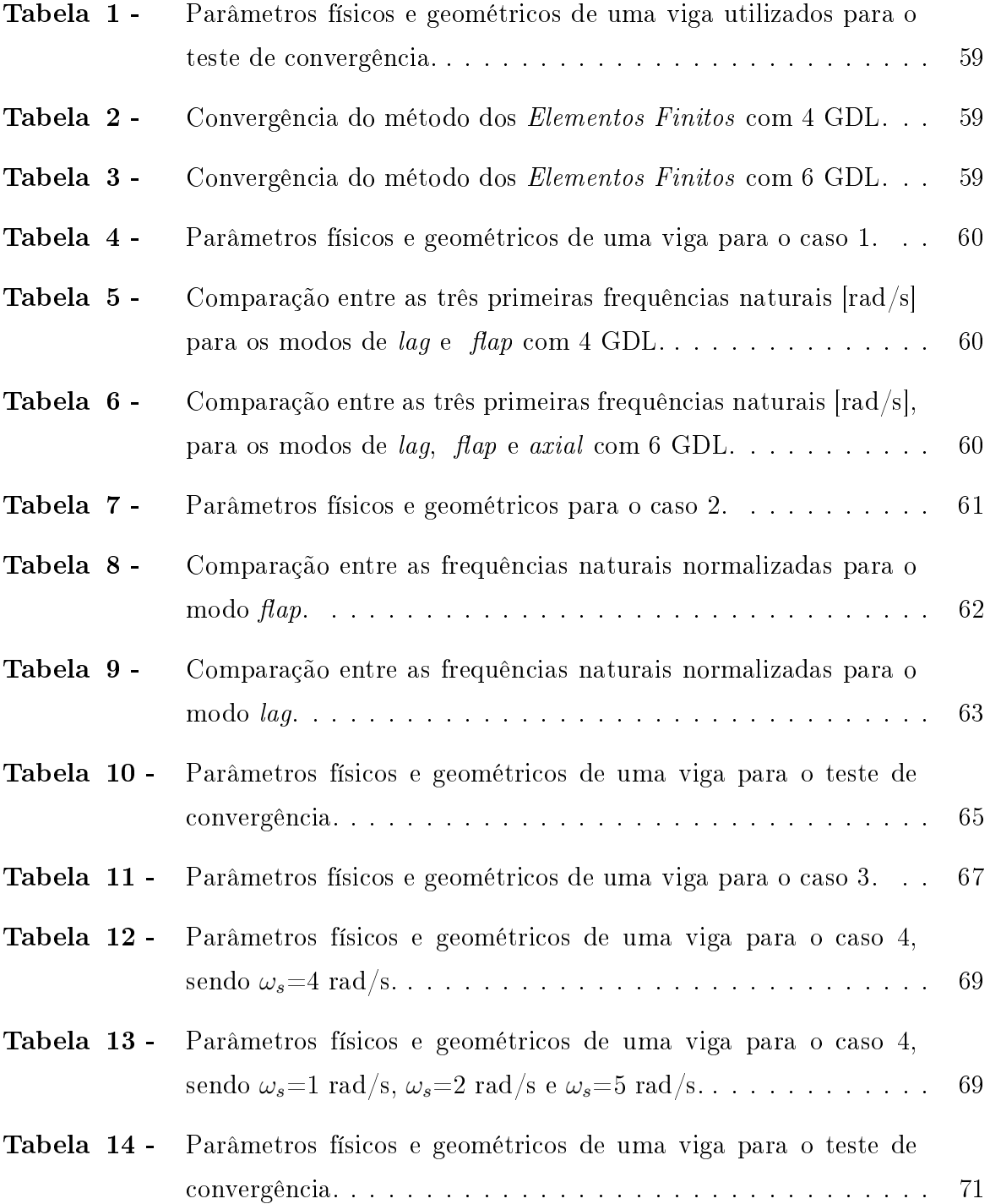

# LISTA DE SÍMBOLOS

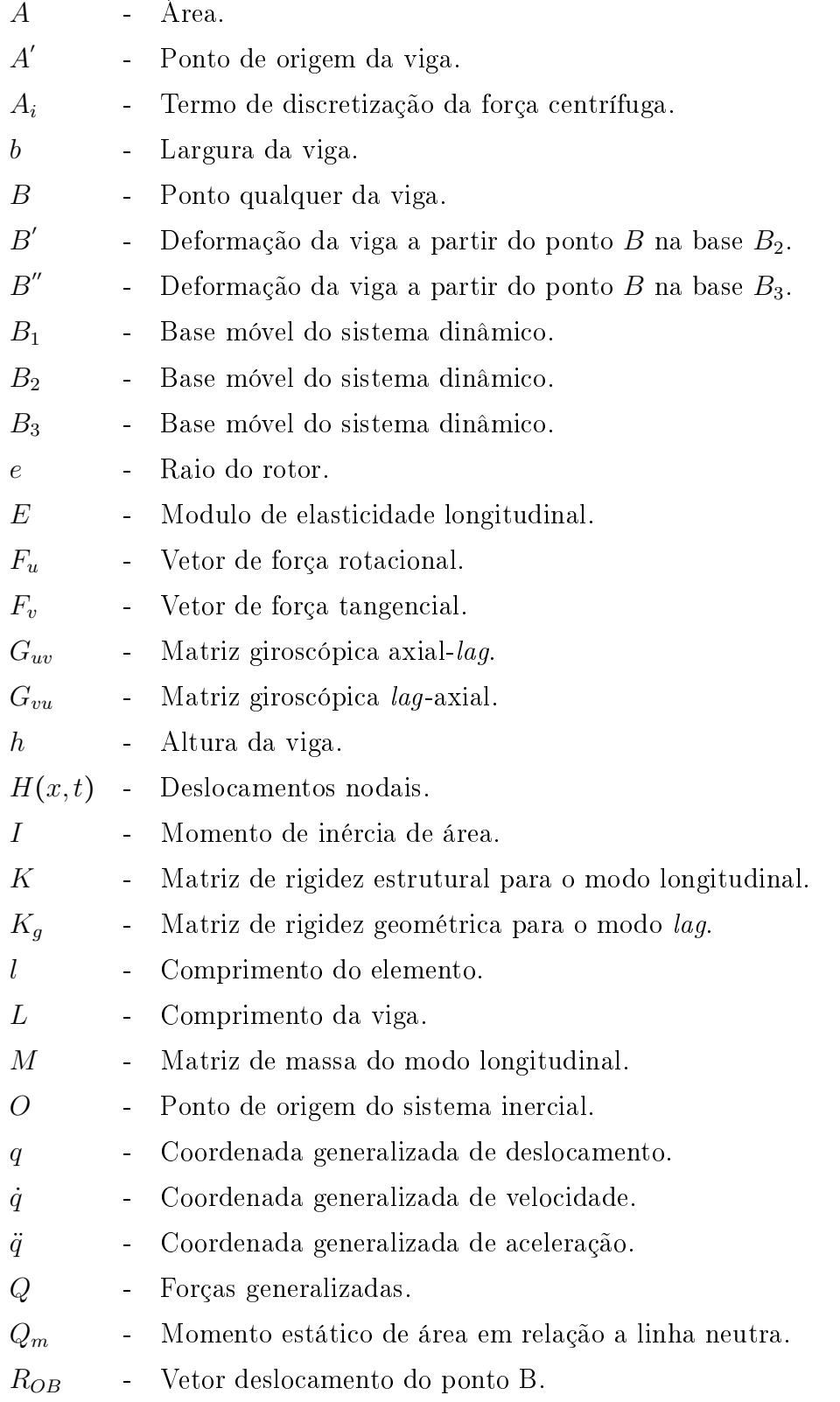

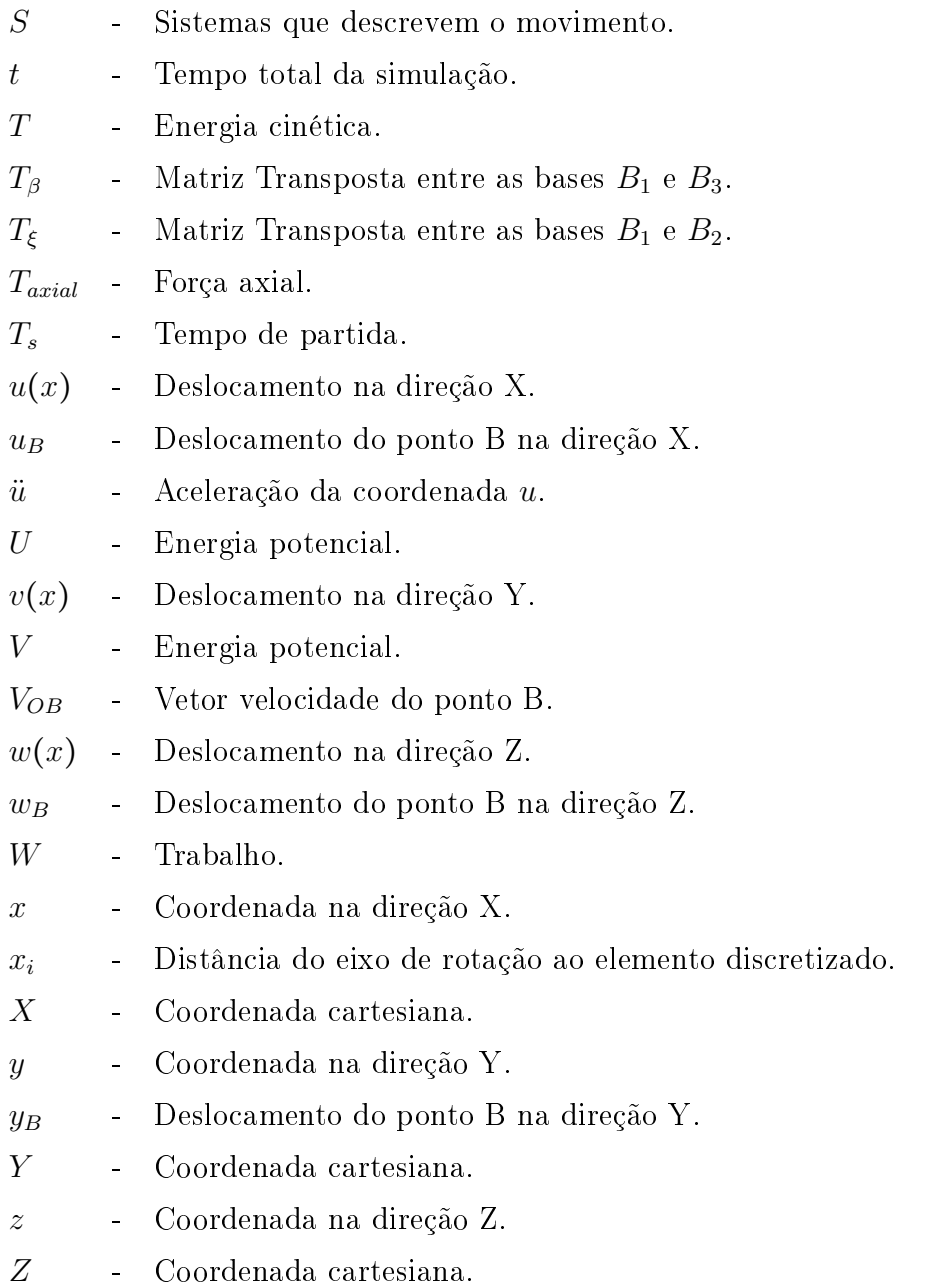

### LETRAS GREGAS

- $\beta$  Ângulo formado entre as bases  $B_1$  e  $B_3$ .
- ∂ Derivada parcial.
- ε Tensor de deformação.
- $\xi$  Ângulo formado entre as bases  $B_1$  e  $B_2$ .
- ρ Densidade da viga.
- $\sigma$  Tensor de tensão.
- φ Deslocamento angular da coordenada Z.
- $\phi$ - Velocidade angular da coordenada Z.
- φ¨ Aceleração angular da coordenada Z.
- Ψ Funções de forma.
- $\omega$  Frequência natural relativo ao modos de vibrar.
- $\omega_n$  Frequência natural não amortecida.
- $\omega_s$  Velocidade angular do final do regime transiente.
- Ω Velocidade angular da coordenada Z.
- $\Omega_N$  Velocidade angular normalizada.

### LISTA DE SIGLAS

GDL - Graus de liberdade.

### LISTA DE SUBSCRITOS

- $i$  Relativo a linha de uma matriz.
- $j$  Relativo a coluna de uma matriz.
- u Relativo ao modo longitudinal.
- v Relativo ao modo lag.
- $w$  Relativo ao modo  $\mathit{flap}$ .

# SUMÁRIO

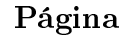

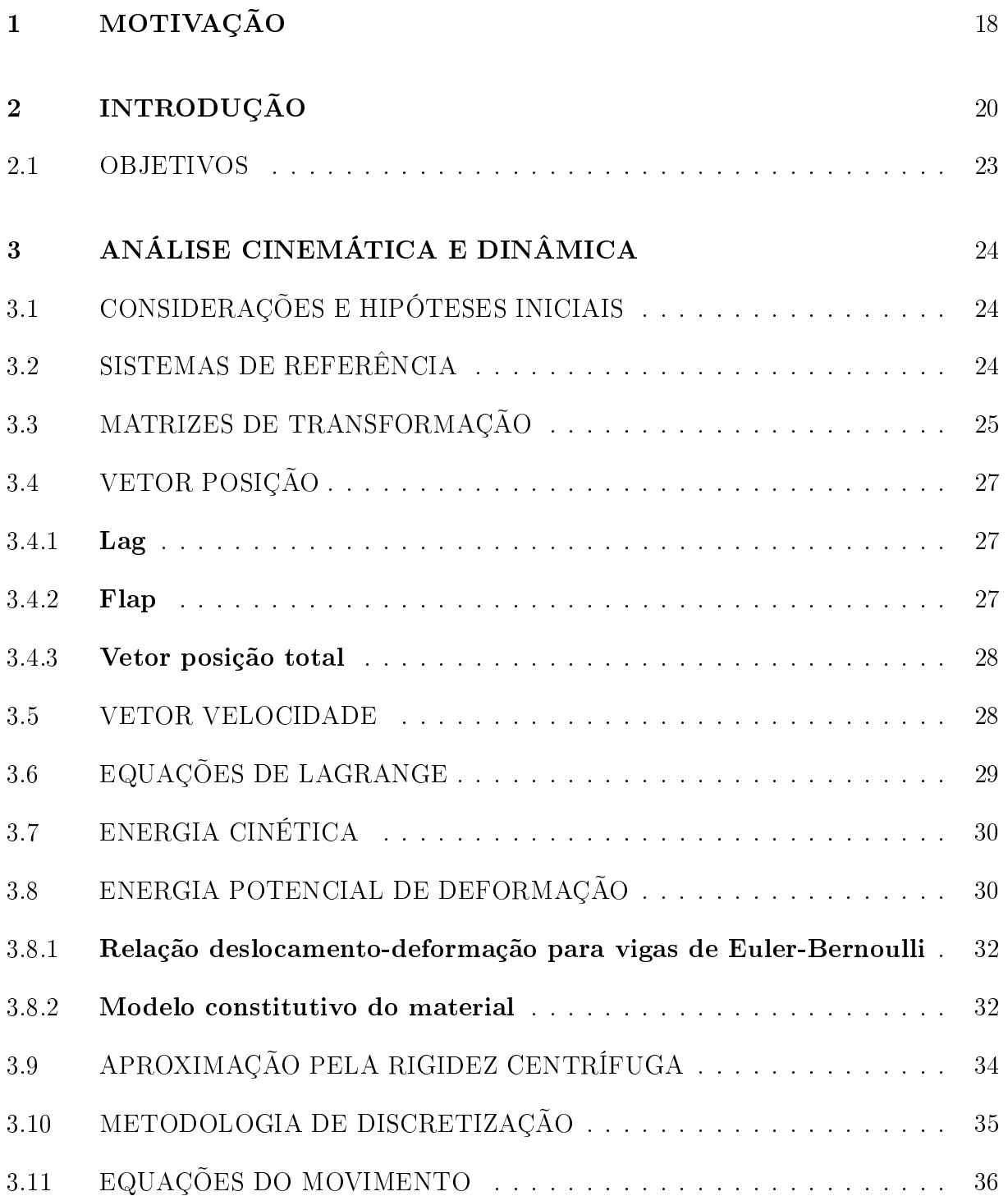

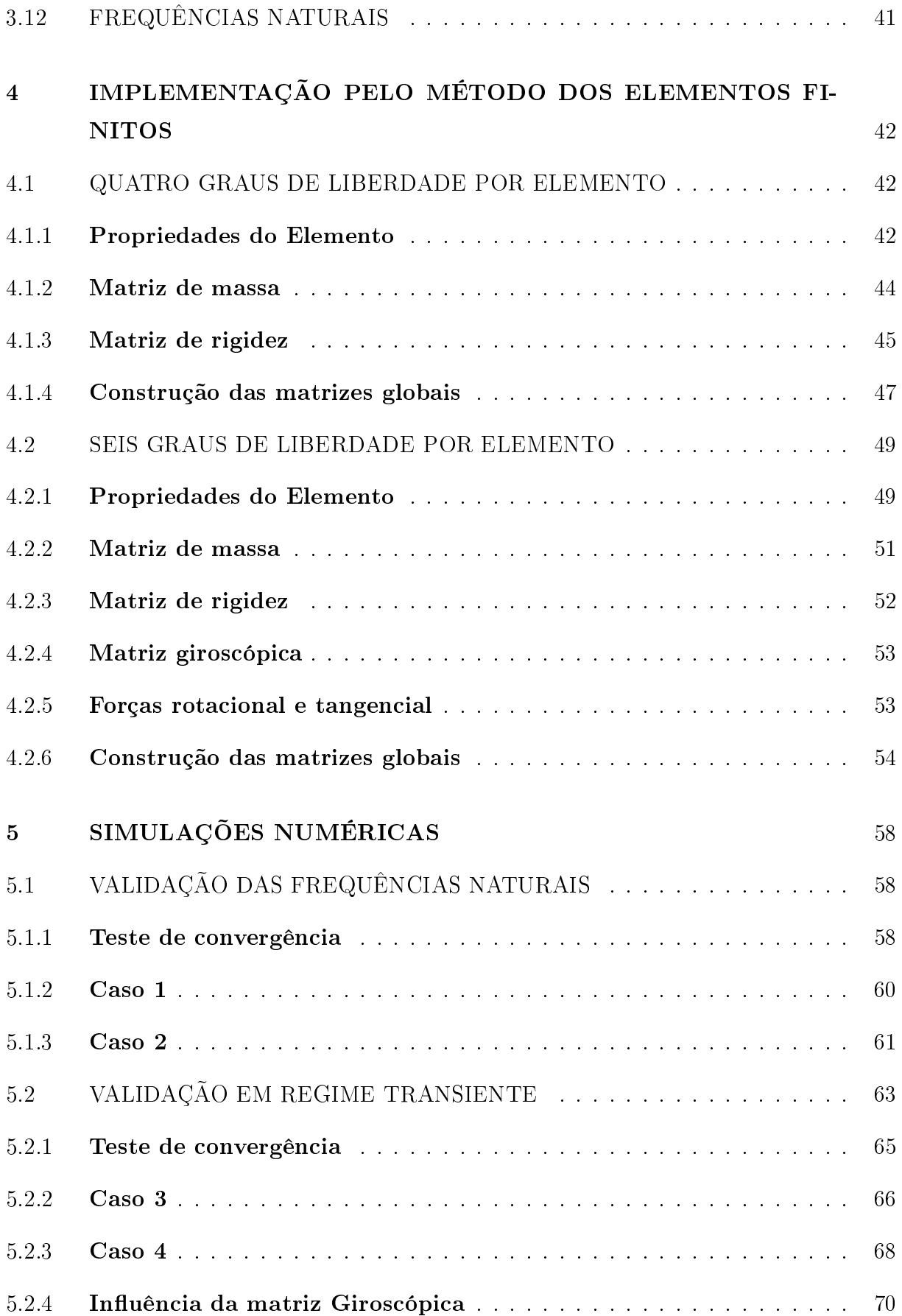

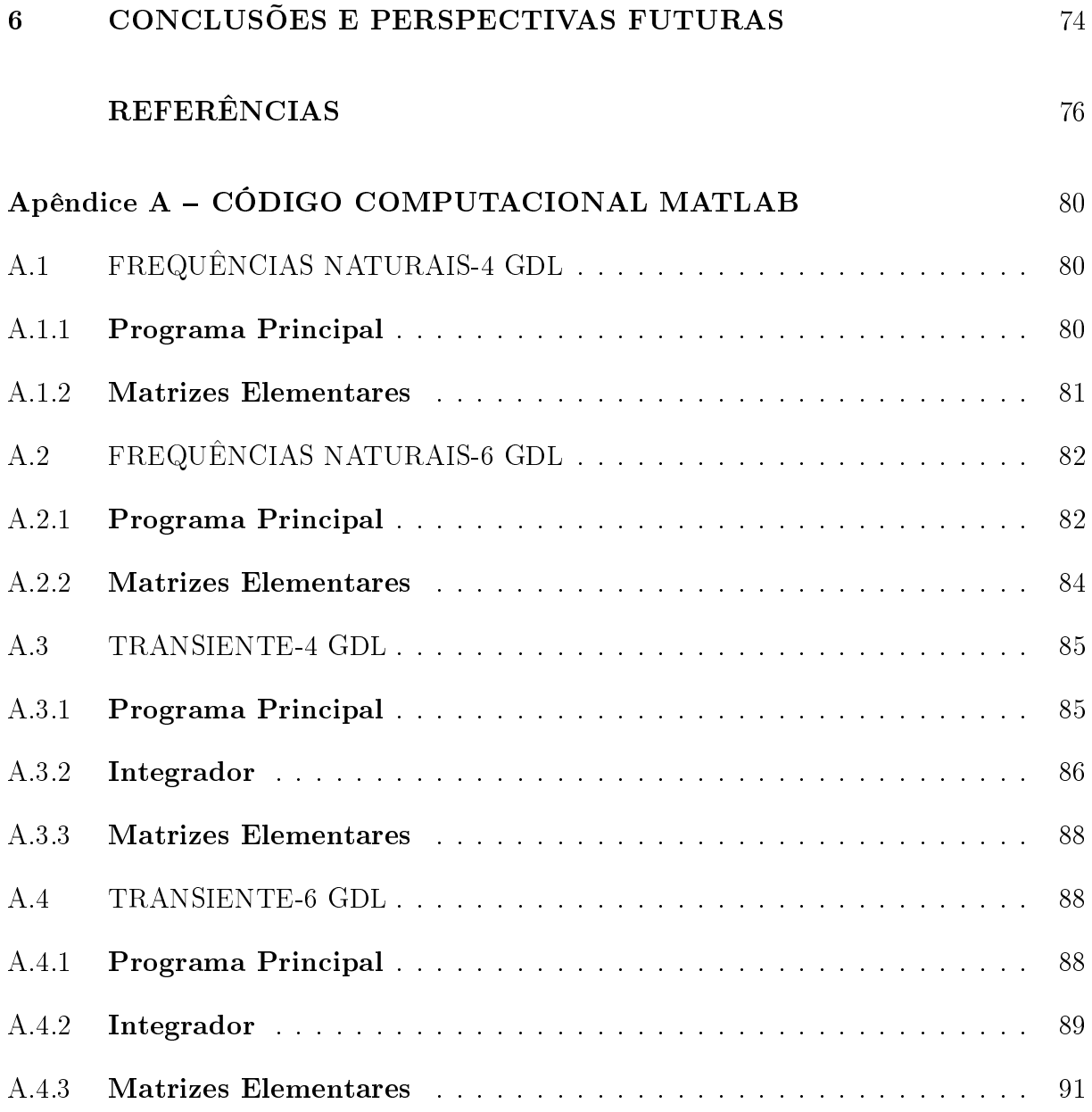

### <span id="page-18-1"></span>1 MOTIVAÇÃO

No dia 11 de janeiro de 2011, em Maricá-RJ, ocorreu um acidente de helicóptero que deixou duas pessoas feridas em estado grave. Segundo dados da reportagem [\(REDE](#page-78-0) [GLOBO,](#page-78-0) [2011\)](#page-78-0), a aeronave estava em processo de decolagem quando entrou em ressonância e começou a se "desmontar sozinha".

<span id="page-18-0"></span>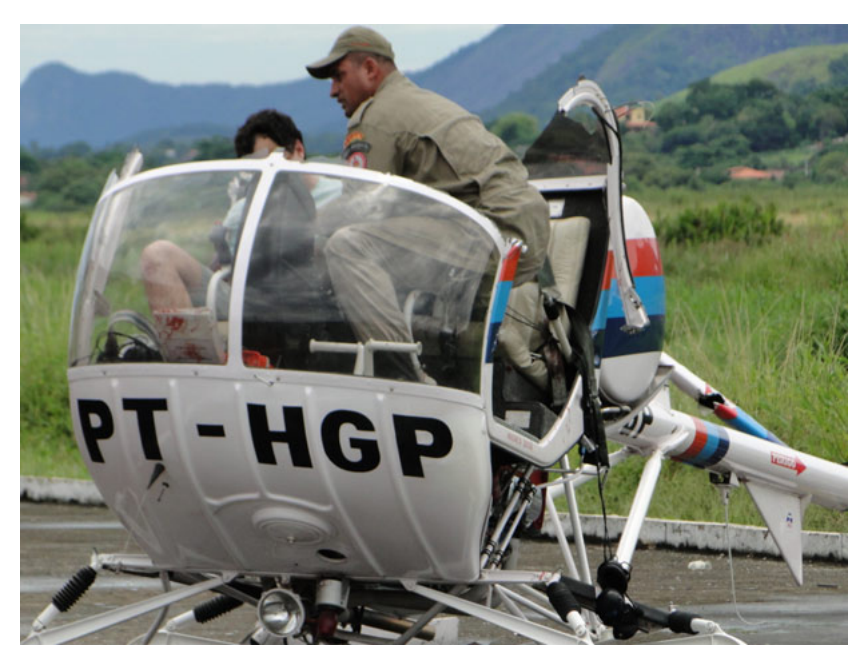

Figura 1- Acidente ocorrido na cidade de Maricá-RJ.

Fonte: [REDE GLOBO](#page-78-0) [\(2011\)](#page-78-0).

Outro acidente envolvendo o fenômeno de ressonância aconteceu com um helicóptero do corpo de bombeiros do Pará, no dia 22 de fevereiro de 2012. Segundo o piloto, após alguns minutos da decolagem, houve a necessidade de fazer um pouso forçado em um terreno irregular, o que ocasionou a ressonância do helicóptero, causando a quebra da cabine e da cauda, deixando quatro pessoas com feridas leves [\(REDE GLOBO,](#page-78-1) [2012\)](#page-78-1).

Em ambos os acidentes, o que aconteceu foi um fenômeno conhecido como ressonância de solo (Ground Resonance). Segundo [Gunston](#page-77-0) [\(2009\)](#page-77-0), tal ressonância pode ser explicada como uma perigosa vibração natural de um helicóptero em solo causada pela rigidez e frequência do trem de pouso, amplicando a frequência primária do rotor principal, sendo potencialmente catastrófica. Nem mesmo helicópteros certificados estão livres do fenômeno, pois este pode acontecer como resultado de um choque severo durante o pouso.

<span id="page-19-0"></span>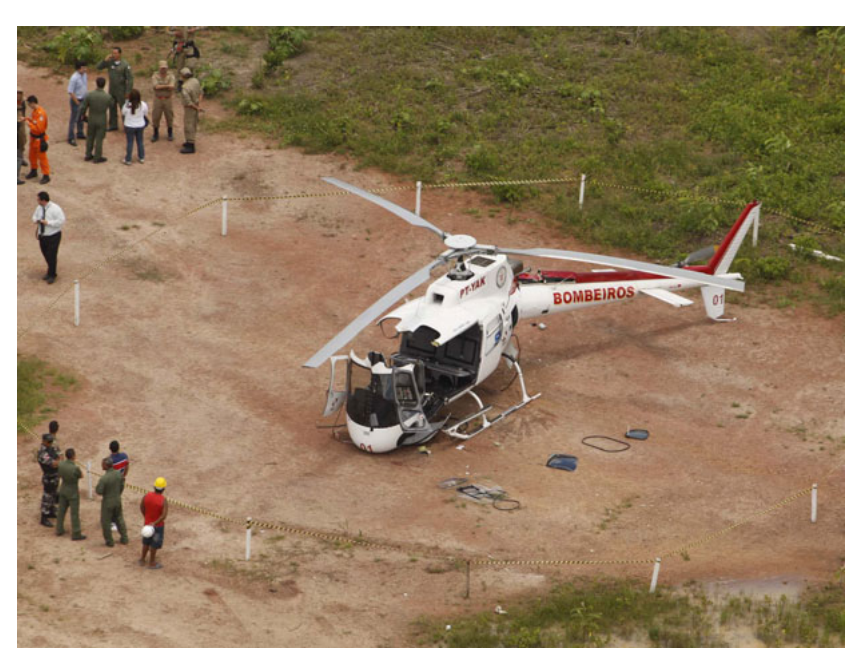

Figura 2- Acidente ocorrido na cidade de Belém-PA.

Fonte: [REDE GLOBO](#page-78-1) [\(2012\)](#page-78-1).

Sabe-se que a comunidade cientíca vem gerando muito conhecimento sobre o assunto, porém em âmbito nacional há poucos trabalhos relacionados. Ground Resonance é um fenômeno com um alto grau de complexidade, sendo necessário o aprofundamento em determinados pontos vistos como fundamentais para o estudo do caso. Este trabalho pretende modelar a hélice de um helicóptero como uma viga flexível, obtendo as equações principais que regem seu movimento. A análise dos resultados será feita comparando-se as frequências naturais obtidas para os principais modos de vibrar, e a resposta em regime transiente dos deslocamentos da viga, com dados disponíveis na literatura.

### <span id="page-20-0"></span>2 INTRODUÇÃO

Dentre os sistemas rotativos essenciais para a indústria, destacam-se as hélices de helicóptero, as turbinas eólicas, as turbomáquinas, as turbinas a vapor e os compressores axiais e radiais. Todas estas máquinas têm em comum as pás, hélices ou palhetas que giram em torno de um eixo e são sistemas que operam geralmente em altas rotações, por isso, permitem margens muito baixas para erros de projeto. Assim se faz necessária a otimização e o aperfeiçoamento constante dos projetos, uma vez que problemas relacionados a vibrações podem resultar em uma diminuição da vida útil do equipamento, ou até mesmo em catástrofes.

Nas décadas de 30 e 40[,Leishman](#page-77-1) [\(2000\)](#page-77-1) e [Johnson](#page-77-2) [\(2011\)](#page-77-2) apresentaram aeronaves que tiveram seus projetos cancelados devido às altas vibrações durante seu funcionamento. Os primeiros trabalhos foram ampliados por [Coleman](#page-76-0) [\(1943\)](#page-76-0) e [Coleman e Feingold](#page-76-1) [\(1947\)](#page-76-1), quando foram desenvolvidas modelagens matemáticas para observar o comportamento das hélices na auto excitação da fuselagem. Todavia, a hélice era considerada um elemento rígido. Essa consideração possui confiabilidade quando as pás são de pequenas dimensões como, por exemplo, em turbomáquinas de pequeno porte. Contudo, as hélices de helicóptero ou as pás de uma turbina eólica, devido aos grandes comprimentos deslocamentos, devem ser tratadas como elementos flexíveis, sendo necessário utilizar modelagens que considerem as parcelas não lineares. Tais trabalhos foram realizados considerando as hélices como vigas.

Segundo [Anderson](#page-76-2) [\(1975\)](#page-76-2), a rotação de uma viga causa uma alteração em seu comportamento dinâmico, conhecido como Enrijecimento Centrífugo. Esse efeito causa um aumento das frequências naturais com o aumento da rotação. O autor incluiu termos não lineares ao apresentar as equações do movimento de uma viga delgada girante. Segundo este mesmo autor, levar em consideração a linearidade entre deformação e deslocamento não fornece uma modelagem correta, uma vez que as frequências naturais diminuirão com o aumento da velocidade de rotação.

[Simo e Vu-Quoc](#page-78-2) [\(1987\)](#page-78-2) estudaram o comportamento dinâmico transiente de estruturas flexíveis rotativas com grandes deslocamentos. Sua análise foi feita apenas no plano de rotação e se concentra na comparação entre os modelos de deformação linear e não linear, utilizando tensores do tipo Von Kármán. O autor utiliza uma aproximação centrífuga para a rigidez. Tal aproximação é uma forma de linearizar um comportamento não linear do sistema, visto que o aumento da rotação da estrutura contribui para o enrijecimento da mesma.

[Yokoyama](#page-79-0) [\(1988\)](#page-79-0) comparou a modelagem de vigas de Euler-Bernoulli com a de Timoshenko, levando em consideração os efeitos de cisalhamento e de inércia rotacional, e suas influências nas frequências naturais transversais fora do plano de vibração e no plano de vibração. As equações foram obtidas pelo princípio de Hamilton e a implementação é feita pelo método dos Elementos Finitos, com um elemento de viga com 2 graus de liberdade por nó. O autor notou a diferença nas frequências naturais quando se levava em consideração a utilização ou não de um rotor. O mesmo também concluiu que a in uência da força cisalhante e da inércia de rotação é maior conforme os modos de vibrar aumentam. Cabe ressaltar que o modo de vibrar no plano de rotação recebe o nome de modo lag e o modo fora do plano de rotação recebe o nome de modo  $\ell$ ap.

Em seu trabalho, [Hsieh e Abel](#page-77-3) [\(1995\)](#page-77-3) estudaram os efeitos de massas pontuais e distribuídas nas frequências naturais do sistema em regime transiente. A modelagem foi realizada através da mecânica Lagrangiana e a implementação pelo método dos Elementos Finitos com um elemento sólido com 20 graus de liberdade. O autor verificou que o caso de massas pontuais, apesar de mais simples, obteve um desempenho satisfatório quando comparado com o segundo modelo. Quanto a demanda de processamento, para os modos de vibrar, o desempenho de ambos modelos foram semelhantes. Já na análise transiente, o modelo de massa distribuída necessitou de nove vezes mais de processamento.

Em âmbito nacional, destaca-se o trabalho de [Saracho](#page-78-3) [\(1998\)](#page-78-3) que estudou o comportamento dinâmico de palhetas flexíveis acopladas em máquinas rotativas. A autora utilizou o método dos Elementos Finitos para discretizar as equações obtidas através de uma abordagem tridimensional. A utilização de poucos elementos para discretizar a viga se torna viável em virtude da convergência rápida, sendo que a utilização de oito elementos gerou erros em torno de 1%.

[Saracho](#page-78-4) [\(2002\)](#page-78-4) avaliou tensores de deformação, onde foi feita uma comparação entre três tipos: linear, não-linear de segunda ordem e não linear de quarta ordem. Para simulação em modos transientes, os modos não-lineares mostraram melhores resultados. Neste contexto, [\(CAI et al.,](#page-76-3) [2004\)](#page-76-3) também realizou uma comparação entre modelos baseados em deformação e discretizados pelo método dos Elementos Finitos. A comparação foi feita usando a dinâmica do regime transiente para o modo lag. De acordo com o autor, o modelo de ordem zero (linear), que segundo o autor foi extensamente utilizado em décadas anteriores, é eficiente apenas em velocidades muito baixas. Já o modelo proposto por ele (não-linear de segunda ordem), foram obtidos bons resultados em velocidades maiores.

[Gunda et al.](#page-77-4) [\(2007\)](#page-77-4) utilizaram um modelo não convencional de implementação para resolver as equações diferenciais não lineares de uma viga flexível girante com área de seção transversal variável. Através da utilização superelementos do tipo Fourier-p, o autor empregou funções de forma complexas para interpolar os elementos finitos, compostas de Série de Fourier e funções polinomiais de quinta ordem. O fato de usar uma função de forma robusta faz com que não seja necessário usar muitos graus de liberdade para que o resultado atinja a convergência esperada. Com um modelo de apenas catorze graus de liberdade totais, o autor obteve o mesmo resultado empregando-se uma modelagem com cento e quatro graus de liberdade totais.

A modelagem proposta por [Liu et al.](#page-78-5) [\(2009\)](#page-78-5) foi baseada em uma deformação nãolinear juntamente com o método dos Elementos Finitos para a discretização. A análise em questão baseou-se na validação de seu código em comparação com os modelos apresentados por [Cai et al.](#page-76-3) [\(2004\)](#page-76-3) de ordem zero e de segunda ordem. Os autores também mostram que o uso de poucos elementos finitos para discretizar a viga é o suficiente para obter resultados satisfatórios.

[Huang et al.](#page-77-5) [\(2010\)](#page-77-5) investigaram os efeitos causados pela força de Coriolis e velocidade angular nas frequências naturais de vigas flexíveis girantes esbeltas através da solução por séries de potência. O autor concluiu que a convergência dos resultados depende do número de segmentos que dividem a viga, onde a solução para cada segmento é expressa como uma série de potência com seis coecientes independentes. Outro ponto discutido é que o Enrijecimento Centrífugo também pode ser vericado neste modelo.

[Lacarbonara et al.](#page-77-6) [\(2012\)](#page-77-6) utilizaram o método expandido da Série de Taylor para resolução analítica das equações do movimento. Sua formulação baseou-se na teoria de Cosserat para vigas, que inclui todos os termos geométricos da cinemática. Seu objeto de estudos foi a análise das frequências naturais longitudinal (axial), transversais e torcional, onde o autor concluiu que as forças de Coriolis não afetam o modo de vibrar  $\beta$ ap e torcional, enquanto a mesma desempenha um papel signicativo nos modos lag e axial. Também foi verificado que a magnitude da força de Coriolis aumenta com a velocidade angular.

[Stoykov e Ribeiro](#page-79-1) [\(2013\)](#page-79-1) propuseram em sua pesquisa um modelo de vigas baseado na teoria de Timoshenko para abordar o fenômeno de flexão, utilizando o método dos Elementos Finitos para resolver as equações. Os autores demonstraram que os termos não lineares que aparecem nas relações de tensão-deformação são de extrema importância para vigas engastadas devido aos efeitos centrífugos que tendem a enrijecê-la conforme a rotação se eleva, aumentando assim suas frequências naturais.

[Mazanoglu e Guler](#page-78-6) [\(2017\)](#page-78-6) estudaram casos de  $\beta$ ap e lag para vigas com seção transversal variável. Os autores modelaram o problema com a teoria de Euler-Bernoulli para vigas, discretizando o sistema pelo método de Rayleigh-Ritz. Segundo os autores, o método de discretização fornece uma técnica computacional simples e rápida, com a vantagem de se admitir funções polinomiais simples. Também são investigadas as relações de conicidade, dimensão do rotor (distância do centro de rotação ao início da viga), e velocidade de rotação.

### <span id="page-23-0"></span>2.1 OBJETIVOS

O presente trabalho tem como objetivo principal a modelagem matemática de vigas flexíveis girantes utilizando o método de Elementos Finitos. Para atingir tal objetivo, neste trabalho pretende-se validar o código computacional desenvolvido através da comparação das frequências naturais principais e dos deslocamentos da viga em regime transiente, com dados disponíveis na literatura, e, por fim, investigar a influência da matriz giroscópica no comportamento dinâmico transiente da viga girante.

### <span id="page-24-0"></span>3 ANÁLISE CINEMÁTICA E DINÂMICA

Neste capítulo é feita a modelagem matemática para descrever o comportamento cinemático e dinâmico de vigas flexíveis girantes. Para isto, propõe-se a utilização da formulação cinemática de partículas para determinar os vetores de posição e velocidade de cada ponto da viga e, com isso obter, através das energias cinética e potencial, as equações do movimento que regem o fenômeno estudado.

### <span id="page-24-1"></span>3.1 CONSIDERAÇÕES E HIPÓTESES INICIAIS

As considerações e hipóteses simplicadores adotadas neste trabalho seguirá o modelo de viga proposto por Euler-Bernoulli, sendo as principais descritas abaixo:

- O comprimento de viga é maior que a largura e a espessura.
- A linha elástica é indeformável e se desloca junto com a viga.
- A energia de deformação por cisalhamento será desconsiderada por se tratar de vigas delgadas.
- A inércia de rotação da viga é desconsiderada.

Além disso, o material da viga será considerado como isotrópico (mesmas propriedades físicas independentemente da direção) e contínuo. E por fim, os efeitos aeroelásticos serão negligenciados.[I](#page-24-3)

#### <span id="page-24-2"></span>3.2 SISTEMAS DE REFERÊNCIA

Para facilitar a representação do movimento de um ponto qualquer pertencente a viga, faz-se necessária a adoção de sistemas de referências auxiliares. Neste caso, nota-se que tanto o movimento de rotação como a deformação da viga não estão restritas a um plano, há a necessidade de utilizar três referenciais, conforme mostra a figura [3,](#page-25-0) sendo definidos como:

<span id="page-24-3"></span><sup>&</sup>lt;sup>I</sup>Um bom exemplo de efeitos aerodinâmicos seria a influência do ar atmosférico escoando pela superfície da viga.

- Referencial I representa o sistema de coordenadas inercial. Sua origem está no ponto O. É descrito pelas coordenadas  $(X, Y, Z)$ .
- $\bullet$  Referencial  $B_1$  É um referencial móvel e solidário à viga não deformada. Realiza uma rotação  $\phi$  em torno do do eixo Z (plano de rotação). Sua origem também está no ponto O. É descrito pelas coordenadas  $(X_1,Y_1,Z_1)$ .
- $\bullet$  Referencial  $B_2$  É um referencial móvel, solidário à deformação da viga no plano de rotação e com origem no ponto A. A rotação entre os referenciais  $B_1$  e  $B_2$  é o angulo  $\xi$  em torno do eixo  $Z_1$ . Definido pelas coordenadas $(X_2, Y_2, Z_2)$ .
- $\bullet$  Referencial  $B_3$  É um referencial móvel, solidário à deformação da viga fora do plano de rotação e com origem no ponto A. A rotação entre os referenciais  $\mathcal{B}_1$  e  $\mathcal{B}_3$ é o angulo  $\beta$  em torno do eixo  $Y_1$ . Definido pelas coordenadas $(X_3, Y_3, Z_3)$ .

A figura [3](#page-25-0) ilustra uma viga flexível girante submetida aos efeitos das deformações no plano de giro, conhecida como lag, e também ao efeito fora do plano de giro, conhecida como flap.

<span id="page-25-0"></span>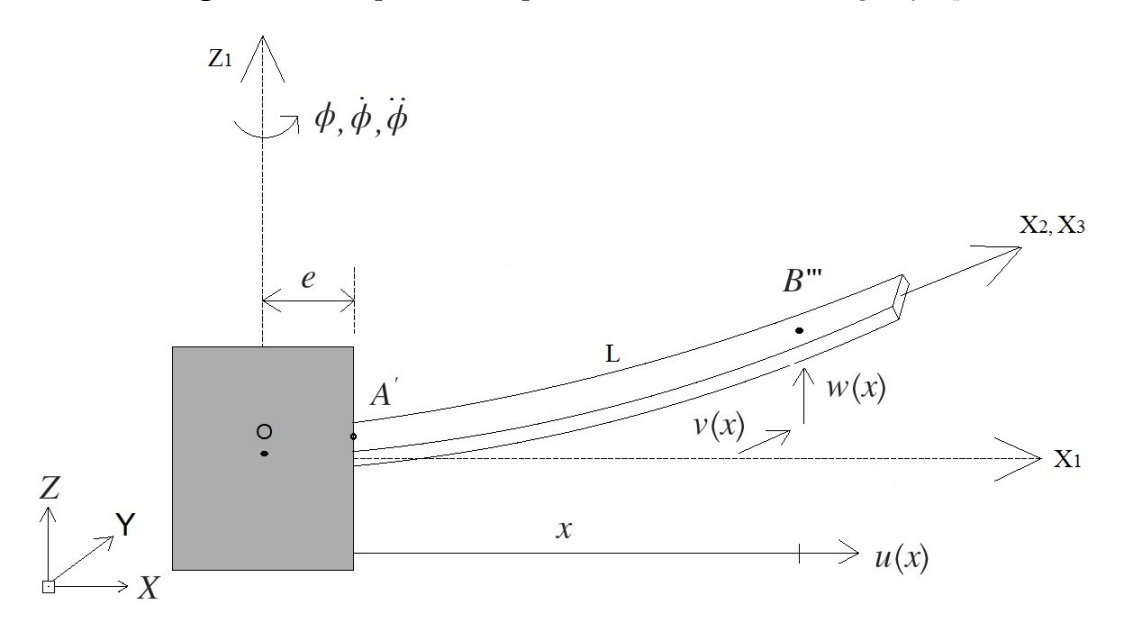

Figura 3- Viga flexível girante sob o efeito do lag e flap.

Fonte: Próprio autor.

### <span id="page-25-1"></span>3.3 MATRIZES DE TRANSFORMAÇÃO

Os sistemas de referência discutidos anteriormente estão relacionados entre si através de matrizes de transformação. Estas matrizes são ortogonais entre si e representam as

<span id="page-26-0"></span>transformações lineares entre os sistemas de referências. Para descrever a deformação do lag faz-se necessário usar o plano  $XY$  e as bases móveis  $B_1$  e  $B_2$ , de acordo com a figura [4.](#page-26-0)

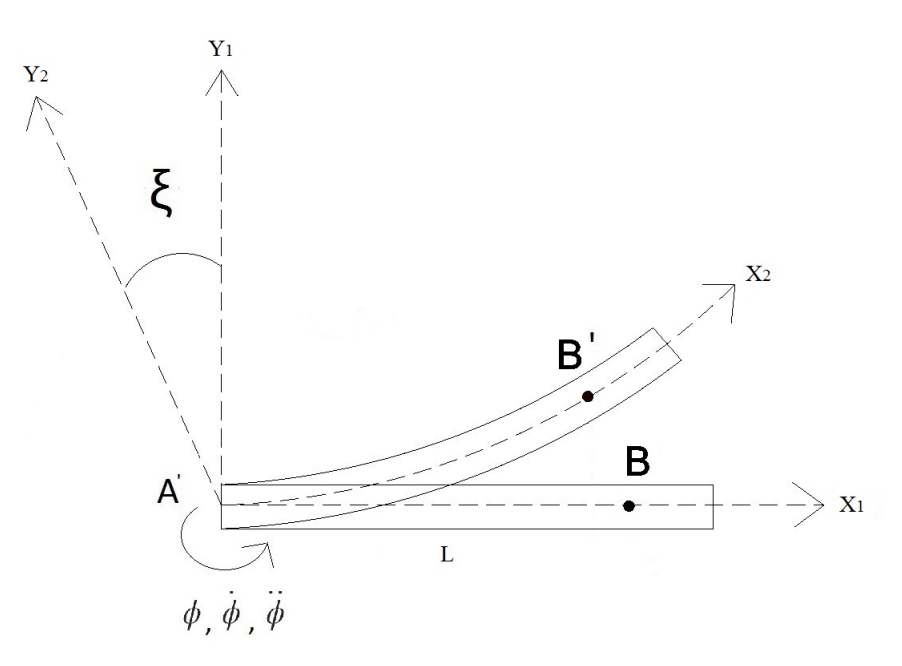

Figura 4- Sistemas móveis descrevendo o lag.

<span id="page-26-1"></span>Fonte: Próprio autor.

Com isso, pode-se relacionar os sistemas de referências móveis  $B_1$ e $B_2$ através de uma matriz de transformação $T_\xi,$  de acordo com as equações [1](#page-26-1) e [2.](#page-26-2)

<span id="page-26-2"></span>
$$
B_2S = T_{\xi \cdot B1}S \tag{1}
$$

$$
\mathbf{T}_{\xi} = \begin{bmatrix} \cos \xi & \sin \xi & 0 \\ -\sin \xi & \cos \xi & 0 \\ 0 & 0 & 1 \end{bmatrix}
$$
 (2)

<span id="page-26-3"></span>De maneira análoga, pode-se descrever o flap no plano XZ, correlacionando as bases móveis  $B_1$ e  $B_3$ e utilizando a matriz de transformação  $T_\beta,$  conforme figura [5](#page-27-0) e equações [3](#page-26-3) e [4.](#page-27-4)

$$
B_3S = T_{\beta \cdot B1}S \tag{3}
$$

<span id="page-27-4"></span>
$$
\mathbf{T}_{\beta} = \begin{bmatrix} \cos\beta & 0 & \sin\beta \\ 0 & 1 & 0 \\ -\sin\beta & 0 & \cos\beta \end{bmatrix}
$$
 (4)

Figura 5- Sistemas móveis descrevendo o flap.

<span id="page-27-0"></span>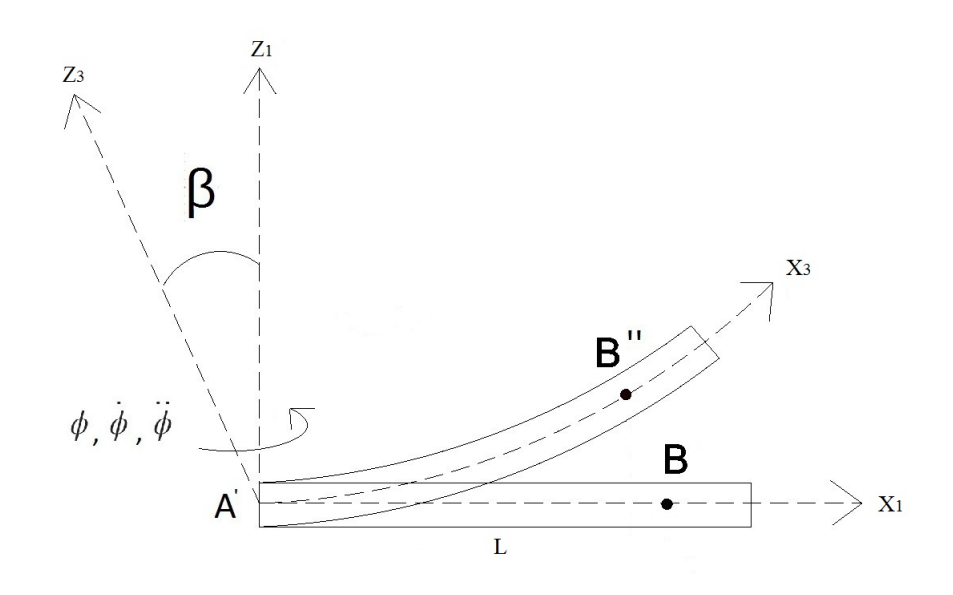

Fonte: Próprio autor.

# <span id="page-27-1"></span>3.4 VETOR POSIÇÃO

### <span id="page-27-2"></span>3.4.1 Lag

Seja um ponto  $B'$  pertencente a linha neutra e localizado em um ponto qualquer da viga deformada, de acordo com a figura [4.](#page-26-0) O vetor posição para o lag pode ser facilmente escrito na base  $B_1$  como:

<span id="page-27-5"></span>
$$
\mathbf{B1}^{\mathbf{\Gamma}}\mathbf{OB'} = \begin{Bmatrix} e + x + u(x, t) \\ v(x, t) \\ 0 \end{Bmatrix}
$$
 (5)

### <span id="page-27-3"></span>3.4.2 Flap

De forma análoga, seja um ponto  $B^{''}$  pertencente a linha neutra e localizado em um ponto qualquer da viga deformada, de acordo com a figura 5. O vetor posição para o flap pode ser escrito na base $B_1$ como:[III](#page-28-2)

<span id="page-28-3"></span>
$$
\mathbf{B1}^{\mathbf{\Gamma}}\mathbf{OB}'' = \begin{Bmatrix} 0 \\ 0 \\ w(x,t) \end{Bmatrix}
$$
 (6)

#### <span id="page-28-0"></span>3.4.3 Vetor posição total

Somando os vetores posição presentes nas equações [5](#page-27-5) e [6,](#page-28-3) chega-se ao vetor posição que descreve o sistema e escrito na base móvel  $B_1$ .

$$
\mathbf{B1}^{\mathbf{r}}\mathbf{OB}'''' = \begin{Bmatrix} e + x + u(x,t) \\ v(x,t) \\ w(x,t) \end{Bmatrix}
$$
 (7)

### <span id="page-28-1"></span>3.5 VETOR VELOCIDADE

O vetor velocidade é determinado a partir da derivada absoluta do vetor posição, calculados na base inercial. Para derivar um vetor posição escrito numa base móvel, é necessário usar a seguinte relação:

<span id="page-28-4"></span>
$$
\mathbf{B}_{1}\mathbf{V}_{\mathbf{B}'''} = \frac{d}{dt}\left(\mathbf{B}_{1}\mathbf{r}_{\mathbf{OB}'''}\right) + \mathbf{B}_{1}\dot{\phi} \times \mathbf{B}_{1}\mathbf{r}_{\mathbf{OB}'''} + \mathbf{B}_{1}\mathbf{V}_{\mathbf{rel}}\mathbf{B}'''\tag{8}
$$

O primeiro termo da equação [8](#page-28-4) é a taxa de variação da amplitude do vetor posição B1<sup>r</sup>OB<sup>*m*</sup>, e pode ser expresso na forma:

$$
\frac{d}{dt}(\mathbf{b_1 r_{OB'''}}) = \begin{cases} \dot{u}(x,t) \\ \dot{v}(x,t) \\ \dot{w}(x,t) \end{cases}
$$
\n(9)

O segundo termo é a taxa de variação de direção do vetor posição  $_{\rm B1}r_{\rm OB'''}$ , sendo escrita como:

$$
\mathbf{B1} \dot{\phi} \times \mathbf{B1} \mathbf{r} \mathbf{O} \mathbf{B}^{\prime \prime \prime} = \begin{Bmatrix} -v(x,t)\dot{\phi}(t) \\ (e+x)\dot{\phi}(t) + u(x,t)\dot{\phi}(t) \\ 0 \end{Bmatrix}
$$
(10)

onde:

<span id="page-28-2"></span> $\frac{\text{III}}{\text{Não}}$ é necessário escrever as distâncias  $e,\,x$ e $u,\,$ já escritas no vetor posição  $lag.$ 

 $\bullet$   $_{\mathbf{B1}}\dot{\phi}$ : Velocidade angular absoluta da base  $B_1$  em relação a base Inercial. Para a viga girante, o vetor pode ser expresso como:

$$
\mathbf{B1}\dot{\phi} = \begin{Bmatrix} 0 \\ 0 \\ \dot{\phi} \end{Bmatrix}
$$
 (11)

O terceiro termo é a velocidade relativa do ponto  $B^{\prime\prime\prime}$  em relação ao ponto O, que para este caso é zero. Com isso, a velocidade do ponto B pode ser escrita na forma:

<span id="page-29-1"></span>
$$
\mathbf{B}_1 \mathbf{V}_{\mathbf{B}'''} = \begin{Bmatrix} \dot{u}(x,t) - v(x,t)\dot{\phi}(t) \\ \dot{v}(x,t) + (e+x)\dot{\phi}(t) + u(x,t)\dot{\phi}(t) \\ \dot{w}(x,t) \end{Bmatrix}
$$
(12)

### <span id="page-29-0"></span>3.6 EQUAÇÕES DE LAGRANGE

A modelagem empregada para obter a forma final das equações do movimento para uma viga flexível girante é a Lagrangiana, baseada no princípio dos trabalhos virtuais. Segundo [Saracho](#page-78-3) [\(1998\)](#page-78-3) as grandezas escalares como as energias cinética e potencial e o trabalho realizado pelas forças externas que atuam sobre o corpo, precisam ser avaliadas em função das coordenadas generalizadas do sistema. Estas representam um conjunto de coordenadas mínimas para descrever a conguração do sistema em qualquer instante de tempo. Segundo a autora, uma vantagem da modelagem Lagrangiana é que as forças internas, que não realizam trabalho, não precisam ser incluídas no equacionamento e, portanto, apenas as equações do movimento são obtidas. Sendo assim, se acordo com [Lemos](#page-77-7) [\(2007\)](#page-77-7), a equação de Lagrange pode ser escrita na forma:

$$
\frac{d}{dt}\left(\frac{\partial T}{\partial \dot{\mathbf{q}}}\right) - \frac{\partial T}{\partial \mathbf{q}} + \frac{\partial V}{\partial \mathbf{q}} = \mathbf{Q}
$$
\n(13)

sendo:

- $\bullet$  T: Energia cinética.
- $\bullet$  V: Energia Potencial.
- $\bullet$   $\dot{\mathbf{q}},\mathbf{q}$ : Coordenadas generalizadas temporais.
- Q: Forças generalizadas.

### <span id="page-30-0"></span>3.7 ENERGIA CINÉTICA

Para determinar as equações do movimento da viga, utilizando o método de energia de Lagrange, faz-se necessário obter a energia cinética através do vetor velocidade (equação [12\)](#page-29-1). Assim a energia cinética total para viga flexível girante pode ser expressa como:

<span id="page-30-2"></span>
$$
T = \frac{1}{2} \int_{A} \int_{e}^{e+L} \rho[\mathbf{b}_1 \mathbf{V}_{OB}]^{T} [\mathbf{b}_1 \mathbf{V}_{OB}] dA dx = \frac{1}{2} \int_{A} \int_{e}^{e+L} \rho \|\mathbf{b}_1 \mathbf{V}_{OB}\|^{2} dA dx \tag{14}
$$

Considerando uma seção transversal constante em toda a viga, pode-se reescrever a equação [14](#page-30-2) na forma:

<span id="page-30-4"></span>
$$
T = \frac{1}{2} \int_{e}^{e+L} \rho A \left\| \mathbf{B}_1 \mathbf{V}_{OB} \right\|^2 dx \tag{15}
$$

<span id="page-30-3"></span>Através da velocidade obtida na equação [12,](#page-29-1) tem-se:

$$
\|\mathbf{B}_1 \mathbf{V}_{OB}\|^2 = \dot{u}^2(x,t) + v^2(x,t)\dot{\phi}^2(t) - 2\dot{u}(x,t)v(x,t)\dot{\phi}(t) + \dot{v}^2(x,t) + (e+x)^2\dot{\phi}^2(t) +u^2(x,t)\dot{\phi}^2(t) + 2(e+x)\dot{v}(x,t)\dot{\phi}(t) + 2u(x,t)\dot{v}(x,t)\dot{\phi}(t) + 2(e+x)u(x,t)\dot{\phi}^2(t) + \dot{w}^2(x,t)
$$
(16)

Aplicando a equação [16](#page-30-3) na equação [15](#page-30-4) e utilizando a propriedade de somas de integrais, obtém-se a energia cinética total de uma viga flexível girante, conforme equação [17:](#page-30-5)

<span id="page-30-5"></span>
$$
T = \frac{1}{2} \int_{e}^{e+L} \rho A \dot{u}^{2}(x,t) dx + \frac{1}{2} \int_{e}^{e+L} \rho A v^{2}(x,t) \dot{\phi}^{2}(t) dx - \int_{e}^{e+L} \rho A \dot{u}(x,t) v(x,t) \dot{\phi}(t) dx
$$
  
+ 
$$
\frac{1}{2} \int_{e}^{e+L} \rho A \dot{v}^{2}(x,t) dx + \frac{1}{2} \int_{e}^{e+L} \rho A (e+x)^{2} \dot{\phi}^{2}(t) dx + \frac{1}{2} \int_{e}^{e+L} \rho A u^{2}(x,t) \dot{\phi}^{2}(t) dx
$$
  
+ 
$$
\int_{e}^{e+L} \rho A (e+x) \dot{v}(x,t) \dot{\phi}(t) dx + \int_{e}^{e+L} \rho A u(x,t) \dot{v}(x,t) \dot{\phi}(t) dx
$$
  
+ 
$$
\int_{e}^{e+L} \rho A (e+x) u(x,t) \dot{\phi}^{2}(t) dx + \frac{1}{2} \int_{e}^{e+L} \rho A \dot{w}^{2}(x,t) dx \quad (17)
$$

### <span id="page-30-1"></span>3.8 ENERGIA POTENCIAL DE DEFORMAÇÃO

Um problema comum presente na modelagem de vigas flexíveis girantes envolve grandes deslocamentos longitudinais e transversais quando submetidas a rotações elevadas, tornando a teoria linear de deformação ineficiente para descrever o sistema. Faz-se necessário, portanto, construir modelos capazes de representar a não linearidade existente devido aos elevados deslocamentos que induzem elevadas deformações.

Uma aproximação razoável para o problema em questão é utilizar o tensor de deformação de Lagrange, também conhecido por tensor de deformação de Green-Lagrange ou Green-St.Venant [\(Sinha](#page-78-7) [\(2005\)](#page-78-7), [Lima](#page-77-8) [\(2012\)](#page-77-8) e [Slaughter](#page-78-8) [\(2012\)](#page-78-8)). Este é um tensor conforme equação [18:](#page-31-0)

<span id="page-31-0"></span>
$$
\varepsilon_{ij} = \frac{1}{2} \left( \frac{\partial u_i}{\partial x_j} + \frac{\partial u_j}{\partial x_i} + \frac{\partial u_k}{\partial x_i} \frac{\partial u_k}{\partial x_j} \right)
$$
(18)

Sendo o sistema do presente trabalho descrito no espaço vetorial Euclidiano  $R<sup>3</sup>$  com  $k = 1, 2, 3$ . Neste caso, pode-se reescrever a equação [18](#page-31-0) como:

<span id="page-31-2"></span>
$$
\varepsilon_{ij} = \frac{1}{2} \left( \frac{\partial u_i}{\partial x_j} + \frac{\partial u_j}{\partial x_i} + \frac{\partial u_1}{\partial x_i} \frac{\partial u_1}{\partial x_j} + \frac{\partial u_2}{\partial x_i} \frac{\partial u_2}{\partial x_j} + \frac{\partial u_3}{\partial x_i} \frac{\partial u_3}{\partial x_j} \right)
$$
(19)

onde os deslocamentos genéricos podem ser substituídos pelos deslocamentos no ponto B, conforme equação [20:](#page-31-1)

<span id="page-31-1"></span>
$$
u_1 = u_B(x, t)
$$
  
\n
$$
u_2 = v_B(x, t)
$$
  
\n
$$
u_3 = w_B(x, t)
$$
\n(20)

Substituindo a equação [20](#page-31-1) na equação [19,](#page-31-2) tem-se:

$$
\varepsilon_{ij} = \frac{1}{2} \left( \frac{\partial u_i}{\partial x_j} + \frac{\partial u_j}{\partial x_i} + \left( \frac{\partial u_B}{\partial x} \right)^2 + \left( \frac{\partial v_B}{\partial x} \right)^2 + \left( \frac{\partial w_B}{\partial x} \right)^2 \right)
$$
(21)

Segundo a teoria de vigas de Euler-Bernoulli, as componentes de deformação por cisalhamento  $\varepsilon_{xy}=\varepsilon_{yx}=\varepsilon_{12}=\varepsilon_{21},\varepsilon_{xz}=\varepsilon_{zx}=\varepsilon_{13}=\varepsilon_{31}$  e  $\varepsilon_{yz}=\varepsilon_{zy}=\varepsilon_{23}=\varepsilon_{32}$  não contribuem energicamente, apesar de atuarem no sistema. Portanto somente as componentes normais  $\varepsilon_{xx}=\varepsilon_{11}$  contribuirão com o sistema. Neste caso, a componente normal de deformação pode ser reescrita conforme a equação [22:](#page-31-3)

<span id="page-31-3"></span>
$$
\varepsilon_{xx} = \varepsilon_x = \frac{\partial u_B(x,t)}{\partial x} + \frac{1}{2} \left( \frac{\partial u_B(x,t)}{\partial x} \right)^2 + \frac{1}{2} \left( \frac{\partial v_B(x,t)}{\partial x} \right)^2 + \frac{1}{2} \left( \frac{\partial w_B(x,t)}{\partial x} \right)^2 \tag{22}
$$

#### <span id="page-32-0"></span>3.8.1 Relação deslocamento-deformação para vigas de Euler-Bernoulli

Os deslocamentos  $(u, v, w)$  do ponto B podem ser reescritos conforme as relações presentes na equação [23:](#page-32-2)

<span id="page-32-2"></span>
$$
u_B(x,t) = u(x,t) - y \frac{\partial v(x,t)}{\partial x} - z \frac{\partial w(x,t)}{\partial x}
$$
  
\n
$$
v_B(x,t) = v(x,t)
$$
  
\n
$$
w_B(x,t) = w(x,t)
$$
\n(23)

#### <span id="page-32-1"></span>3.8.2 Modelo constitutivo do material

Normalmente os trabalhos e estudos presentes na comunidade científica sobre vigas exíveis girantes utilizam o modelo constitutivo da lei generalizada de Hooke [\(Saracho](#page-78-3) [\(1998\)](#page-78-3), [Chung e Yoo](#page-76-4) [\(2002\)](#page-76-4), [Lima](#page-77-8) [\(2012\)](#page-77-8) e [Kim et al.](#page-77-9) [\(2013\)](#page-77-9)). Apesar de ser um modelo linear de tensão-deformação, pode-se contornar o problema utilizando um tensor de deformação não linear, apresentado na seção [3.8,](#page-30-1) equação [22.](#page-31-3) Tal simplicação não traz prejuízos aos resultados e facilita a obtenção de modelos com menor complexidade, pois estes demandariam um maior poder de processamento para serem resolvidos. O modelo de Hooke para um estado uniaxial de tensões pode ser expresso por:

<span id="page-32-4"></span>
$$
\sigma(x,t) = E\varepsilon(x,t) \tag{24}
$$

sendo:

- $\bullet$   $\sigma(x, t)$ : Tensor de tensão.
- $\bullet$  E: Módulo de elasticidade longitudinal.
- $\bullet \varepsilon(x, t)$ : Tensor de deformação específica.

É importante notar que o modelo constitutivo usado no presente trabalho abrange apenas as deformações no regime elástico, ou seja, o material não se encontra no regime plástico. Esta consideração é válida apenas para rotações não muito elevadas, visto que grandes rotações provocam elevados campos de deslocamentos que contribuem para elevados estados de deformação do material, o que pode contribuir para que o material opere no regime plástico. Considerando apenas o comportamento elástico do material, a energia potencial de deformação pode ser escrita como:

<span id="page-32-3"></span>
$$
V = \frac{1}{2} \int_{V_B} \left[ \sigma \right]^T \left[ \varepsilon \right] dV_B \tag{25}
$$

Para o estado uniaxial em x, a equação [25](#page-32-3) pode ser reescrita como:

<span id="page-33-0"></span>
$$
V = \frac{1}{2} \int_{V_B} \sigma_x \varepsilon_x dV_B \tag{26}
$$

Substituindo a equação [24](#page-32-4) na equação [26,](#page-33-0) tem-se:

<span id="page-33-4"></span>
$$
V = \frac{1}{2} \int_{V_B} E \varepsilon_x^2(x, t) dV_B \tag{27}
$$

A parcela  $\varepsilon_x^2$  pode ser obtida através da equação [28:](#page-33-1)

<span id="page-33-1"></span>
$$
\varepsilon_x^2 = \left(\frac{\partial u_B}{\partial x}\right)^2 + \frac{1}{4} \left(\frac{\partial u_B}{\partial x}\right)^4 + \frac{1}{4} \left(\frac{\partial v_B}{\partial x}\right)^4 + \frac{1}{4} \left(\frac{\partial w_B}{\partial x}\right)^4 + \left(\frac{\partial u_B}{\partial x}\right)^3 + \left(\frac{\partial u_B}{\partial x}\right) \left(\frac{\partial v_B}{\partial x}\right)^2
$$

$$
+ \left(\frac{\partial u_B}{\partial x}\right) \left(\frac{\partial w_B}{\partial x}\right)^2 + \frac{1}{2} \left(\frac{\partial u_B}{\partial x}\right)^2 \left(\frac{\partial v_B}{\partial x}\right)^2 + \frac{1}{2} \left(\frac{\partial u_B}{\partial x}\right)^2 \left(\frac{\partial w_B}{\partial x}\right)^2 + \frac{1}{2} \left(\frac{\partial v_B}{\partial x}\right)^2 \left(\frac{\partial w_B}{\partial x}\right)^2 \left(\frac{\partial w_B}{\partial x}\right)^2 \qquad (28)
$$

Os termos de ordem elevada da equação [28](#page-33-1) serão desconsiderados neste presente trabalho, visto que são termos com uma contribuição pequena, além de facilitar a modelagem e diminuir o tempo de processamento. Desprezando os termos de terceira ordem e superiores, tem-se:

$$
\varepsilon_x^2 = \left(\frac{\partial u_B}{\partial x}\right)^2 + \left(\frac{\partial u_B}{\partial x}\right)\left(\frac{\partial v_B}{\partial x}\right)^2 + \left(\frac{\partial u_B}{\partial x}\right)\left(\frac{\partial w_B}{\partial x}\right)^2\tag{29}
$$

Aplicando as relações de descolamentos presentes na subseção [3.8.1,](#page-32-0) obtém-se:

<span id="page-33-2"></span>
$$
\varepsilon_x^2 = \left(\frac{\partial u}{\partial x} - y\frac{\partial^2 v}{\partial x^2} - z\frac{\partial^2 w}{\partial x^2}\right)^2 + \left(\frac{\partial u}{\partial x} - y\frac{\partial^2 v}{\partial x^2} - z\frac{\partial^2 w}{\partial x^2}\right)\left(\frac{\partial v}{\partial x}\right)^2 + \left(\frac{\partial u}{\partial x} - y\frac{\partial^2 v}{\partial x^2} - z\frac{\partial^2 w}{\partial x^2}\right)\left(\frac{\partial w}{\partial x}\right)^2(30)
$$

Expandindo a equação [30](#page-33-2) em parcelas independentes,tem-se:

<span id="page-33-3"></span>
$$
\varepsilon_x^2 = \left(\frac{\partial u}{\partial x}\right)^2 + y^2 \left(\frac{\partial^2 v}{\partial x^2}\right)^2 + z^2 \left(\frac{\partial^2 w}{\partial x^2}\right)^2 - y \left(\frac{\partial u}{\partial x}\right) \left(\frac{\partial^2 v}{\partial x^2}\right) - z \left(\frac{\partial u}{\partial x}\right) \left(\frac{\partial^2 w}{\partial x^2}\right) + yz \left(\frac{\partial^2 v}{\partial x^2}\right) \left(\frac{\partial^2 v}{\partial x^2}\right) + \left(\frac{\partial u}{\partial x}\right) \left(\frac{\partial v}{\partial x}\right)^2 - y \left(\frac{\partial^2 v}{\partial x^2}\right) \left(\frac{\partial v}{\partial x}\right)^2 - z \left(\frac{\partial^2 w}{\partial x^2}\right) \left(\frac{\partial v}{\partial x}\right)^2 + \left(\frac{\partial u}{\partial x}\right) \left(\frac{\partial w}{\partial x}\right)^2 - y \left(\frac{\partial^2 v}{\partial x^2}\right) \left(\frac{\partial w}{\partial x}\right)^2 - z \left(\frac{\partial^2 w}{\partial x^2}\right) \left(\frac{\partial w}{\partial x}\right)^2
$$
(31)

Alguns termos da equação [31](#page-33-3) não contribuirão energeticamente pois eles fazem parte do momento estático de área em relação a linha neutra [\(Beer e Johnston](#page-76-5) [\(2008\)](#page-76-5)):

$$
Q_m = \int_A y dA \tag{32}
$$

Desconsiderando o efeito de cisalhamento conforme o modelo de viga de Euler-Bernoulli, e sabendo que o ponto B está localizado na linha neutra, as relações presentes na equação [33](#page-34-1) são válidas:

<span id="page-34-1"></span>
$$
\int y dA = 0 \quad ; \quad \int z dA = 0 \quad ; \quad \int y z dA = 0 \tag{33}
$$

Com isso, obtém-se todas as parcelas do tensor de deformação que contribuirão energicamente com o sistema, conforme a equação [34:](#page-34-2)

<span id="page-34-2"></span>
$$
\varepsilon_x^2 = \left(\frac{\partial u}{\partial x}\right)^2 + y^2 \left(\frac{\partial^2 v}{\partial x^2}\right)^2 + z^2 \left(\frac{\partial^2 w}{\partial x^2}\right)^2 + \left(\frac{\partial u}{\partial x}\right) \left(\frac{\partial v}{\partial x}\right)^2 + \left(\frac{\partial u}{\partial x}\right) \left(\frac{\partial w}{\partial x}\right)^2\tag{34}
$$

Desta forma, pode-se obter a energia potencial da viga através da substituição da equação [34](#page-34-2) na equação [27](#page-33-4) e aplicando a propriedade de somas de integrais:

<span id="page-34-4"></span>
$$
V = \frac{1}{2} \int_{V_B} E \left( \frac{\partial u}{\partial x} \right)^2 dV_B + \frac{1}{2} \int_{V_B} E y^2 \left( \frac{\partial^2 v}{\partial x^2} \right)^2 dV_B + \frac{1}{2} \int_{V_B} E z^2 \left( \frac{\partial^2 w}{\partial x^2} \right)^2 dV_B
$$

$$
+ \frac{1}{2} \int_{V_B} E \left( \frac{\partial u}{\partial x} \right) \left( \frac{\partial v}{\partial x} \right)^2 dV_B + \frac{1}{2} \int_{V_B} E \left( \frac{\partial u}{\partial x} \right) \left( \frac{\partial w}{\partial x} \right)^2 dV_B
$$
(35)

Outra observação importante a ser feita é sobre o momento de inércia de área [\(Beer](#page-76-5) [e Johnston](#page-76-5) [\(2008\)](#page-76-5)). Ele pode ser obtido através das relações presentes na equação [36:](#page-34-3)

<span id="page-34-3"></span>
$$
\int y^2 dA = I_z \quad ; \quad \int z^2 dA = I_y \tag{36}
$$

Substituindo as relações presentes na equação [36](#page-34-3) na equação [35,](#page-34-4) obtém-se:

$$
V = \frac{1}{2} \int_{e}^{e+L} EA \left(\frac{\partial u}{\partial x}\right)^2 dx + \frac{1}{2} \int_{e}^{e+L} EI_{lag} \left(\frac{\partial^2 v}{\partial x^2}\right)^2 dx + \frac{1}{2} \int_{e}^{e+L} EI_{flap} \left(\frac{\partial^2 w}{\partial x^2}\right)^2 dx
$$

$$
+ \frac{1}{2} \int_{e}^{e+L} EA \left(\frac{\partial u}{\partial x}\right) \left(\frac{\partial v}{\partial x}\right)^2 dx + \frac{1}{2} \int_{e}^{e+L} EA \left(\frac{\partial u}{\partial x}\right) \left(\frac{\partial w}{\partial x}\right)^2 dx \quad (37)
$$

### <span id="page-34-0"></span>3.9 APROXIMAÇÃO PELA RIGIDEZ CENTRÍFUGA

Em seu estudo sobre análise transiente de estruturas flexíveis, [Simo e Vu-Quoc](#page-78-2) [\(1987\)](#page-78-2) concluíram que o efeito do aumento da rotação causa um enrijecimento na estrutura. Ao se utilizar apenas parcelas de linearidade geométrica, há uma diminuição da rigidez com o aumento da velocidade de rotação. Com isso, há a necessidade de incluir parcelas de

não linearidades geométricas, visto com detalhes na seção [3.8.](#page-30-1) Uma técnica utilizada para que o sistema mantenha características lineares ao mesmo tempo que aumenta a rigidez conforme o incremento de rotação é a aproximação pela rigidez centrífuga. Tal técnica é utilizada em diversas pesquisas, como: [Simo e Vu-Quoc](#page-78-2) [\(1987\)](#page-78-2), [Yokoyama](#page-79-0) [\(1988\)](#page-79-0), [Saracho](#page-78-4) [\(2002\)](#page-78-4) e [Lacarbonara et al.](#page-77-6) [\(2012\)](#page-77-6). Esta aproximação também desacopla os efeitos dos deslocamentos lag e flap com o deslocamento longitudinal, conforme equação [38:](#page-35-1)

<span id="page-35-1"></span>
$$
EA\left(\frac{\partial u}{\partial x}\right) = T_{axial}(x) \tag{38}
$$

Considerando a aceleração centrífuga ao longo da viga na direção longitudinal e aplicando o princípio fundamental da dinâmica no elemento infinitesimal da viga somente nesta direção, obtém-se:

<span id="page-35-2"></span>
$$
\frac{\partial T_{axial}}{\partial x} dx = \rho A x \dot{\phi}^2(t) dx \tag{39}
$$

Integrando a equação [39](#page-35-2) ao longo do comprimento da viga:

$$
T_{axial}(x,t) \approx \int_{e+x}^{e+L} \rho A x \dot{\phi}^2(t) dx
$$
\n(40)

Sendo  $\dot{\phi}(t) = cte = \Omega$  e considerando as propriedades físicas e geométricas constantes ao longo da viga, tem-se:

$$
T_{axial}(x,t) \approx \frac{\rho A \Omega^2}{2} \left[ \left( e + L \right)^2 - \left( e + x \right)^2 \right] \tag{41}
$$

### <span id="page-35-0"></span>3.10 METODOLOGIA DE DISCRETIZAÇÃO

Devido a complexidade do problema em questão, é necessário utilizar algumas técnicas para obter as equações de movimento do sistema. O presente trabalho estuda os deslocamentos em função de duas variáveis  $u(x,t)$ ,  $v(x,t)$  e  $w(x,t)$ . Para facilitar a resolução do problema, torna-se necessário lançar mão da técnica de separação de variáveis, resultando em duas funções com apenas uma variável cada:  $\Psi(x)$  e q(t), sendo elas as chamadas funções de forma e coordenadas generalizadas, respectivamente. Além disso, outra maneira de resolver problemas complexos é discretizando o sistema. No meio cientíco existem diversas formas de discretização. O método dos Elementos Finitos é o mais utilizado, por sua robustez e facilidade de implementação computacional. Porém em casos mais complexos, é demandado um alto processamento de dados para conseguir resultados satisfatórios. Outros métodos também conhecidos são: Método dos Modos Assumidos,
método de Galerkin, método de Rayleigh-Ritz. Para o presente trabalho serão utilizadas as relações presentes na equação [42.](#page-36-0)

<span id="page-36-0"></span>
$$
u(x,t) = \sum_{i=1}^{N} \psi_{u,i}(x) q_{u,i}(t) = [\Psi_u]_{1 \times n} [q_u]_{n \times 1}
$$
  

$$
v(x,t) = \sum_{i=1}^{N} \psi_{v,i}(x) q_{v,i}(t) = [\Psi_v]_{1 \times n} [q_v]_{n \times 1}
$$
  

$$
w(x,t) = \sum_{i=1}^{N} \psi_{w,i}(x) q_{w,i}(t) = [\Psi_w]_{1 \times n} [q_w]_{n \times 1}
$$
 (42)

# <span id="page-36-2"></span>3.11 EQUAÇÕES DO MOVIMENTO

O modelo a ser formulado no presente trabalho considera que os efeitos dinâmicos dos modos longitudinal, lag e flap contribuem no comportamento dinâmico da viga flexível girante. Utilizando as relações presentes na equação [42](#page-36-0) e aplicando na energia cinética (equação [17\)](#page-30-0) obtém-se:

$$
T = \dot{\mathbf{q}}_{\mathbf{u}}^{\mathbf{T}} \left[ \frac{1}{2} \int_{e}^{e+L} \rho A \mathbf{\Psi}_{\mathbf{u}}^{\mathbf{T}} \mathbf{\Psi}_{\mathbf{u}} dx \right] \dot{\mathbf{q}}_{\mathbf{u}} + \mathbf{q}_{\mathbf{v}}^{\mathbf{T}} \left[ \frac{1}{2} \dot{\phi}^{2}(t) \int_{e}^{e+L} \rho A \mathbf{\Psi}_{\mathbf{v}}^{\mathbf{T}} \mathbf{\Psi}_{\mathbf{v}} dx \right] \mathbf{q}_{\mathbf{v}} \n- \dot{\mathbf{q}}_{\mathbf{u}}^{\mathbf{T}} \left[ \dot{\phi}(t) \int_{e}^{e+L} \rho A \mathbf{\Psi}_{\mathbf{u}}^{\mathbf{T}} \mathbf{\Psi}_{\mathbf{v}} dx \right] \mathbf{q}_{\mathbf{v}} + \dot{\mathbf{q}}_{\mathbf{v}}^{\mathbf{T}} \left[ \frac{1}{2} \int_{e}^{e+L} \rho A \mathbf{\Psi}_{\mathbf{v}}^{\mathbf{T}} \mathbf{\Psi}_{\mathbf{v}} dx \right] \dot{\mathbf{q}}_{\mathbf{v}} \n+ \left[ \frac{1}{2} \dot{\phi}^{2}(t) \int_{e}^{e+L} \rho A(e+x)^{2} dx \right] + \mathbf{q}_{\mathbf{u}}^{\mathbf{T}} \left[ \frac{1}{2} \dot{\phi}^{2}(t) \int_{e}^{e+L} \rho A \mathbf{\Psi}_{\mathbf{u}}^{\mathbf{T}} \mathbf{\Psi}_{\mathbf{u}} dx \right] \mathbf{q}_{\mathbf{u}} \n+ \left[ \dot{\phi}(t) \int_{e}^{e+L} \rho A(e+x) \mathbf{\Psi}_{\mathbf{v}} dx \right] \dot{\mathbf{q}}_{\mathbf{v}} + \mathbf{q}_{\mathbf{u}}^{\mathbf{T}} \left[ \dot{\phi}(t) \int_{e}^{e+L} \rho A \mathbf{\Psi}_{\mathbf{u}}^{\mathbf{T}} \mathbf{\Psi}_{\mathbf{v}} dx \right] \dot{\mathbf{q}}_{\mathbf{v}} \n+ \left[ \dot{\phi}^{2}(t) \int_{e}^{e+L} \rho A(e+x) \mathbf{\Psi}_{\mathbf{u}} dx \right] \mathbf{q}_{\mathbf{u}} + \dot{\mathbf{q}}_{\mathbf{w}}
$$

Analogamente, pode-se fazer o mesmo para a energia potencial (equação [37\)](#page-34-0) [II](#page-36-1):

$$
V = \mathbf{q_u}^{\mathbf{T}} \left[ \frac{1}{2} \int_{e}^{e+L} EA[\Psi_u']^{\mathbf{T}} [\Psi_u'] dx \right] \mathbf{q_u} + \mathbf{q_v}^{\mathbf{T}} \left[ \frac{1}{2} \int_{e}^{e+L} EI_{lag} [\Psi_v'']^{\mathbf{T}} [\Psi_v''] dx \right] \mathbf{q_v}
$$

$$
+ \mathbf{q_w}^{\mathbf{T}} \left[ \frac{1}{2} \int_{e}^{e+L} EI_{flap} [\Psi_w'']^{\mathbf{T}} [\Psi_w''] dx \right] \mathbf{q_w} + \mathbf{q_v}^{\mathbf{T}} \left[ \frac{1}{2} \int_{e}^{e+L} T_{axial} [\Psi_v']^{\mathbf{T}} [\Psi_v'] dx \right] \mathbf{q_v}
$$

$$
+ \mathbf{q_w}^{\mathbf{T}} \left[ \frac{1}{2} \int_{e}^{e+L} T_{axial} [\Psi_w']^{\mathbf{T}} [\Psi_w'] dx \right] \mathbf{q_w} \quad (44)
$$

Tendo as energias cinéticas e potenciais discretizadas, pode-se aplicar as equações de Lagrange diretamente para os deslocamentos longitudinal, lag e  $\beta$ lap, representados pelas

<span id="page-36-1"></span> $^{II}$ Cabe lembrar que o sobrescrito  $\dot{\bf q}$  se refere às derivadas temporais e o sobrescrito  ${\bf \Psi}^{'}$  se refere às derivadas espaciais.

coordenadas  $q_s, q_v$  e  $q_w$ , conforme as equações [45,](#page-37-0) [46](#page-37-0) e [47:](#page-37-0)

<span id="page-37-0"></span>
$$
\frac{d}{dt}\left(\frac{\partial T}{\partial \dot{\mathbf{q}}_{\mathbf{u}}}\right) - \frac{\partial T}{\partial \mathbf{q}_{\mathbf{u}}} + \frac{\partial V}{\partial \mathbf{q}_{\mathbf{u}}} = \mathbf{Q}_{\mathbf{u}}\tag{45}
$$

$$
\frac{d}{dt}\left(\frac{\partial T}{\partial \dot{\mathbf{q}}_{\mathbf{v}}}\right) - \frac{\partial T}{\partial \mathbf{q}_{\mathbf{v}}} + \frac{\partial V}{\partial \mathbf{q}_{\mathbf{v}}} = \mathbf{Q}_{\mathbf{v}}\tag{46}
$$

$$
\frac{d}{dt}\left(\frac{\partial T}{\partial \dot{\mathbf{q}}_{\mathbf{w}}}\right) - \frac{\partial T}{\partial \mathbf{q}_{\mathbf{w}}} + \frac{\partial V}{\partial \mathbf{q}_{\mathbf{w}}} = \mathbf{Q}_{\mathbf{w}}\tag{47}
$$

Cabe ressaltar que os termos dissipativos que compõem as equações de Lagrange serão desconsiderados nessa modelagem, em virtude da desconsideração de alguns efeitos que contribuiriam com tais termos, dentre eles os efeitos aeroelásticos e aerodinâmicos.

Com isso, pode-se obter as equações que regem o movimento do sistema para os deslocamentos longitudinal e transversais (lag e  $flap$ ). Para o deslocamento longitudinal, tem-se:

$$
\left[\int_{e}^{e+L} \rho A \Psi_{\mathbf{u}}^{\mathbf{T}} \Psi_{\mathbf{u}} dx\right] \ddot{\mathbf{q}}_{\mathbf{u}} - \ddot{\phi}(t) \left[\int_{e}^{e+L} \rho A \Psi_{\mathbf{u}}^{\mathbf{T}} \Psi_{\mathbf{v}} dx\right] \mathbf{q}_{\mathbf{v}}
$$

$$
-\dot{\phi}(t) \left[\int_{e}^{e+L} \rho A \Psi_{\mathbf{u}}^{\mathbf{T}} \Psi_{\mathbf{v}} dx\right] \dot{\mathbf{q}}_{\mathbf{v}} - \dot{\phi}^{2}(t) \left[\int_{e}^{e+L} \rho A \Psi_{\mathbf{u}}^{\mathbf{T}} \Psi_{\mathbf{u}} dx\right] \mathbf{q}_{\mathbf{u}}
$$

$$
-\dot{\phi}(t) \left[\int_{e}^{e+L} \rho A \Psi_{\mathbf{u}}^{\mathbf{T}} \Psi_{\mathbf{v}} dx\right] \dot{\mathbf{q}}_{\mathbf{v}} - \dot{\phi}^{2}(t) \left[\int_{e}^{e+L} \rho A(e+x) \Psi_{\mathbf{u}} dx\right]
$$

$$
+ \left[\int_{e}^{e+L} EA[\Psi_{\mathbf{u}}']^{\mathbf{T}} [\Psi_{\mathbf{u}}'] dx\right] \mathbf{q}_{\mathbf{u}} = \mathbf{Q}_{\mathbf{u}} \tag{48}
$$

Agrupando as parcelas iguais:

<span id="page-37-1"></span>
$$
\left[\int_{e}^{e+L} \rho A \Psi_{\mathbf{u}}^{T} \Psi_{\mathbf{u}} dx\right] \ddot{\mathbf{q}}_{\mathbf{u}} - \ddot{\phi}(t) \left[\int_{e}^{e+L} \rho A \Psi_{\mathbf{u}}^{T} \Psi_{\mathbf{v}} dx\right] \mathbf{q}_{\mathbf{v}}
$$

$$
-2\dot{\phi}(t) \left[\int_{e}^{e+L} \rho A \Psi_{\mathbf{u}}^{T} \Psi_{\mathbf{v}} dx\right] \dot{\mathbf{q}}_{\mathbf{v}} - \dot{\phi}^{2}(t) \left[\int_{e}^{e+L} \rho A \Psi_{\mathbf{u}}^{T} \Psi_{\mathbf{u}} dx\right] \mathbf{q}_{\mathbf{u}}
$$

$$
+ \left[\int_{e}^{e+L} EA[\Psi_{\mathbf{u}}']^{T} [\Psi_{\mathbf{u}}'] dx\right] \mathbf{q}_{\mathbf{u}} = \mathbf{Q}_{\mathbf{u}} + \dot{\phi}^{2}(t) \left[\int_{e}^{e+L} \rho A(e+x) \Psi_{\mathbf{u}} dx\right]
$$
(49)

Para o deslocamento transversal lag:

$$
\left[\int_{e}^{e+L} \rho A \mathbf{\Psi}_{\mathbf{v}}^{T} \mathbf{\Psi}_{\mathbf{v}} dx\right] \ddot{\mathbf{q}}_{\mathbf{v}} + \dot{\phi}(t) \left[\int_{e}^{e+L} \rho A \mathbf{\Psi}_{\mathbf{v}}^{T} \mathbf{\Psi}_{\mathbf{u}} dx\right] \dot{\mathbf{q}}_{\mathbf{u}} \n+ \ddot{\phi}(t) \left[\int_{e}^{e+L} \rho A \mathbf{\Psi}_{\mathbf{v}}^{T} \mathbf{\Psi}_{\mathbf{u}} dx\right] \mathbf{q}_{\mathbf{u}} + \ddot{\phi}(t) \left[\int_{e}^{e+L} \rho A(e+x) \mathbf{\Psi}_{\mathbf{v}} dx\right] \n+ \dot{\phi}(t) \left[\int_{e}^{e+L} \rho A \mathbf{\Psi}_{\mathbf{v}}^{T} \mathbf{\Psi}_{\mathbf{u}} dx\right] \dot{\mathbf{q}}_{\mathbf{u}} - \dot{\phi}^{2}(t) \left[\int_{e}^{e+L} \rho A \mathbf{\Psi}_{\mathbf{v}}^{T} \mathbf{\Psi}_{\mathbf{v}} dx\right] \mathbf{q}_{\mathbf{v}} \n+ \left[\int_{e}^{e+L} E I_{lag} [\mathbf{\Psi}_{\mathbf{v}}^{T}]^{T} [\mathbf{\Psi}_{\mathbf{v}}^{T}] dx\right] \mathbf{q}_{\mathbf{v}} + \left[\int_{e}^{e+L} T_{axial} [\mathbf{\Psi}_{\mathbf{v}}^{T}]^{T} [\mathbf{\Psi}_{\mathbf{v}}^{T}] dx\right] \mathbf{q}_{\mathbf{v}} = \mathbf{Q}_{\mathbf{s}}
$$
\n(50)

Novamente, agrupando os termos iguais, tem-se:

<span id="page-38-0"></span>
$$
\left[\int_{e}^{e+L} \rho A \Psi_{\mathbf{v}}^{\mathbf{T}} \Psi_{\mathbf{v}} dx\right] \ddot{\mathbf{q}}_{\mathbf{v}} + 2 \dot{\phi}(t) \left[\int_{e}^{e+L} \rho A \Psi_{\mathbf{v}}^{\mathbf{T}} \Psi_{\mathbf{u}} dx\right] \dot{\mathbf{q}}_{\mathbf{u}} + \ddot{\phi}(t) \left[\int_{e}^{e+L} \rho A \Psi_{\mathbf{v}}^{\mathbf{T}} \Psi_{\mathbf{u}} dx\right] \mathbf{q}_{\mathbf{u}}
$$

$$
- \dot{\phi}^{2}(t) \left[\int_{e}^{e+L} \rho A \Psi_{\mathbf{v}}^{\mathbf{T}} \Psi_{\mathbf{v}} dx\right] \mathbf{q}_{\mathbf{v}} + \left[\int_{e}^{e+L} E I_{lag} [\Psi_{\mathbf{v}}'']^{T} [\Psi_{\mathbf{v}}''] dx\right] \mathbf{q}_{\mathbf{v}}
$$

$$
+ \left[\int_{e}^{e+L} T_{axial} [\Psi_{\mathbf{v}}']^{T} [\Psi_{\mathbf{v}}'] dx\right] \mathbf{q}_{\mathbf{v}} = \mathbf{Q}_{\mathbf{v}} - \ddot{\phi}(t) \left[\int_{e}^{e+L} \rho A(e+x) \Psi_{\mathbf{v}} dx\right] \tag{51}
$$

Para o deslocamento transversal  $\mathit{flap}$ :

<span id="page-38-1"></span>
$$
\left[\int_{e}^{e+L} \rho A \mathbf{\Psi}_{\mathbf{w}}^{\mathbf{T}} \mathbf{\Psi}_{\mathbf{w}} dx\right] \ddot{\mathbf{q}}_{\mathbf{w}} + \left[\int_{e}^{e+L} E I_{flap} \left[\mathbf{\Psi}_{\mathbf{w}}^{''}\right]^{T} \left[\mathbf{\Psi}_{\mathbf{w}}^{''}\right] dx\right] \mathbf{q}_{\mathbf{w}} + \left[\int_{e}^{e+L} T_{axial} \left[\mathbf{\Psi}_{\mathbf{w}}^{'}\right]^{T} \left[\mathbf{\Psi}_{\mathbf{w}}^{'}\right] dx\right] \mathbf{q}_{\mathbf{w}} = \mathbf{Q}_{\mathbf{w}} \tag{52}
$$

Escrevendo matricialmente as equações [49,](#page-37-1) [51](#page-38-0) e [52,](#page-38-1) tem-se:

<span id="page-38-2"></span>
$$
M_{u}\ddot{q}_{u} - 2\dot{\phi}G_{uv}\dot{q}_{v} + (K_{u} - \dot{\phi}^{2}M_{u})q_{u} - \ddot{\phi}G_{uv}q_{v} = Q_{u} + F_{u}
$$
  

$$
M_{v}\ddot{q}_{v} + 2\dot{\phi}G_{vu}\dot{q}_{u} + (K_{v} + K_{gv} - \dot{\phi}^{2}M_{v})q_{v} + \ddot{\phi}G_{vu}q_{u} = Q_{v} - F_{v}
$$
  

$$
M_{w}\ddot{q}_{w} + (K_{w} + K_{gw})q_{w} = Q_{w}
$$
  
(53)

Acoplando as equações do movimento aos respectivos graus de liberdade:

$$
\begin{bmatrix}\n\mathbf{M}_{\mathbf{u}} & 0 & 0 \\
0 & \mathbf{M}_{\mathbf{v}} & 0 \\
0 & 0 & \mathbf{M}_{\mathbf{w}}\n\end{bmatrix}\n\begin{bmatrix}\n\ddot{\mathbf{q}}_{\mathbf{u}} \\
\ddot{\mathbf{q}}_{\mathbf{v}} \\
\ddot{\mathbf{q}}_{\mathbf{w}}\n\end{bmatrix} + \n\begin{bmatrix}\n0 & -2\dot{\phi}\mathbf{G}_{\mathbf{u}\mathbf{v}} & 0 \\
2\dot{\phi}\mathbf{G}_{\mathbf{v}\mathbf{u}} & 0 & 0 \\
0 & 0 & 0\n\end{bmatrix}\n\begin{bmatrix}\n\dot{\mathbf{q}}_{\mathbf{u}} \\
\dot{\mathbf{q}}_{\mathbf{w}}\n\end{bmatrix} + \n\begin{bmatrix}\n\mathbf{K}_{\mathbf{u}} - \dot{\phi}^{2}\mathbf{M}_{\mathbf{u}} \\
\ddot{\phi}\mathbf{G}_{\mathbf{v}\mathbf{u}} & 0 & 0 \\
0 & 0 & \mathbf{K}_{\mathbf{v}} + \mathbf{K}_{\mathbf{g}\mathbf{v}} - \dot{\phi}^{2}\mathbf{M}_{\mathbf{v}}\n\end{bmatrix}\n\begin{bmatrix}\n\mathbf{q}_{\mathbf{u}} \\
\mathbf{q}_{\mathbf{u}} \\
\mathbf{q}_{\mathbf{v}}\n\end{bmatrix} = \n\begin{bmatrix}\n\mathbf{Q}_{\mathbf{u}} + \mathbf{F}_{\mathbf{u}} \\
\mathbf{Q}_{\mathbf{v}} - \mathbf{F}_{\mathbf{v}} \\
\mathbf{Q}_{\mathbf{w}}\n\end{bmatrix} \tag{54}
$$

onde cada parcela pode ser obtida através das seguintes integrais:

$$
\mathbf{M}_{\mathbf{u}} = \int_{e}^{e+L} \rho A [\Psi_{\mathbf{u}}]^{\mathbf{T}} [\Psi_{\mathbf{u}}] dx
$$
\n(55)

$$
\mathbf{M}_{\mathbf{v}} = \int_{e}^{e+L} \rho A [\Psi_{\mathbf{v}}]^{\mathbf{T}} [\Psi_{\mathbf{v}}] dx \qquad (56)
$$

$$
\mathbf{M_w} = \int_{e}^{e+L} \rho A [\Psi_{\mathbf{w}}]^{\mathbf{T}} [\Psi_{\mathbf{w}}] dx
$$
\n(57)

$$
\mathbf{G}_{\mathbf{u}\mathbf{v}} = \int_{e}^{e+L} \rho A [\Psi_{\mathbf{u}}]^{\mathbf{T}} [\Psi_{\mathbf{v}}] dx \tag{58}
$$

$$
\mathbf{G}_{\mathbf{v}\mathbf{u}} = \int_{e}^{e+L} \rho A[\Psi_{\mathbf{v}}]^{\mathbf{T}} [\Psi_{\mathbf{u}}] dx \tag{59}
$$

$$
\mathbf{K}_{\mathbf{u}} = \int_{e}^{e+L} EA[\Psi_{\mathbf{u}}']^{\mathrm{T}} [\Psi_{\mathbf{u}}'] dx
$$
\n(60)

$$
\mathbf{K}_{\mathbf{v}} = \int_{e}^{e+L} EI_{lag} [\mathbf{\Psi}_{\mathbf{v}}^{"}]^{\mathbf{T}} [\mathbf{\Psi}_{\mathbf{v}}^{"}] dx
$$
\n(61)

$$
\mathbf{K}_{\mathbf{w}} = \int_{e}^{e+L} EI_{flap} [\mathbf{\Psi}_{\mathbf{w}}'']^{\mathbf{T}} [\mathbf{\Psi}_{\mathbf{w}}''] dx
$$
\n(62)

$$
\mathbf{K}_{\mathbf{g}\mathbf{v}} = \int_{e}^{e+L} T_{axial} [\mathbf{\Psi}_{\mathbf{v}}']^{\mathbf{T}} [\mathbf{\Psi}_{\mathbf{v}}'] dx
$$
(63)

$$
\mathbf{K}_{\mathbf{gw}} = \int_{e}^{e+L} T_{axial} [\Psi_{\mathbf{w}}']^{\mathbf{T}} [\Psi_{\mathbf{w}}'] dx \tag{64}
$$

$$
\mathbf{F}_{\mathbf{u}} = \dot{\phi}^2(t) \int_{e}^{e+L} \rho A(e+x) [\Psi_{\mathbf{u}}] dx \tag{65}
$$

$$
\mathbf{F}_{\mathbf{v}} = \ddot{\phi}(t) \int_{e}^{e+L} \rho A(e+x) [\Psi_{\mathbf{v}}] dx \tag{66}
$$

sendo

- $\bullet$   $\bm{M_u}, \ \bm{M_v}$  e  $\bm{M_w}$  são as matrizes de massa para os modos longitudinal, *lag* e flap respectivamente.
- $\bullet$   $\bm{G_{uv}}$  e  $\bm{G_{vu}}$  são as matrizes giroscópicas responsáveis pelo acoplamento longitudinal e lag.
- $\bullet$   $\bm{K_u}, \bm{K_v}$  e  $\bm{K_w}$  são as matrizes de rigidez estrutural para os modos longitudinal, lag e  $\mathit{flap}$  respectivamente.
- $K_{gv}, K_{gw}$  são as matrizes de rigidez geométrica.
- $\bullet$   $\bm{F_u}$  é o vetor de força rotacional e  $\bm{F_v}$  é o vetor associado a componente tangencial da aceleração angular.

Cabe ressaltar que, em uma análise detalhada sobre as equações [49,](#page-37-1) [51](#page-38-0) e [52,](#page-38-1) pode-se verificar que:

- O modo longitudinal está acoplado somente com o modo lag, introduzindo efeitos giroscópicos presentes na equação de movimento deste modo e relacionados com a parcela de amortecimento do sistema, chamada também de matriz de amortecimento de Coriolis [\(Hsieh e Abel](#page-77-0) [\(1995\)](#page-77-0)).
- Os efeitos giroscópicos também estão presentes na rigidez dos modos longitudinal e lag devido ao efeito da aceleração de Coriolis.
- $\bullet$  O modo *flap* está desacoplado dos demais modos. Isto ocorre por causa da aproximação pela rigidez centrífuga presente na seção [3.9.](#page-34-1) Se tal aproximação não fosse aplicada, o modo estaria acoplado com o modo longitudinal. Contudo usá-la não compromete a modelagem, visto que [Saracho](#page-78-0) [\(2002\)](#page-78-0) compara em seu trabalho a utilização ou não da rigidez centrífuga, obtendo resultados satisfatórios.

Visto que a equação que descreve o movimento lag possui duas parcelas pertencentes ao movimento longitudinal e que a equação longitudinal possui duas parcelas que pertencem ao movimento lag (devido ao acoplamento entre os modos), faz-se necessário acoplar tais equações e reduzi-las a apenas uma equação que descreverá o movimento total. Sendo assim, pode-se reescrever as equações na forma:

<span id="page-40-0"></span>
$$
\mathbf{M}_{\mathbf{u}\mathbf{v}}\ddot{\mathbf{q}}_{\mathbf{u}\mathbf{v}} + 2\dot{\phi}\mathbf{G}\dot{\mathbf{q}}_{\mathbf{u}\mathbf{v}} + \left(\mathbf{K}_{\mathbf{u}\mathbf{v}} + \mathbf{K}_{\mathbf{g}\mathbf{v}} - \dot{\phi}^2\mathbf{M}_{\mathbf{u}\mathbf{v}}\right)\mathbf{q}_{\mathbf{u}\mathbf{v}} + \ddot{\phi}\mathbf{G}\mathbf{q}_{\mathbf{u}\mathbf{v}} = \mathbf{Q}_{\mathbf{u}\mathbf{v}} + \mathbf{F}_{\mathbf{u}\mathbf{v}} \tag{67}
$$

onde:

$$
M_{uv} = M_u + M_v
$$
  
\n
$$
G = G_{vu} - G_{uv}
$$
  
\n
$$
K_{uv} = K_u + K_v
$$
  
\n
$$
Q_{uv} = Q_u + Q_v
$$
  
\n
$$
F_{uv} = F_u - F_v
$$

Com isso, pode-se obter a equação [67,](#page-40-0) acoplando os movimentos longitudinal e lag.

### <span id="page-41-4"></span>3.12 FREQUÊNCIAS NATURAIS

Para se obter as frequências naturais não amortecidas, faz-se necessário utilizar as equações no movimento  $(53)^{III}$  $(53)^{III}$  $(53)^{III}$  $(53)^{III}$ .

$$
M_{u}\ddot{q}_{u} - 2\dot{\phi}G_{uv}\dot{q}_{v} + (K_{u} - \dot{\phi}^{2}M_{u})q_{u} - \ddot{\phi}G_{uv}q_{v} = Q_{u} + F_{u}
$$
  

$$
M_{v}\ddot{q}_{v} + 2\dot{\phi}G_{uv}\dot{q}_{u} + (K_{v} + K_{gv} - \dot{\phi}^{2}M_{v})q_{v} + \ddot{\phi}G_{uv}q_{u} = Q_{v} - F_{v}
$$
  

$$
M_{w}\ddot{q}_{w} + (K_{w} + K_{gw})q_{w} = Q_{w}
$$
  
(68)

Considerando vibrações livres e não amortecidas da viga, velocidade angular constante  $(\dot{\phi} = \Omega \, e \, \ddot{\phi} = 0)$  e sem forças generalizadas externas, tem-se:

<span id="page-41-2"></span>
$$
\mathbf{M}_{\mathbf{u}}\ddot{\mathbf{q}}_{\mathbf{u}} + \left(\mathbf{K}_{\mathbf{u}} - \Omega^2 \mathbf{M}_{\mathbf{u}}\right)\mathbf{q}_{\mathbf{u}} = \mathbf{0} \tag{69}
$$

$$
\mathbf{M}_{\mathbf{v}}\ddot{\mathbf{q}}_{\mathbf{v}} + \left(\mathbf{K}_{\mathbf{v}} + \mathbf{K}_{\mathbf{g}\mathbf{v}} - \Omega^2 \mathbf{M}_{\mathbf{v}}\right)\mathbf{q}_{\mathbf{v}} = \mathbf{0} \tag{70}
$$

<span id="page-41-1"></span>
$$
\mathbf{M_w}\ddot{\mathbf{q}}_{\mathbf{w}} + (\mathbf{K_w} + \mathbf{K_{gw}})\mathbf{q_w} = \mathbf{0}
$$
\n(71)

Assumindo que o deslocamento seja harmônico, tem-se:

$$
\mathbf{q} = \bar{\mathbf{q}} \mathbf{e}^{\mathbf{i}\omega_{\mathbf{n}} \mathbf{t}} \tag{72}
$$

Com isso, substituindo a equação [72](#page-41-1) nas equações [69,](#page-41-2) [70](#page-41-2) e [71](#page-41-2) chega-se:

<span id="page-41-3"></span>
$$
((\mathbf{K}_{\mathbf{u}} - \Omega^2 \mathbf{M}_{\mathbf{u}}) - \omega_{\mathbf{n}}^2 \mathbf{M}_{\mathbf{u}}) \bar{\mathbf{q}}_{\mathbf{u}} = 0 \tag{73}
$$

$$
((\mathbf{K}_{\mathbf{v}} + \mathbf{K}_{\mathbf{g}\mathbf{v}} - \mathbf{\Omega}^2 \mathbf{M}_{\mathbf{v}}) - \omega_{\mathbf{n}}^2 \mathbf{M}_{\mathbf{v}}) \bar{\mathbf{q}}_{\mathbf{v}} = 0
$$
\n(74)

$$
((\mathbf{K_w} + \mathbf{K_{gw}}) - \omega_n^2 \mathbf{M_w})\overline{\mathbf{q}}_w = 0
$$
\n(75)

A solução das equações [73,](#page-41-3) [74](#page-41-3) e [75](#page-41-3) fornecem as frequências naturais de uma viga flexível girando à uma velocidade angular fixa  $\Omega$ .

<span id="page-41-0"></span>IIIPara o cálculo das frequências naturais não há a necessidade de utilizar a equação [67](#page-40-0) pois as parcelas que acoplam o movimento longitudinal e lag são desconsideradas.

## 4 IMPLEMENTAÇÃO PELO MÉTODO DOS ELEMENTOS FINITOS

Neste capítulo é apresentado o método dos Elementos Finitos utilizado para discretizar o conjunto de equações que descrevem o movimento de vigas flexíveis girantes. A modelagem será feita usando elementos de viga. Tal escolha será feita levando em conta o acoplamento entre os modos longitudinal e lag, bem como o desacoplamento do modo  $\emph{flap.}$  Para isso, os modos acoplados (axial e *lag*) serão discretizados com um elemento de viga com 3 GDL por nó, enquanto o modo *flap* será discretizado com um elemento de viga com 2 GDL por nó<sup>[I](#page-42-0)</sup>.

## <span id="page-42-2"></span>4.1 QUATRO GRAUS DE LIBERDADE POR ELEMENTO

#### <span id="page-42-3"></span>4.1.1 Propriedades do Elemento

Nesta seção a discretização da estrutura será feita com um elemento de viga com 2 GDL por nó, conforme mostra a figura [6.](#page-42-1)

<span id="page-42-1"></span>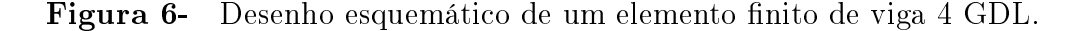

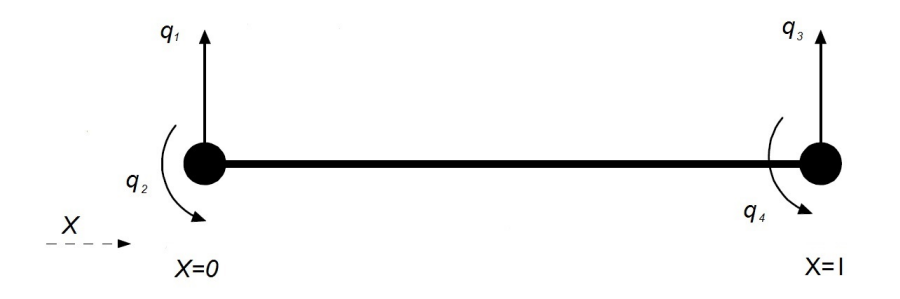

Fonte: Próprio autor.

De acordo com a figura [6,](#page-42-1)  $l$  é o comprimento do elemento,  $q_1$  é o deslocamento transversal do nó 1,  $q_2$  é o deslocamento angular do nó 1,  $q_3$  é o deslocamento transversal do nó 2 e q<sup>4</sup> é o deslocamento angular do nó 2. Sendo assim, o vetor deslocamento nodal

<span id="page-42-0"></span><sup>&</sup>lt;sup>I</sup>A escolha de um elemento de viga com menos graus de liberdade por nó visa melhorar o desempenho numérico do modelo, visto que o modo  $\beta$ ap não possui acoplamento com o modo longitudinal, previamente discutido na seção [3.9.](#page-34-1)

pode ser escrito como:

$$
q_i = \begin{bmatrix} q_1 & q_2 & q_3 & q_4 \end{bmatrix}^T \tag{76}
$$

Por ser um método discreto, os valores dos deslocamentos no interior do elemento podem ser obtidos através de interpolações, podendo ser lineares, quadráticas ou referentes a qualquer outro polinômio [\(Ganguli](#page-76-0) [\(2016\)](#page-76-0)). Neste trabalho, para os deslocamentos vertical e angular será utilizado um polinômio de ordem três, conforme equação [77:](#page-43-0)

<span id="page-43-0"></span>
$$
H(x) = \alpha_1 + \alpha_2 x + \alpha_3 x^2 + \alpha_4 x^3 \tag{77}
$$

Para se obter as incógnitas  $\alpha_1, \alpha_2, \alpha_3$  e  $\alpha_4$ , basta utilizar as condições iniciais do elemento, obtendo-se quatro expressões relacionadas às quatro incógnitas:

$$
x = 0 \rightarrow H = q_1 = \alpha_1
$$
  
\n
$$
x = 0 \rightarrow H' = q_2 = \alpha_2
$$
  
\n
$$
x = l \rightarrow H = q_3 = \alpha_1 + \alpha_2 l + \alpha_3 l^2 + \alpha_3 l^3
$$
  
\n
$$
x = l \rightarrow H' = q_4 = \alpha_2 + 2\alpha_3 l + 3\alpha_4 l^2
$$

Assim, a relação linear entre  $\alpha$  e deslocamentos nodais na forma matricial resulta em:

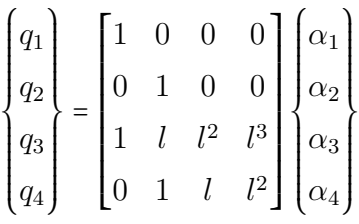

Invertendo as matrizes, cada  $\alpha$  será escrito em função dos deslocamentos nodais, na forma:

$$
\begin{Bmatrix}\n\alpha_1 \\
\alpha_2 \\
\alpha_3 \\
\alpha_4\n\end{Bmatrix} = \begin{bmatrix}\n1 & 0 & 0 & 0 \\
0 & 1 & 0 & 0 \\
\frac{-3}{l^2} & \frac{-2}{l} & \frac{3}{l^2} & \frac{-1}{l} \\
\frac{2}{l^3} & \frac{1}{l^2} & \frac{-2}{l^3} & \frac{1}{l^2}\n\end{bmatrix} \begin{Bmatrix}\nq_1 \\
q_2 \\
q_3 \\
q_4\n\end{Bmatrix}
$$

Reescrevendo a equação [77](#page-43-0) em função dos deslocamentos nodais, obtém-se:

$$
H(x,t) = \Psi_1 q_1 + \Psi_2 q_2 + \Psi_3 q_3 + \Psi_4 q_4 = \sum_{i=1}^{4} \Psi_i q_i
$$
 (78)

onde  $\Psi_1, \Psi_2, \Psi_3$  e  $\Psi_4$  são as funções de forma para os deslocamentos vertical e angular.

Tais funções são de extrema importância para a obtenção das matrizes de massa, rigidez e giroscópicas, bem como os vetores de forças obtidos no capítulo [3.](#page-24-0) Assim, as funções de forma para os deslocamentos vertical e angulares são descritas pelas expressões abaixo:

$$
\Psi_1 = 2\left(\frac{x}{l}\right)^3 - 3\left(\frac{x}{l}\right)^2 + 1\tag{79}
$$

$$
\Psi_2 = \left[ \left( \frac{x}{l} \right)^3 - 2 \left( \frac{x}{l} \right)^2 + \left( \frac{x}{l} \right) \right] l \tag{80}
$$

$$
\Psi_3 = -2\left(\frac{x}{l}\right)^3 + 3\left(\frac{x}{l}\right)^2\tag{81}
$$

$$
\Psi_4 = \left[ \left( \frac{x}{l} \right)^3 - \left( \frac{x}{l} \right)^2 \right] l \tag{82}
$$

Com isso, pode-se escrever um vetor com as funções de forma, conforme a equação [83:](#page-44-0)

<span id="page-44-0"></span>
$$
\Psi = \begin{bmatrix} \Psi_1 & \Psi_2 & \Psi_3 & \Psi_4 \end{bmatrix}^T \tag{83}
$$

## <span id="page-44-3"></span>4.1.2 Matriz de massa

Para obter a matriz de massa do sistema, faz-se necessário integrar a equação [84](#page-44-1) obtida na seção [3.11.](#page-36-2)

<span id="page-44-1"></span>
$$
\mathbf{M} = \int_{e}^{e+l} \rho A[\Psi]^{T} [\Psi] dx
$$
\n(84)

Segue um exemplo de como se obtém o elemento  $m_{13}$  da matriz de massa elementar<sup>[II](#page-44-2)</sup>:

$$
M_{13} = \int_0^l \rho A \Psi_1 \Psi_3 dx = \int_0^l \rho A \left[ 2\left(\frac{x}{l}\right)^3 - 3\left(\frac{x}{l}\right)^2 + 1 \right] \left[ -2\left(\frac{x}{l}\right)^3 + 3\left(\frac{x}{l}\right)^2 \right] dx
$$
  

$$
M_{13} = \rho A \left[ \frac{9}{70} l \right]
$$

<span id="page-44-2"></span>IINota-se que para obter o valor da matriz de massa, os extremos de integração são de 0 a l, sendo que o  $offset (e)$  é inserido diretamente no programa implementado.

Fazendo o mesmo procedimento de cálculo para todos os outros elementos  $m_{ij}$ , a matriz de massa elementar resulta em:

$$
M_{ij} = \rho A \begin{pmatrix} \frac{13}{35}l & \frac{11}{210}l^2 & \frac{9}{70}l & \frac{-13}{420}l^2 \\ & & & & \\ \frac{11}{210}l^2 & \frac{1}{105}l^3 & \frac{13}{420}l^2 & \frac{-1}{140}l^3 \\ & & & & \\ \frac{9}{70}l & \frac{13}{420}l^2 & \frac{13}{35}l & \frac{-11}{210}l^2 \\ & & & & \\ \frac{-13}{420}l^2 & \frac{-1}{140}l^3 & \frac{-11}{210}l^2 & \frac{1}{105}l^3 \end{pmatrix}
$$
(85)

### <span id="page-45-2"></span>4.1.3 Matriz de rigidez

De maneira análoga a matriz de massa, pode-se encontrar as matrizes de rigidez através da integração das equações:

<span id="page-45-0"></span>
$$
\mathbf{K} = \int_{e}^{e+l} EI_{lag} [\mathbf{\Psi}^{\prime\prime}]^{\mathbf{T}} [\mathbf{\Psi}^{\prime\prime}] dx
$$
  

$$
\mathbf{K}_{\mathbf{g}} = \int_{e}^{e+l} T_{axial} [\mathbf{\Psi}^{\prime}]^{\mathbf{T}} [\mathbf{\Psi}^{\prime}] dx
$$
 (86)

A matriz de rigidez elementar pode ser obtida através da soma das parcelas da equação [86](#page-45-0) resultando na equação [87.](#page-45-1)

<span id="page-45-1"></span>
$$
K_{ij} = \int_{e}^{e+l} EI \frac{d^2 \Psi_i}{dx^2} \frac{d^2 \Psi_j}{dx^2} dx + \int_{e}^{e+l} T_{axial}(x) \frac{d \Psi_i}{dx} \frac{d \Psi_j}{dx} dx
$$
 (87)

O primeiro termo se refere à energia de deformação devido a tensão de flexão (tangencial à seção transversal). Já o segundo termo se refere à energia de deformação devido a força centrífuga. Calculando todas as parcelas, a matriz de rigidez elementar resultante é dada por:

$$
K_{ij} = EI \begin{pmatrix} \frac{12}{l^3} & \frac{6}{l^2} & -\frac{12}{l^3} & \frac{6}{l^2} \\ \frac{6}{l^2} & \frac{4}{l} & -\frac{6}{l^2} & \frac{2}{l} \\ -\frac{12}{l^3} & -\frac{6}{l^2} & \frac{12}{l^3} & -\frac{6}{l^2} \end{pmatrix} + \frac{\Omega^2 A_i}{2} \begin{pmatrix} \frac{6}{5l} & \frac{1}{10} & -\frac{6}{5l} & \frac{1}{10} \\ \frac{1}{10} & \frac{2l}{15} & -\frac{1}{10} & -\frac{l}{30} \\ -\frac{6}{5l} & -\frac{1}{10} & \frac{6}{5l} & -\frac{1}{10} \\ \frac{6}{l^2} & \frac{2}{l} & -\frac{6}{l^2} & \frac{4}{l} \end{pmatrix} + \frac{\Omega^2 A_i}{2} \begin{pmatrix} \frac{1}{10} & \frac{2l}{15} & -\frac{1}{10} & -\frac{l}{30} \\ -\frac{6}{5l} & -\frac{1}{10} & \frac{6}{5l} & -\frac{1}{10} \\ \frac{1}{10} & -\frac{l}{30} & -\frac{1}{10} & \frac{2l}{15} \end{pmatrix}
$$
\n
$$
- \rho A \Omega^2 \begin{pmatrix} \frac{42x_i + 12l}{70} & \frac{l(14x_i + 5l)}{140} & -\frac{42x_i + 12l}{70} & -\frac{l^2}{70} \\ \frac{l(14x_i + 5l)}{140} & \frac{210}{210} & -\frac{l(14x_i + 5l)}{140} & \frac{l^2(7x_i + 3l)}{70} \\ -\frac{42x_i + 12l}{70} & -\frac{l(14x_i + 5l)}{140} & \frac{42x_i + 12l}{70} & \frac{l^2}{70} \\ -\frac{l^2}{70} & -\frac{l^2(7x_i + 3l)}{420} & \frac{l^2}{70} & \frac{l^2(7x_i + 3l)}{70} \end{pmatrix}
$$
\n
$$
(88)
$$

Para compreender o termo  $A_i,$  deve-se primeiramente entender como a força centrífuga age em cada elemento, segundo explica [Ganguli](#page-76-0) [\(2016\)](#page-76-0). Para isso, considere a tensão axial, descrita pela equação [89.](#page-46-0)

<span id="page-46-0"></span>
$$
T_{axial}(x) = \int_{x_i+x}^{l} \rho A \Omega^2 x dx \tag{89}
$$

Nota-se que conforme a integração se aproxima do final do elemento, a contribuição da força centrífuga diminui. Neste caso, a equação [89](#page-46-0) pode ser reescrita como a diferença entre a integral total da força centrífuga do elemento e a parcela já calculada, conforme equação [90:](#page-46-1)

<span id="page-46-1"></span>
$$
T_{axial}(x) = \int_{x_i}^{l} \rho A \Omega^2 x dx - \int_{x_i}^{x_i + x} \rho A \Omega^2 x dx \tag{90}
$$

Reescrevendo a tensão axial em função de  $N$  elementos finitos, obtém-se:

$$
T_{axial}(x) = \sum_{j=i}^{N} \int_{x_j}^{x_{j+1}} (\rho A)_j \Omega^2 x dx - \int_{x_i}^{x_i + x} (\rho A)_i \Omega^2 x dx
$$
  

$$
T_{axial}(x) = \sum_{j=i}^{N} (\rho A)_j \Omega^2 \frac{(x_{j+1}^2 - x_{j}^2)}{2} - (\rho A)_i \Omega^2 \frac{(x_i + x_{j}^2 - x_{j}^2)}{2}
$$

Assim, a tensão axial  $T(x)$  pode ser reescrita na forma:

$$
T_{axial}(x) = \frac{\Omega^2 A_i}{2} - (\rho A)_i \Omega^2 \frac{(x_i + x)^2 - x^2 i}{2}
$$
\n(91)

sendo o termo  $A_i$  representado por:

$$
A_i = \sum_{j=i}^{N} (\rho A)_j \left( x_{j+1}^2 - x_{j}^2 \right) \tag{92}
$$

Segue um exemplo de como se obtém o elemento  $k_{11}$  da matriz de rigidez elementar<sup>[III](#page-47-0)</sup>:

$$
K_{11} = \int_0^l EI \frac{d^2 \Psi_1}{dx^2} \frac{d^2 \Psi_1}{dx^2} dx + \int_0^l T_{axial}(x) \frac{d\Psi_1}{dx} \frac{d\Psi_1}{dx} dx
$$
  
= 
$$
\int_0^l EI \frac{d^2 \Psi_1}{dx^2} \frac{d^2 \Psi_1}{dx^2} dx + \int_0^l \left( \frac{\Omega^2 A_i}{2} - (\rho A)_i \Omega^2 \frac{(x_i + x)^2 - x^2_i}{2} \right) \frac{d\Psi_1}{dx} \frac{d\Psi_1}{dx} dx
$$

Calculando-se a primeira e a segunda derivada da função de forma, tem-se:

$$
\Psi_1 = 2\left(\frac{x}{l}\right)^3 - 3\left(\frac{x}{l}\right)^2 + 1
$$
  

$$
\frac{d\Psi_1}{dx} = 6\left(\frac{x}{l}\right)^2 \left(\frac{1}{l}\right) - 6\left(\frac{x}{l}\right) \left(\frac{1}{l}\right)
$$
  

$$
\frac{d^2\Psi_1}{dx^2} = 12\left(\frac{x}{l}\right) \left(\frac{1}{l^2}\right) - 6\left(\frac{1}{l^2}\right)
$$

Substituindo-se os termos, chega-se ao elemento  $k_{11}$ :

$$
K_{11} = \frac{12EI}{l^3} + \frac{\Omega^2 A_i}{2} \left[ \frac{6}{5l} \right] - (\rho A)_i \Omega^2 \left[ \frac{3}{5} x_i + \frac{6l}{35} \right]
$$

## <span id="page-47-1"></span>4.1.4 Construção das matrizes globais

Nas subseções anteriores foram discutidas as construções das matrizes elementares, ou seja, cada elemento com 2 GDL por nó (consequentemente 4 GDL por elemento) gera uma matriz quatro por quatro (4X4). A modelagem pelo método dos Elementos Finitos utiliza mais de um elemento para discretizar as equações, o que se faz necessário construir a matriz global, sendo esta a soma de todos os elementos. Sendo assim, considere uma viga discretizada em três elementos, conforme figura [7:](#page-48-0)

<span id="page-47-0"></span>IIINota-se que para obter o valor da matriz de rigidez, os extremos de integração são de 0 a l, sendo que o *offset* (e) é inserido diretamente no programa implementado.

<span id="page-48-0"></span>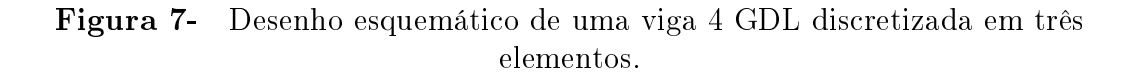

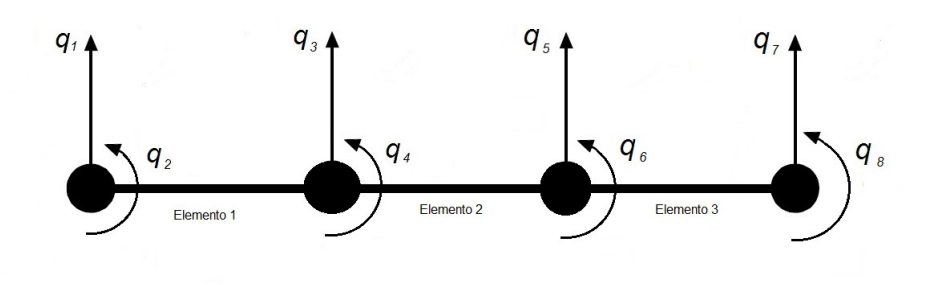

Fonte: Próprio autor.

Assim, para calcular a matriz total, somam-se os elementos de seus respectivos graus de liberdade, o que resulta em:

$$
M_{TOT} = M_{1234} + M_{3456} + M_{5678} \tag{93}
$$

Ou escrevendo em matriz:

$$
M_{TOT} = \begin{pmatrix} \times & \times & \times & \times & \times & \times & \times \\ \times & \times & \times & \times & \times & \times & \mathcal{O} & \mathcal{O} \\ \times & \times & \otimes & \otimes & \mathcal{O} & \mathcal{O} & \mathcal{O} \\ \times & \times & \otimes & \otimes & \mathcal{O} & \mathcal{O} & \mathcal{O} \\ \mathcal{O} & \mathcal{O} & \oplus & \oplus & + & + \\ \mathcal{O} & \mathcal{O} & \oplus & \oplus & + & + \\ \mathcal{O} & \mathcal{O} & \oplus & \oplus & + & + \\ + & + & + & + & + + \end{pmatrix} \begin{pmatrix} q_1 \\ q_2 \\ q_3 \\ q_4 \\ q_5 \\ q_6 \\ q_7 \\ q_8 \end{pmatrix} \times \longrightarrow Elemento \quad 1
$$
 (94)

<span id="page-48-1"></span>Com isso, a matriz global de massa tem sua forma demonstrada conforme a figura [95.](#page-48-1)

$$
M_{TOT} = \begin{pmatrix} m_{11} & m_{12} & \dots & m_{18} \\ m_{21} & m_{22} & \dots & m_{28} \\ \vdots & \vdots & \ddots & \vdots \\ \vdots & \vdots & \ddots & \vdots \\ \vdots & \vdots & \ddots & \vdots \\ \vdots & \vdots & \ddots & \vdots \\ \vdots & \vdots & \vdots & \ddots \\ \vdots & \vdots & \vdots & \ddots & \vdots \\ \vdots & \vdots & \vdots & \ddots & \vdots \\ \vdots & \vdots & \vdots & \vdots \\ \vdots & \vdots & \vdots & \vdots \\ \vdots & \vdots & \vdots & \vdots \\ \vdots & \vdots & \vdots & \vdots \\ \vdots & \vdots & \vdots & \vdots \\ \vdots & \vd
$$

 $\hat{E}$  importante observar que normalmente as simulações feitas em vigas flexíveis girantes são realizadas utilizando uma das extremidades engastada, levando a condições de contorno particulares, de acordo com a gura. Tal condição será utilizada no presente trabalho.

Figura 8- Desenho esquemático de uma viga 4 GDL discretizada em três elementos na condição engastada-livre.

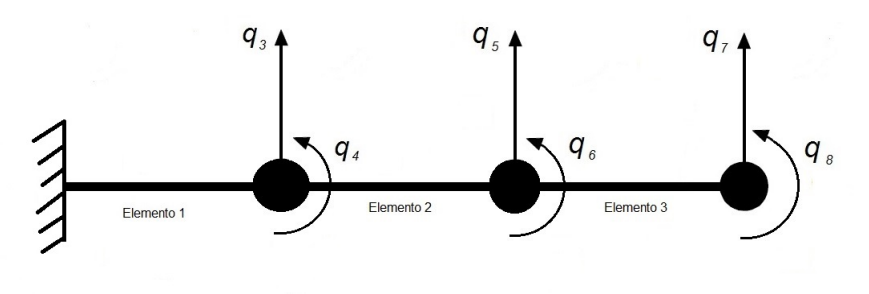

Fonte: Próprio autor.

Assim sendo, pela condição de contorno engastada-livre, as duas primeiras coordenadas são nulas, o que elimina as duas primeiras linhas e colunas da matriz [95.](#page-48-1) Neste caso, pode-se reescrever na forma:

$$
M_{TOT} = \begin{pmatrix} m_{33} & m_{34} & \dots & m_{38} \\ m_{43} & m_{44} & \dots & m_{48} \\ \vdots & \vdots & \ddots & \vdots \\ m_{83} & m_{84} & \dots & m_{88} \end{pmatrix}
$$
 (96)

O exemplo usado nesta subseção foi apenas para a obtenção da matriz de massa. Cabe ressaltar que o mesmo princípio é válido também para a construção da matriz rigidez.

#### 4.2 SEIS GRAUS DE LIBERDADE POR ELEMENTO

#### 4.2.1 Propriedades do Elemento

Analogamente a seção [4.1,](#page-42-2) a discretização da estrutura será feita agora com um ele-mento de viga com 3 GDL por nó, conforme mostra a figura [9.](#page-50-0)

De acordo com a figura [9,](#page-50-0)  $l$  é o comprimento do elemento,  $q_1$  é o deslocamento longitudinal do nó 1,  $q_2$  é o deslocamento transversal do nó 1,  $q_3$  é o deslocamento angular do nó 1,  $q_4$ é o deslocamento longitudinal no nó 2, $q_5$ é o deslocamento transversal do nó 2 e

Figura 9- Desenho esquemático de um elemento finito de viga 6 GDL.

<span id="page-50-0"></span>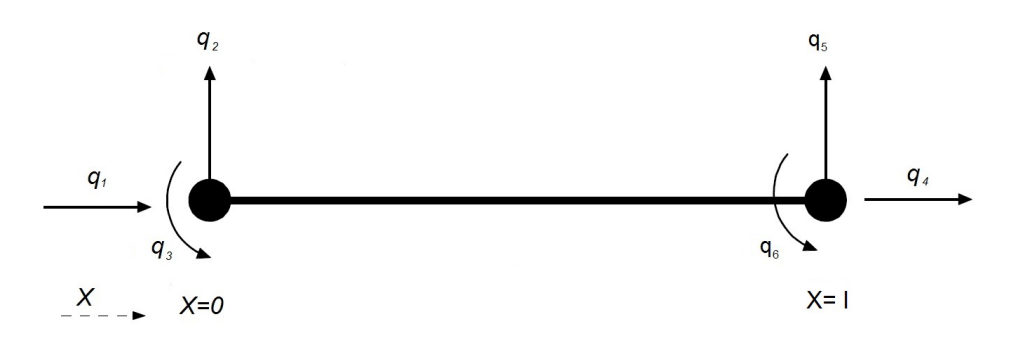

Fonte: Próprio autor.

 $q_6$  é o deslocamento angular do nó 2. Sendo assim, o vetor deslocamento nodal pode ser escrito como:

$$
q_i = \begin{bmatrix} q_1 & q_2 & q_3 & q_4 & q_5 & q_6 \end{bmatrix}^T \tag{97}
$$

As funções de forma para os deslocamentos vertical e angular podem ser aproveitadas da seção [4.1.1.](#page-42-3) Para os deslocamentos longitudinais, a interpolação usada será linear. Assim, as funções de forma são descritas pelas expressões abaixo:

$$
\Psi_1 = 1 - \left(\frac{x}{l}\right) \tag{98}
$$

$$
\Psi_2 = 2\left(\frac{x}{l}\right)^3 - 3\left(\frac{x}{l}\right)^2 + 1\tag{99}
$$

$$
\Psi_3 = \left[ \left( \frac{x}{l} \right)^3 - 2 \left( \frac{x}{l} \right)^2 + \left( \frac{x}{l} \right) \right] l \tag{100}
$$

$$
\Psi_4 = \left(\frac{x}{l}\right) \tag{101}
$$

$$
\Psi_5 = -2\left(\frac{x}{l}\right)^3 + 3\left(\frac{x}{l}\right)^2\tag{102}
$$

$$
\Psi_6 = \left[ \left( \frac{x}{l} \right)^3 - \left( \frac{x}{l} \right)^2 \right] l \tag{103}
$$

Conforme dito anteriormente, as funções de forma para o deslocamento longitudinal são interpoladas linearmente, enquanto os deslocamentos transversal e angular são interpolados com uma função polinomial de ordem três. Sendo assim, pode-se reescrevê-las de acordo com suas interpolações, conforme relação [104:](#page-51-0)

<span id="page-51-0"></span>
$$
\begin{aligned}\n\boldsymbol{\Psi}_{\mathbf{u}} &= \begin{bmatrix} \boldsymbol{\Psi}_1 & 0 & 0 & \boldsymbol{\Psi}_4 & 0 & 0 \end{bmatrix}^T \\
\boldsymbol{\Psi}_{\mathbf{v}} &= \boldsymbol{\Psi}_{\mathbf{w}} = \begin{bmatrix} 0 & \boldsymbol{\Psi}_2 & \boldsymbol{\Psi}_3 & 0 & \boldsymbol{\Psi}_5 & \boldsymbol{\Psi}_6 \end{bmatrix}^T\n\end{aligned}
$$
\n(104)

O vetor função de forma total pode ser escrito na forma:

$$
\mathbf{\Psi} = \begin{bmatrix} \Psi_1 & \Psi_2 & \Psi_3 & \Psi_4 & \Psi_5 & \Psi_6 \end{bmatrix}^T
$$
 (105)

# 4.2.2 Matriz de massa

Para obter a matriz de massa do sistema com 6 GDL, faz-se necessário integrar a equação [106](#page-51-1) obtida na seção [3.11.](#page-36-2)

<span id="page-51-1"></span>
$$
\mathbf{M} = \int_{e}^{e+l} \rho A[\Psi]^{T} [\Psi] dx
$$
 (106)

Através do mesmo procedimento usado na subseção [4.1.2,](#page-44-3) a matriz de massa elementar resulta em:

$$
M_{ij} = \rho A
$$
\n
$$
\frac{3}{20}l \quad \frac{1}{20}l^2 \quad \frac{1}{6}l \quad \frac{3}{20}l \quad -\frac{1}{30}l^2
$$
\n
$$
\frac{7}{20}l \quad \frac{13}{35}l \quad \frac{11}{210}l^2 \quad \frac{3}{20}l \quad \frac{9}{70}l \quad -\frac{13}{420}l^2
$$
\n
$$
M_{ij} = \rho A
$$
\n
$$
\frac{1}{6}l \quad \frac{3}{20}l \quad \frac{1}{30}l^2 \quad \frac{1}{30}l^2 \quad \frac{1}{30}l^2 \quad -\frac{1}{140}l^3
$$
\n
$$
\frac{3}{6}l \quad \frac{3}{20}l \quad \frac{1}{30}l^2 \quad \frac{1}{3}l \quad \frac{7}{20}l \quad -\frac{1}{20}l^2
$$
\n
$$
\frac{3}{20}l \quad \frac{9}{70}l \quad \frac{13}{420}l^2 \quad \frac{7}{20}l \quad \frac{13}{35}l \quad -\frac{11}{210}l^2
$$
\n
$$
-\frac{1}{30}l^2 \quad -\frac{13}{420}l^2 \quad -\frac{1}{140}l^3 \quad -\frac{1}{20}l^2 \quad \frac{11}{210}l^2 \quad \frac{1}{105}l^3
$$
\n
$$
\begin{pmatrix} 107 \end{pmatrix}
$$

### 4.2.3 Matriz de rigidez

Novamente reaproveitando todo equacionamento da subseção [4.1.3](#page-45-2) na qual tratou de obter a matriz de rigidez para o elemento de viga com 4 GDL, pode-se encontrar a matriz de rigidez para um elemento de viga com 6 GDL. A equação [108](#page-52-0) mostra as parcelas que compõe a matriz:

<span id="page-52-0"></span>
$$
\mathbf{K}_{\mathbf{u}} = \int_{e}^{e+l} EA[\Psi_{\mathbf{u}}']^{\mathrm{T}} [\Psi_{\mathbf{u}}'] dx
$$
\n
$$
\mathbf{K}_{\mathbf{v}} = \int_{e}^{e+l} EI_{lag} [\Psi_{\mathbf{v}}'']^{\mathrm{T}} [\Psi_{\mathbf{v}}''] dx
$$
\n
$$
\mathbf{K}_{\mathbf{g}\mathbf{v}} = \int_{e}^{e+l} T_{axial} [\Psi']^{\mathrm{T}} [\Psi'] dx
$$
\n(108)

A matriz de rigidez elementar pode ser obtida através da soma das parcelas da equação [108](#page-52-0) resultando na equação [109.](#page-52-1)

<span id="page-52-1"></span>
$$
K_{ij} = \int_{e}^{e+l} EA \frac{d\Psi_i}{dx} \frac{d\Psi_j}{dx} dx + \int_{e}^{e+l} EI \frac{d^2\Psi_i}{dx^2} \frac{d^2\Psi_j}{dx^2} dx + \int_{e}^{e+l} T_{axial}(x) \frac{d\Psi_i}{dx} \frac{d\Psi_j}{dx} dx
$$
 (109)

O primeiro termo da energia potencial se refere à energia de deformação devido a tensão de tração (normal à seção transversal). A segunda parcela se refere à energia de deformação devido a tensão de flexão (tangencial à seção transversal). Já o terceiro termo se refere à energia de deformação devido a força centrífuga. Calculando todas as parcelas, a matriz de rigidez elementar resultante é dada por:

$$
K_{ij} = \begin{pmatrix} \frac{EA}{l} & 0 & 0 & -\frac{EA}{l} & 0 & 0\\ 0 & \frac{12EI}{l^3} & \frac{6EI}{l^2} & 0 & -\frac{12EI}{l^3} & \frac{6EI}{l^2} \\ 0 & \frac{6EI}{l^2} & \frac{4EI}{l} & 0 & -\frac{6EI}{l^2} & \frac{2EI}{l} \\ -\frac{EA}{l} & 0 & 0 & \frac{EA}{l} & 0 & 0 \\ 0 & -\frac{12EI}{l^3} & -\frac{6EI}{l^2} & 0 & \frac{12EI}{l^3} & -\frac{6EI}{l^2} \\ 0 & \frac{6EI}{l^2} & \frac{2EI}{l} & 0 & \frac{12EI}{l^3} & -\frac{6EI}{l^2} \\ 0 & \frac{6EI}{l^2} & \frac{2EI}{l} & 0 & -\frac{6EI}{l^2} & \frac{4EI}{l} \end{pmatrix} + \frac{\Omega^2 A_i}{2} \begin{pmatrix} \frac{1}{l} & \frac{1}{l} & 0 & -\frac{1}{l} & -\frac{1}{l} & 0 \\ \frac{1}{l} & \frac{2l}{5l} & \frac{1}{10} & -\frac{1}{l} & -\frac{l}{5l} & \frac{1}{10} \\ -\frac{1}{l} & -\frac{1}{l} & 0 & \frac{1}{l} & \frac{1}{l} & 0 \\ -\frac{1}{l} & -\frac{6}{5l} & -\frac{1}{10} & \frac{1}{l} & \frac{6}{5l} & -\frac{1}{10} \\ 0 & \frac{1}{10} & -\frac{l}{30} & 0 & -\frac{1}{10} & \frac{2l}{15} \end{pmatrix}
$$
\n(110)

$$
-\rho A\Omega^2\n\begin{bmatrix}\n\frac{3l^2X_i + l^3}{6l^2} & \frac{10lX_i + 3l^2}{20l} & \frac{5lX_i + 2l^2}{60} & -\frac{3l^2X_i + l^3}{6l^2} & -\frac{10lX_i + 3l^2}{20l} & -\frac{5lX_i + 3l^2}{60} \\
\frac{10lX_i + 3l^2}{20l} & \frac{42X_i + 12l}{70} & \frac{l(14X_i + 5l)}{140} & -\frac{10lX_i + 3l^2}{20l} & -\frac{42X_i + 12l}{70} & -\frac{l^2}{70} \\
\frac{5lX_i + 2l^2}{60} & \frac{140}{140} & \frac{l^2(7X_i + 2l)}{210} & -\frac{5lX_i + 2l^2}{60} & -\frac{l(14X_i + 5l)}{140} & -\frac{l^2(7X_i + 3l)}{420} \\
-\frac{3l^2X_i + l^3}{6l^2} & -\frac{10lX_i + 3l^2}{20l} & -\frac{5lX_i + 2l^2}{60} & \frac{3l^2X_i + l^3}{6l^2} & \frac{10lX_i + 3l^2}{20l} & \frac{5lX_i + 3l^2}{60} \\
-\frac{10lX_i + 3l^2}{20l} & -\frac{42X_i + 12l}{70} & -\frac{l(14X_i + 5l)}{140} & \frac{10lX_i + 3l^2}{20l} & \frac{42X_i + 12l}{70} & \frac{l^2}{70} \\
-\frac{5lX_i + 3l^2}{60} & -\frac{l^2}{70} & -\frac{l^2(7X_i + 3l)}{420} & \frac{5lX_i + 3l^2}{60} & \frac{l^2}{70} & \frac{l^2(7X_i + 3l)}{70}\n\end{bmatrix}
$$

### 4.2.4 Matriz giroscópica

A matriz giroscópica é a parcela das equações obtidas na seção [3.11](#page-36-2) que acopla os modos longitudinal e lag. Esta parcela não é levada em consideração na discretização com 4 GDL pelo fato do mesmo não contemplar o modo axial. A construção desta matriz pode ser feita de acordo com a equação [111](#page-53-0) obtida na seção [3.11.](#page-36-2)

<span id="page-53-0"></span>
$$
\mathbf{G} = \mathbf{G}_{\mathbf{u}\mathbf{v}} + \mathbf{G}_{\mathbf{v}\mathbf{u}}
$$

$$
\mathbf{G} = \int_{e}^{e+l} \rho A [\Psi_{\mathbf{u}}]^{\mathbf{T}} [\Psi_{\mathbf{v}}] dx + \int_{e}^{e+l} \rho A [\Psi_{\mathbf{v}}]^{\mathbf{T}} [\Psi_{\mathbf{u}}] dx
$$
(111)

Neste caso, a matriz giroscópica responsável pelo acoplamento entre os modos longitudinal e lag pode ser escrita na forma:

$$
G_{ij} = \rho A \begin{pmatrix} 0 & 0 & 0 & 0 & 0 \\ \frac{7}{20}l & 0 & 0 & \frac{3}{20}l & 0 & 0 \\ \frac{1}{20}l^2 & 0 & 0 & \frac{1}{30}l^2 & 0 & 0 \\ 0 & 0 & 0 & 0 & 0 & 0 \\ \frac{7}{20}l & 0 & 0 & \frac{3}{20}l & 0 & 0 \\ \frac{1}{20}l^2 & 0 & 0 & \frac{1}{30}l^2 & 0 & 0 \end{pmatrix} - \rho A \begin{pmatrix} 0 & \frac{7}{20}l & \frac{1}{20}l^2 & 0 & \frac{3}{20}l & -\frac{1}{30}l^2 \\ 0 & 0 & 0 & 0 & 0 & 0 \\ 0 & \frac{3}{20}l & \frac{1}{30}l^2 & 0 & \frac{7}{20}l & -\frac{1}{20}l^2 \\ 0 & 0 & 0 & 0 & 0 & 0 \\ 0 & 0 & 0 & 0 & 0 & 0 \end{pmatrix}
$$
(112)

Reescrevendo em uma única matriz, tem-se:

$$
G_{ij} = \rho A \begin{pmatrix} 0 & -\frac{7}{20}l & -\frac{1}{20}l^2 & 0 & -\frac{3}{20}l & \frac{1}{30}l^2 \\ \frac{7}{20}l & 0 & 0 & \frac{3}{20}l & 0 & 0 \\ \frac{1}{20}l^2 & 0 & 0 & \frac{1}{30}l^2 & 0 & 0 \\ 0 & -\frac{3}{20}l & -\frac{1}{30}l^2 & 0 & -\frac{7}{20}l & \frac{1}{20}l^2 \\ \frac{7}{20}l & 0 & 0 & \frac{3}{20}l & 0 & 0 \\ \frac{1}{20}l^2 & 0 & 0 & \frac{1}{30}l^2 & 0 & 0 \end{pmatrix}
$$
(113)

### 4.2.5 Forças rotacional e tangencial

As forças internas que atuam na dinâmica de vigas flexíveis girantes foram obtidas na seção [3.11,](#page-36-2) sendo elas: uma componente rotacional relacionada à velocidade angular e uma componente tangencial relacionada a aceleração angular, conforme equações [114](#page-53-1) e [115:](#page-54-0)

<span id="page-53-1"></span>
$$
\mathbf{F}_{\mathbf{u}} = \dot{\phi}^2(t) \int_{e}^{e+l} \rho A(e+x) [\Psi_{\mathbf{u}}] dx \tag{114}
$$

<span id="page-54-0"></span>
$$
\mathbf{F}_{\mathbf{v}} = \ddot{\phi}(t) \int_{e}^{e+l} \rho A(e+x) [\Psi_{\mathbf{v}}] dx
$$
 (115)

Portanto, a força total interna que atua na viga é uma somatória das duas parcelas. Ao resolver as integrais, obtém-se:

$$
F_{i} = \dot{\phi}^{2}(t)\rho A \begin{pmatrix} \frac{3IX_{i}+l^{2}}{6} \\ 0 \\ 0 \\ \frac{3IX_{i}+2l^{2}}{6} \\ 0 \\ 0 \end{pmatrix} - \ddot{\phi}(t)\rho A \begin{pmatrix} 0 \\ \frac{10IX_{i}+3l^{2}}{20} \\ \frac{5l^{2}X_{i}+5l^{3}}{60} \\ 0 \\ 0 \\ -\frac{5l^{2}X_{i}+3l^{3}}{60} \end{pmatrix}
$$
(116)

### 4.2.6 Construção das matrizes globais

Para este caso a construção segue o mesmo princípio usado na subseção [4.1.4,](#page-47-1) porém com o elemento possuindo 3 GDL por nó (6 GDL por elemento), conforme figura [10.](#page-54-1) Neste caso a matriz elementar será seis por seis (6X6).

<span id="page-54-1"></span>Figura 10- Desenho esquemático de uma viga 6 GDL discretizada em três elementos.

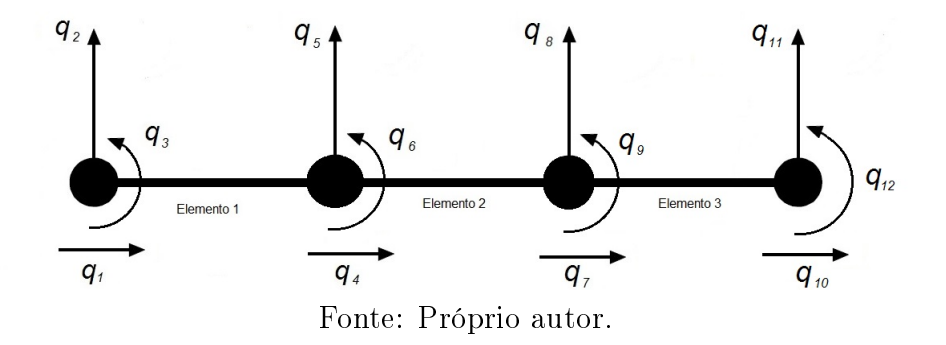

<span id="page-54-2"></span>Assim, para calcular a matriz global, basta somar os elementos, conforme figura [117:](#page-54-2)

$$
M_{TOT} = M_{123456} + M_{456789} + M_{789101112}
$$
\n(117)

Ou escrevendo matricialmente:

MT OT = ⎛ ⎜ ⎜ ⎜ ⎜ ⎜ ⎜ ⎜ ⎜ ⎜ ⎜ ⎜ ⎜ ⎜ ⎜ ⎜ ⎜ ⎜ ⎜ ⎜ ⎜ ⎜ ⎜ ⎜ ⎜ ⎜ ⎜ ⎜ ⎜ ⎜ ⎜ ⎜ ⎜ ⎝ × × × × × × . . . . . . × × × × × × . . . . . . × × × × × × . . . . . . × × × ⊗ ⊗ ⊗ O O O . . . × × × ⊗ ⊗ ⊗ O O O . . . × × × ⊗ ⊗ ⊗ O O O . . . . . . O O O ⊕ ⊕ ⊕ + + + . . . O O O ⊕ ⊕ ⊕ + + + . . . O O O ⊕ ⊕ ⊕ + + + . . . . . . + + + + + + . . . . . . + + + + + + . . . . . . + + + + + + ⎞ ⎟ ⎟ ⎟ ⎟ ⎟ ⎟ ⎟ ⎟ ⎟ ⎟ ⎟ ⎟ ⎟ ⎟ ⎟ ⎟ ⎟ ⎟ ⎟ ⎟ ⎟ ⎟ ⎟ ⎟ ⎟ ⎟ ⎟ ⎟ ⎟ ⎟ ⎟ ⎟ ⎠ ⎧⎪⎪⎪⎪⎪⎪⎪⎪⎪⎪⎪⎪⎪⎪⎪⎪⎪⎪⎪⎪⎪⎪⎪⎪⎪⎪⎪⎪⎪⎪⎪⎪⎪⎪⎪ ⎨ ⎪⎪⎪⎪⎪⎪⎪⎪⎪⎪⎪⎪⎪⎪⎪⎪⎪⎪⎪⎪⎪⎪⎪⎪⎪⎪⎪⎪⎪⎪⎪⎪⎪⎪⎪⎩ q1 q2 q3 q4 q5 q6 q7 q8 q9 q<sup>10</sup> q<sup>11</sup> q<sup>12</sup> ⎫⎪⎪⎪⎪⎪⎪⎪⎪⎪⎪⎪⎪⎪⎪⎪⎪⎪⎪⎪⎪⎪⎪⎪⎪⎪⎪⎪⎪⎪⎪⎪⎪⎪⎪⎪ ⎬ ⎪⎪⎪⎪⎪⎪⎪⎪⎪⎪⎪⎪⎪⎪⎪⎪⎪⎪⎪⎪⎪⎪⎪⎪⎪⎪⎪⎪⎪⎪⎪⎪⎪⎪⎪⎭ × Ð→ Elemento 1 O Ð→ Elemento 2 + Ð→ Elemento 3 (118)

Com isso, a matriz global de massa tem sua forma demonstrada conforme a figura [119.](#page-55-0)

<span id="page-55-0"></span>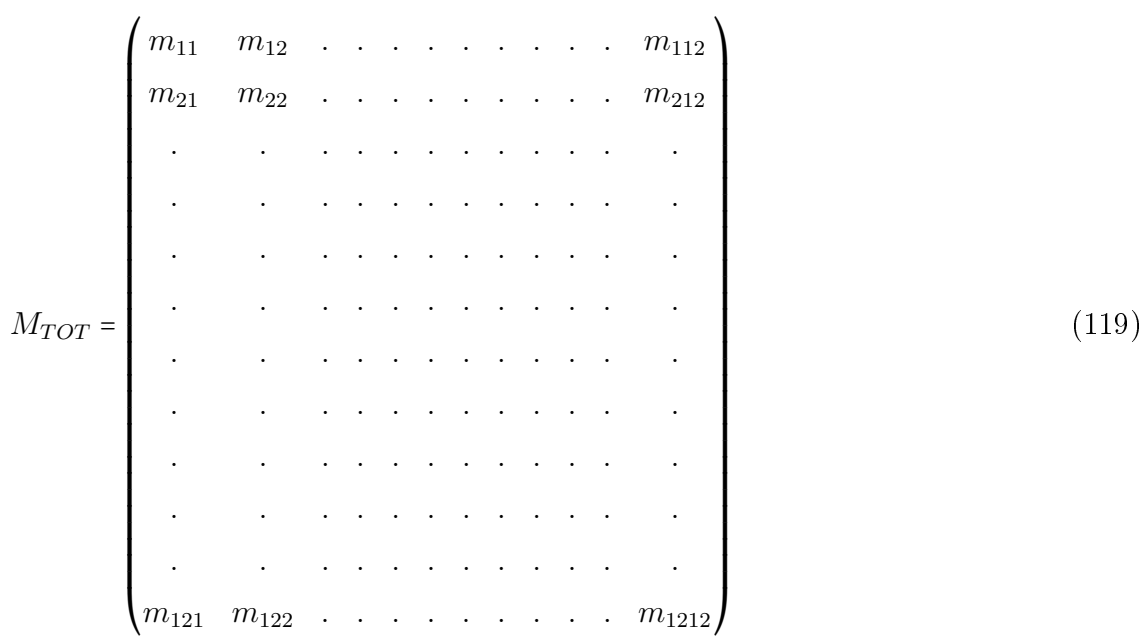

Aplicando a condição de contorno engastada-livre, exclui-se as três primeiras linhas e as três primeiras colunas da matriz [119,](#page-55-0) conforme visto da figura [11:](#page-56-0)

<span id="page-56-0"></span>Figura 11- Desenho esquemático de uma viga 6 GDL discretizada em três elementos na condição engastada-livre.

<span id="page-56-1"></span>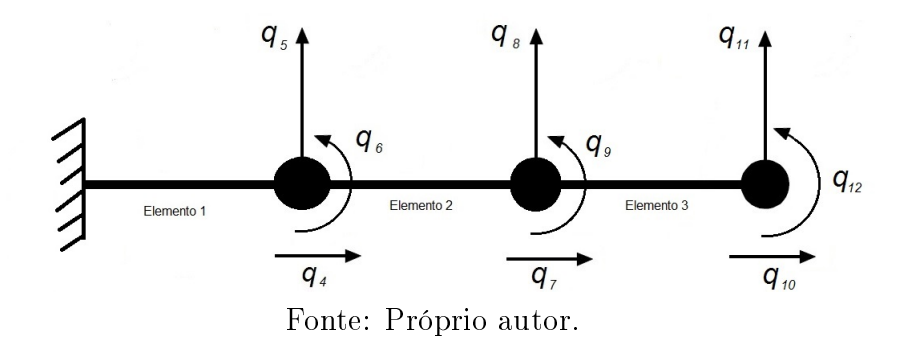

Portanto, após aplicar a condição de contorno, tem-se a matriz [120:](#page-56-1)

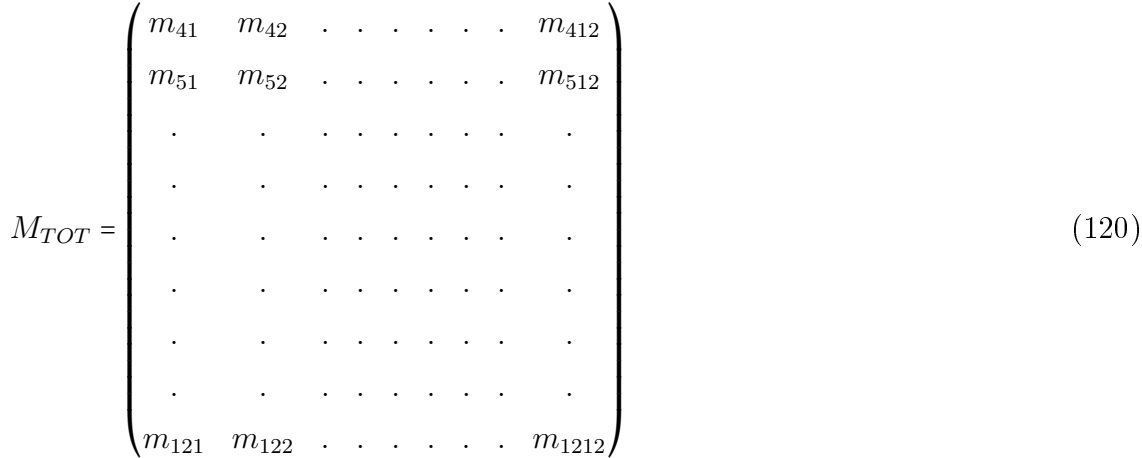

Assim como na subseção [4.1.4,](#page-47-1) esta apenas mostrou como exemplo a construção da matriz de massa. Porém, como se pode notar, o mesmo princípio pode ser considerado para a construção das matrizes de rigidez e giroscópicas, pois ambas possuem a mesma dimensão seis por seis (6X6). Para a construção dos vetores de forças internas, considere o vetor [121:](#page-57-0)

<span id="page-57-0"></span>FT OT = ⎧⎪⎪⎪⎪⎪⎪⎪⎪⎪⎪⎪⎪⎪⎪⎪⎪⎪⎪⎪⎪⎪⎪⎪⎪⎪⎪⎪⎪⎪⎪⎪⎪⎪⎪⎪ ⎨ ⎪⎪⎪⎪⎪⎪⎪⎪⎪⎪⎪⎪⎪⎪⎪⎪⎪⎪⎪⎪⎪⎪⎪⎪⎪⎪⎪⎪⎪⎪⎪⎪⎪⎪⎪⎩ × × × ⊗ ⊗ ⊗ ⊕ ⊕ ⊕ + + + ⎫⎪⎪⎪⎪⎪⎪⎪⎪⎪⎪⎪⎪⎪⎪⎪⎪⎪⎪⎪⎪⎪⎪⎪⎪⎪⎪⎪⎪⎪⎪⎪⎪⎪⎪⎪ ⎬ ⎪⎪⎪⎪⎪⎪⎪⎪⎪⎪⎪⎪⎪⎪⎪⎪⎪⎪⎪⎪⎪⎪⎪⎪⎪⎪⎪⎪⎪⎪⎪⎪⎪⎪⎪⎭ × Ð→ Elemento 1 O Ð→ Elemento 2 + Ð→ Elemento 3 (121)

que pode ser escrito na forma:

$$
F_{TOT} = \begin{cases} f_1 & f_2 & f_3 \end{cases} f_4 \quad f_5 \quad f_6 \quad f_7 \quad f_8 \quad f_9 \quad f_{10} \quad f_{11} \quad f_{12} \end{cases}^T
$$
 (122)

Aplicando a condição de contorno engastada-livre:

$$
F_{TOT} = \begin{cases} f_4 & f_5 & f_6 \end{cases} \quad f_7 \quad f_8 \quad f_9 \quad f_{10} \quad f_{11} \quad f_{12} \end{cases}^T \tag{123}
$$

Portanto, após a discretização das equações presentes no capítulo [3,](#page-24-0) bem como a obtenção das matrizes de massa, rigidez e giroscópica e dos vetores das forças internas, pode-se realizar as simulações numéricas, com o intuito de validar toda modelagem proposta neste trabalho.

# 5 SIMULAÇÕES NUMÉRICAS

Neste capítulo é apresentada a validação de toda modelagem proposta no presente trabalho com dados já consolidados na literatura cientíca. Inicialmente são validadas as frequências naturais de uma viga flexível girante para dois casos distintos. Em seguida é feita a validação do comportamento dinâmico transitório da viga girante.

Para a primeira parte, a validação será feita utilizando o método dos Elementos Finitos com dois graus de liberdade por nó (chamado 4 GDL) e com três graus de liberdade por nó (chamado 6 GDL) para discretizar as equações dos modos lag e  $\beta$ ap. O objetivo, além da validação, é comparar o desempenho do modelo com 4 GDL com o modelo com 6 GDL, pois o primeiro possui a vantagem de demandar um menor tempo de processamento durante as simulações. A utilização do modelo com menor número de graus de liberdade para o caso do lag pode ser feita em virtude de seu desacoplamento com o modo longitudinal, de acordo com a seção [3.12.](#page-41-4) Para calcular as frequências naturais para o modo longitudinal deve ser utilizado um modelo com 6 GDL, pois tal modelo deve contemplar o modo axial.

Para a segunda parte, a validação será feita para a dinâmica transiente do modo lag. Serão utilizados dois tipos de vigas com dados obtidos em referências da literatura. Os resultados computados serão então comparados com aqueles disponibilizados em referências bibliográficas. Após a validação, será investigada a influência da matriz giroscópica no regime transiente da viga girante.

Vale ressaltar que toda simulação numérica foi feita em MatLab®, sendo disponibilizada no apêndice [A.](#page-80-0)

# 5.1 VALIDAÇÃO DAS FREQUÊNCIAS NATURAIS

#### <span id="page-58-0"></span>5.1.1 Teste de convergência

Este teste serve para verificar a quantidade de elementos que será necessário para que haja convergência dos valores finais obtidos. Sabe-se que o método dos Elementos Finitos não necessita de grandes quantidades de elementos para a sua convergência. Os parâmetros utilizados neste trabalho estão apresentados na tabela [1:](#page-59-0)

|                                   |  |  | L [m] $b$ [m] $h$ [m] $\rho$ [kg/m <sup>3</sup> ] $e$ [m] $\Omega$ [rpm] $E$ [GPa] |  |  |      |  |  |
|-----------------------------------|--|--|------------------------------------------------------------------------------------|--|--|------|--|--|
| $\mathcal{P}$                     |  |  | 0.05 0.005 2700 0.2 1000                                                           |  |  | - 70 |  |  |
| Fonte: Lacarbonara et al. (2012). |  |  |                                                                                    |  |  |      |  |  |

<span id="page-59-0"></span>Tabela 1- Parâmetros físicos e geométricos de uma viga utilizados para o teste de convergência.

<span id="page-59-1"></span>Os valores resultantes para o modelo com 4 GDL estão presentes na tabela [2](#page-59-1) e os valores para 6 GDL estão presentes na tabela [3:](#page-59-2)

Elem  $\omega_{f1}$   $\omega_{f2}$   $\omega_{f3}$   $\omega_{l1}$   $\omega_{l2}$   $\omega_{l3}$  $\begin{array}{ccccccccc} 1 & & 121.56 & 325.73 & \text{N/A} & 98.17 & 705.95 & \text{N/A} \\ 2 & & 118.69 & 291.85 & 492.81 & 90.75 & 489.07 & 1461 \end{array}$ 2 118.69 291.85 492.81 90.75 489.07 1461.58 3 116.82 285.55 474.83 89.21 485.10 1238.84 4 115.90 283.19 467.39 88.64 484.01 1231.64 5 115.37 281.99 464.39 88.35 483.62 1227.17 6 115.05 281.30 462.96 88.17 483448 1225.26 7 114.84 280.85 462.16 88.05 483.35 1224.37 8 114.69 280.55 461.65 87.97 483.30 1223.91 9 114.59 280.34 461.30 87.91 483.26 1223.66 10 114.51 280.19 461.06 87.86 483.24 1223.51

Tabela 2- Convergência do método dos Elementos Finitos com 4 GDL.

Fonte: Autor.

Tabela 3- Convergência do método dos Elementos Finitos com 6 GDL.

<span id="page-59-2"></span>

| Elem           | $\omega_{f1}$ | $\omega_{f2}$ | $\omega_{f3}$ | $\omega_{l1}$ | $\omega_{l2}$ | $\omega_{l3}$ | $\omega_{a1}$ | $\omega_{a2}$ | $\omega_{a3}$ |
|----------------|---------------|---------------|---------------|---------------|---------------|---------------|---------------|---------------|---------------|
|                | 121.56        | 325.73        | 44098.58      | 98.16         | 705.79        | 44113.60      | 3997.95       | 12312.55      | 26596.70      |
| $\overline{2}$ | 118.69        | 291.85        | 492.80        | 90.73         | 488.81        | 1461.14       | 3997.68       | 12005.05      | 20213.06      |
| 3              | 116.83        | 285.55        | 474.82        | 89.19         | 484.83        | 1237.11       | 3997.68       | 11997.52      | 20019.98      |
| 4              | 115.89        | 283.19        | 467.39        | 88.61         | 483.73        | 1229.88       | 3997.68       | 11996.85      | 19999.95      |
| 5              | 115.37        | 281.99        | 464.39        | 88.33         | 483.32        | 1225.30       | 3997.68       | 11996.74      | 19996.35      |
| 6              | 115.05        | 281.29        | 462.96        | 88.15         | 483.14        | 1223.32       | 3997.68       | 11996.71      | 19995.45      |
|                | 114.84        | 280.85        | 462.16        | 88.03         | 483.05        | 1222.38       | 3997.68       | 11996.70      | 19995.17      |
| 8              | 114.69        | 280.55        | 461.65        | 87.95         | 482.99        | 1221.89       | 3997.68       | 11996.70      | 19995.07      |
| 9              | 114.59        | 280.34        | 461.30        | 87.89         | 482.95        | 1221.62       | 3997.68       | 11996.70      | 19995.02      |
| 10             | 114.51        | 280.18        | 461.05        | 87.84         | 482.93        | 1221.45       | 3997.68       | 11996.70      | 19995.01      |

Fonte: Autor.

Nota-se que para diminuir a quantidade de elementos sem perder a precisão dos resultados, a utilização de 10 elementos finitos torna-se uma opção viável independentemente do tipo de vibração que se está analisando e independente dos modelos utilizados. Os resultados dos casos apresentados nas seções [5.1.2](#page-60-0) e [5.1.3](#page-61-0) são baseados na implementação numérica com 10 elementos.

### <span id="page-60-0"></span>5.1.2 Caso 1

[Lacarbonara et al.](#page-77-1) [\(2012\)](#page-77-1) utilizaram uma modelagem que considera os efeitos dinâmicos dos dois modos transversais  $(\text{flap} e \text{ } lag)$ , do modo longitudinal (axial) e do modo torcional. A solução é aproximada pelo método de Galerkin, com quatro coordenadas generalizadas para representar os quatro modos citados. A tabela [4](#page-60-1) apresenta os parâmetros físicos e geométricos da viga considerada.

L  $[m]$  b  $[m]$  h  $[m]$   $\rho$   $[kg/m^3]$  $e[m]$   $\Omega$  [rpm]  $E$  [GPa] 2 0.05 0.005 2700 0.2 1000 70 Fonte: [Lacarbonara et al.](#page-77-1) [\(2012\)](#page-77-1).

<span id="page-60-1"></span>Tabela 4- Parâmetros físicos e geométricos de uma viga para o caso 1.

Na tabela [5](#page-60-2) é feita a validação dos modelos propostos, onde são avaliadas as três primeiras frequências naturais referentes ao modos  $lag$  e  $flap$  para o modelo com quatro 4 GDL e na tabela [6](#page-60-3) as três primeiras frequências naturais referente ao lag, flap e axial para o modelo com 6 GDL.

<span id="page-60-2"></span>Tabela 5- Comparação entre as três primeiras frequências naturais [rad/s] para os modos de lag e  $\emph{flap}$  com 4 GDL.

| Fonte                                                               | $\omega_{f1}$ | $\omega_{f2}$                             | $\omega_{f3}$ | $\omega_{l1}$ | $\omega_{l2}$ | $\omega_{l3}$ |
|---------------------------------------------------------------------|---------------|-------------------------------------------|---------------|---------------|---------------|---------------|
| Presente análise - 4 GDL 114.51 280.19 461.06 87.86 483.24 1223.51  |               |                                           |               |               |               |               |
| Lacarbonara et al. (2012) 114.10 279.54 460.10 87.25 481.39 1213.14 |               |                                           |               |               |               |               |
| Error $[\%]$                                                        |               | $0.36$ $0.23$ $0.21$ $0.70$ $0.38$ $0.85$ |               |               |               |               |
|                                                                     |               |                                           |               |               |               |               |

| Fonte: Autor. |  |
|---------------|--|
|---------------|--|

<span id="page-60-3"></span>Tabela 6- Comparação entre as três primeiras frequências naturais [rad/s], para os modos de lag,  $\beta$ lap e axial com 6 GDL.

| Fonte                       | $\omega_{f1}$ | $\omega_{f2}$ | $\omega_{f3}$            | $\omega_{l1}$ | $\omega_{l2}$ | $\omega_{l3}$ |
|-----------------------------|---------------|---------------|--------------------------|---------------|---------------|---------------|
| Presente análise - 6 GDL    | 114.51        | 280.18        | 461.05                   | 87.84         | 482.93        | 1221.45       |
| Lacarbonara et al. (2012)   | 114.10        | 279.54        | 460.10                   | 87.25         | 481.39        | 1213.14       |
| Error [%]                   | 0.36          | 0.23          | 0.21                     | 0.68          | 0.32          | 0.68          |
| Fonte                       | $\omega_{a1}$ | $\omega_{a2}$ | $\omega_{a3}$            |               |               |               |
| Presente análise            | 3997.68       | 11996.70      | 19995.01                 |               |               |               |
| Lacarbonara et al. $(2012)$ | 4003.18       | 11998.51      | 19996.08                 |               |               |               |
| Error $[\%]$                | 0.14          | 0.02          | $< \hspace{-0.07cm}0.01$ |               |               |               |

Fonte: Autor.

Pela análise da tabela [5,](#page-60-2) nota-se que o modelo proposto com 4 GDL apresenta erros inferiores a 1%, o que se torna interessante em virtude do número reduzido de graus de liberdade e consequentemente na diminuição do tempo de processamento. Analisando a tabela [6,](#page-60-3) percebe-se que para o modelo com 6 GDL também se obtém um resultado satisfatório com relação a todos os modos de vibrar, atingindo erros inferiores a 1%.

#### <span id="page-61-0"></span>5.1.3 Caso 2

[Yokoyama](#page-79-0) [\(1988\)](#page-79-0) realizou uma modelagem considerando a tensão de cisalhamento, o que resulta em uma matriz de rigidez com uma parcela cisalhante. Outra diferença encontrada, com relação ao modelo utilizado neste trabalho, é a consideração da inércia rotacional, o que gera uma parcela extra na matriz de massa. O mesmo autor utiliza o modelo de viga de Timoshenko para obter as equações do movimento e emprega o método de elementos nitos, utilizando um elemento de viga com quatro nós para discretizar a estrutura. [Hsieh e Abel](#page-77-0) [\(1995\)](#page-77-0) e [Saracho](#page-78-1) [\(1998\)](#page-78-1) compararam a influência de utilizar massas pontuais e massas distribuídas. Estes autores empregam o método lagrangiano para obter as equações do movimento e, para discretizar, utilizam o método dos elementos nitos tendo como elemento um sólido de vinte nós. Nestes estudos, foi levado em conta o efeito da inércia rotacional, mas não foi considerado o efeito cisalhante.

<span id="page-61-1"></span>A tabela [7](#page-61-1) apresenta os parâmetros da viga utilizada na presente análise.

Tabela 7- Parâmetros físicos e geométricos para o caso 2.

<span id="page-61-2"></span>

|                        |                        | L [m] b [m] h [m] $\rho$ [kg/m <sup>3</sup> ] E [GPa] |      |  |  |  |  |  |  |
|------------------------|------------------------|-------------------------------------------------------|------|--|--|--|--|--|--|
|                        | 0.328 0.028 0.003 7850 |                                                       | -217 |  |  |  |  |  |  |
| Fonte: Saracho (1998). |                        |                                                       |      |  |  |  |  |  |  |

A análise foi feita primeiramente sem levar em consideração a presença de um rotor  $\left(\frac{e}{I}\right)$  $\frac{e}{L}$  = 0, sendo  $L$  o comprimento da viga e  $e$  é a distância do eixo de rotação à viga), ou seja, o eixo de rotação está presente no início da viga. Numa análise posterior, foram obtidos os resultados considerando um rotor de mesmo comprimento da viga ( $\frac{e}{L}$  = 1). A velocidade angular foi normalizada de acordo com a equação [124.](#page-61-2)

$$
\Omega_N = \Omega \sqrt{\frac{\rho A L^4}{EI}} \tag{124}
$$

sendo que os valores escolhidos para as velocidades angulares foram iguais a:  $\Omega_N = 2$ , 4, 5, 6, 8, 10, 20 e 50.

<span id="page-62-0"></span>A tabela [8](#page-62-0) apresenta os resultados obtidos para o modo  $\beta$ ap.

|                |                         | $\frac{e}{L} = 0$ |                   |                    | $\frac{e}{L} = 1$     |  |
|----------------|-------------------------|-------------------|-------------------|--------------------|-----------------------|--|
| $\Omega_N$     | Fonte                   | $1^{\circ}$ modo  | $2^{\Omega}$ modo | $1^{\circ}$ modo   | $2^{\mathrm{0}}$ modo |  |
| $\overline{2}$ | Presente Trabalho 4 GDL | 4.14              | 22.62             | 4.84               | 23.37                 |  |
|                | Presente Trabalho 6 GDL | 4.14              | 22.61             | 4.84               | 23.36                 |  |
|                | Saracho (1998)          | 4.18              | 22.98             | 4.88               | 23.72                 |  |
|                | Hsieh e Abel (1995)     | 4.18              | 22.67             | 4.87               | 23.40                 |  |
|                | Yokoyama (1988)         | 4.14              | 22.62             | 4.83               | 23.37                 |  |
| 4              | Presente Trabalho 4 GDL | 5.59              | 24.28             | 7.48               | 26.96                 |  |
|                | Presente Trabalho 6 GDL | 5.59              | 24.27             | 7.48               | 26.96                 |  |
|                | Saracho (1998)          | 5.63              | 24.62             | 7.52               | 27.28                 |  |
|                | Hsieh e Abel (1995)     | 5.63              | 24.28             | 7.51               | 26.87                 |  |
|                | Yokoyama (1988)         | 5.59              | 24.28             | 7.48               | 26.96                 |  |
| 6              | Presente Trabalho 4 GDL | 7.37              | 26.82             | 10.45              | 32.03                 |  |
|                | Presente Trabalho 6 GDL | 7.37              | 26.81             | 10.45              | 32.03                 |  |
|                | Saracho (1998)          | 7.40              | 27.12             | 10.49              | 32.32                 |  |
|                | Hsieh e Abel (1995)     | 7.40              | 26.74             | 10.47              | 31.79                 |  |
|                | Yokoyama (1988)         | 7.36              | 26.81             | 10.44              | 32.03                 |  |
| 8              | Presente Trabalho 4 GDL | 9.28              | 30.01             | $\overline{1}3.52$ | 37.96                 |  |
|                | Presente Trabalho 6 GDL | 9.28              | 30.00             | 13.52              | 37.96                 |  |
|                | Saracho (1998)          | 9.30              | 30.25             | 13.57              | 38.20                 |  |
|                | Hsieh e Abel (1995)     | 9.30              | 29.84             | 13.54              | 37.55                 |  |
|                | Yokoyama (1988)         | 9.26              | 30.00             | 13.51              | 37.96                 |  |
| 10             | Presente Trabalho 4 GDL | 11.28             | 33.66             | 16.63              | 44.38                 |  |
|                | Presente Trabalho 6 GDL | 11.23             | 33.65             | 16.62              | 44.38                 |  |
|                | Saracho (1998)          | 11.25             | 33.78             | 16.67              | 44.52                 |  |
|                | Hsieh e Abel (1995)     | 11.25             | 33.39             | 16.64              | 43.77                 |  |
|                | Yokoyama (1988)         | 11.20             | 33.64             | 16.61              | 44.38                 |  |
|                |                         |                   |                   |                    |                       |  |

Tabela 8- Comparação entre as frequências naturais normalizadas para o modo  $\operatorname{flap}$ .

Fonte: Autor.

Ao se comparar os dados do presente trabalho com os resultados publicados, vericase que os modelos estão de acordo com o proposto pela comunidade científica. Os modelos propostos obtiveram valores muito semelhantes ao de [Yokoyama](#page-79-0) [\(1988\)](#page-79-0). Em comparação com os resultados de [Saracho](#page-78-1) [\(1998\)](#page-78-1) e [Hsieh e Abel](#page-77-0) [\(1995\)](#page-77-0), cujo trabalho foi a modelagem utilizando um elemento sólido com vinte nós, a discrepância foi ligeiramente maior. Esse resultado é interessante do ponto de vista matemático e numérico, pois modelos mais simplicados demandam um menor tempo de processamento numérico.

A tabela [9](#page-63-0) apresenta os resultados obtidos para o modo lag.

|                |                         |                  | $\frac{e}{L} = 0$ |                  | $\frac{e}{L} = 1$ |  |
|----------------|-------------------------|------------------|-------------------|------------------|-------------------|--|
| $\Omega_N$     | Fonte                   | $1^{\circ}$ modo | $2^{\Omega}$ modo | $1^{\circ}$ modo | $2^{\Omega}$ modo |  |
| $\overline{2}$ | Presente Trabalho 4 GDL | 3.62             | 22.53             | 4.40             | 23.28             |  |
|                | Presente Trabalho 6 GDL | 3.62             | 22.31             | 4.40             | 23.08             |  |
|                | Saracho (1998)          | 3.68             | 22.90             | 4.45             | 23.64             |  |
|                | Hsieh e Abel (1995)     | 3.68             | 22.59             | 4.45             | 23.31             |  |
|                | Yokoyama (1988)         | 3.62             | 22.53             | 4.40             | 23.28             |  |
| 5              | Presente Trabalho 4 GDL | 4.09             | 24.95             | 7.42             | 28.93             |  |
|                | Presente Trabalho 6 GDL | 4.08             | 24.76             | 7.41             | 28.74             |  |
|                | Saracho (1998)          | 4.15             | 25.30             | 7.47             | 29.25             |  |
|                | Hsieh e Abel (1995)     | 4.16             | 24.94             | 7.46             | 28.78             |  |
|                | Yokoyama (1988)         | 4.07             | 24.95             | 7.41             | 28.93             |  |
| 10             | Presente Trabalho 4 GDL | 5.10             | 32.14             | 13.28            | 43.24             |  |
|                | Presente Trabalho 6 GDL | 5.06             | 31.95             | 13.24            | 43.05             |  |
|                | Saracho (1998)          | 5.19             | 32.46             | 13.35            | 43.54             |  |
|                | Hsieh e Abel (1995)     | 5.22             | 31.92             | 13.32            | 42.67             |  |
|                | Yokoyama (1988)         | 5.05             | 32.12             | 13.26            | 43.24             |  |
| 20             | Presente Trabalho 4 GDL | 6.94             | 51.41             | 25.35            | 76.66             |  |
|                | Presente Trabalho 6 GDL | 6.76             | 51.17             | 25.24            | 76.38             |  |
|                | Saracho (1998)          | 7.12             | 51.75             | 25.48            | 77.03             |  |
|                | Hsieh e Abel (1995)     | 7.17             | 50.66             | 25.39            | 72.68             |  |
|                | Yokoyama (1988)         | 6.79             | 51.37             | 25.32            | 76.66             |  |
| 50             | Presente Trabalho 4 GDL | 11.26            | 116.46            | 61.88            | 182.29            |  |
|                | Presente Trabalho 6 GDL | 10.38            | 115.97            | 61.58            | 181.71            |  |
|                | Saracho (1998)          | 12.30            | 117.30            | 62.35            | 183.32            |  |
|                | Hsieh e Abel (1995)     | 12.44            | 113.83            | 62.50            | 176.39            |  |
|                | Yokoyama (1988)         | 10.90            | 116.42            | 61.88            | 182.39            |  |

<span id="page-63-0"></span>Tabela 9- Comparação entre as frequências naturais normalizadas para o modo lag.

Fonte: Autor.

Neste caso, mesmo [Yokoyama](#page-79-0) [\(1988\)](#page-79-0) levando em consideração o efeito cisalhante e a inércia rotacional, as discrepâncias são baixas, o que viabiliza a utilização deste modelo para futuras análises dinâmicas do sistema. Em relação a [Hsieh e Abel](#page-77-0) [\(1995\)](#page-77-0) e [Saracho](#page-78-1) [\(1998\)](#page-78-1), os valores também estão pouco divergentes, devido ao fato de serem utilizados elementos distintos para discretizar o sistema.

# 5.2 VALIDAÇÃO EM REGIME TRANSIENTE

Para validar a dinâmica dos modelos propostos serão utilizados dois modelos como referência, ambos disponíveis na literatura científica: [Saracho](#page-78-0) [\(2002\)](#page-78-0) para o caso 3 e [Cai](#page-76-1) [et al.](#page-76-1) [\(2004\)](#page-76-1) e [Liu et al.](#page-78-2) [\(2009\)](#page-78-2) para o caso 4. Considerando que a viga é submetida às seguintes velocidade e aceleração:

$$
\dot{\phi}(t) = \begin{cases} \left(\frac{\omega_s}{T_s}\right)t - \left(\frac{\omega_s}{2\pi}\right)\sin\left(\frac{2\pi t}{T_s}\right) & 0 \le t \le T_s\\ \omega_s & t > T_s \end{cases}
$$
\n(125)

$$
\ddot{\phi}(t) = \begin{cases} \left(\frac{\omega_s}{T_s}\right) \left(1 - \cos\left(\frac{2\pi t}{T_s}\right)\right) & 0 \le t \le T_s\\ 0 & t > T_s \end{cases}
$$
\n(126)

onde:

- $\bullet$   $\omega_s$  é a velocidade angular atingida ao final do regime transiente.
- $\bullet$   $T_s$  é o tempo de partida, ou seja, tempo de duração do regime transiente.
- $\bullet$  *t* é o tempo total da simulação que será de 20 segundos.

Fisicamente, a utilização deste tipo de equação para aproximar a variação da rotação de entrada é razoável, pois esta leva em conta o transiente do rotor até seu tempo de estabelecimento, ou seja, tempo onde a velocidade angular se torna constante e a aceleração angular se torna nula. A análise da figura [12](#page-64-0) ajuda na interpretação física deste efeito.

Figura 12- Perfil da velocidade e da aceleração angular ao longo do tempo, para  $T_s$ =15s e  $\omega_s$ =4 rad/s.

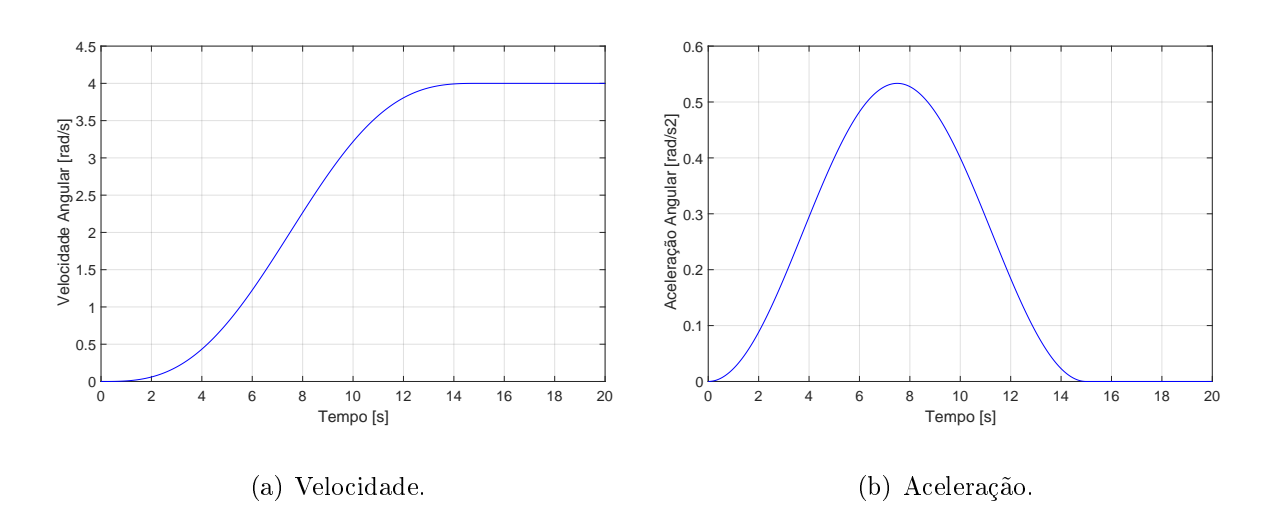

<span id="page-64-0"></span>Fonte: Próprio autor.

#### 5.2.1 Teste de convergência

O teste de convergência, assim como na subseção [5.1.1,](#page-58-0) serve para truncar o número de elementos finitos a serem utilizados de forma a garantir uma precisão adequada nos resultados obtidos e diminuir o tempo de processamento numérico. Sendo assim, para estes testes são utilizados os parâmetros físicos e geométricos mostrados na tabela [10.](#page-65-0)

<span id="page-65-0"></span>Tabela 10- Parâmetros físicos e geométricos de uma viga para o teste de convergência.

|                        |  | $L \text{ [m]}$ $A \text{ [m²]}$ $I \text{ [m4]}$             | $\rho$ [kg/m <sup>3</sup> ] $e$ [m] $E$ [GPa] |  |  |  |  |  |  |
|------------------------|--|---------------------------------------------------------------|-----------------------------------------------|--|--|--|--|--|--|
| - 8                    |  | $7.3 \cdot 10^{-5}$ $8.218 \cdot 10^{-9}$ $2766.67$ 0.0 68.95 |                                               |  |  |  |  |  |  |
| Fonte: Saracho (2002). |  |                                                               |                                               |  |  |  |  |  |  |

A figura [13](#page-65-1) mostra os resultados dos testes de convergência para o modelo com 4 GDL e 6 GDL, utilizando  $\omega_s = 4$  rad/s. Já a figura [14](#page-66-0) mostra o mesmo teste para  $\omega_s = 12$  rad/s.

Figura 13- Teste de convergência para os modelos com 4 GDL e 6 GDL, utilizando  $\omega_s = 4$  rad/s.

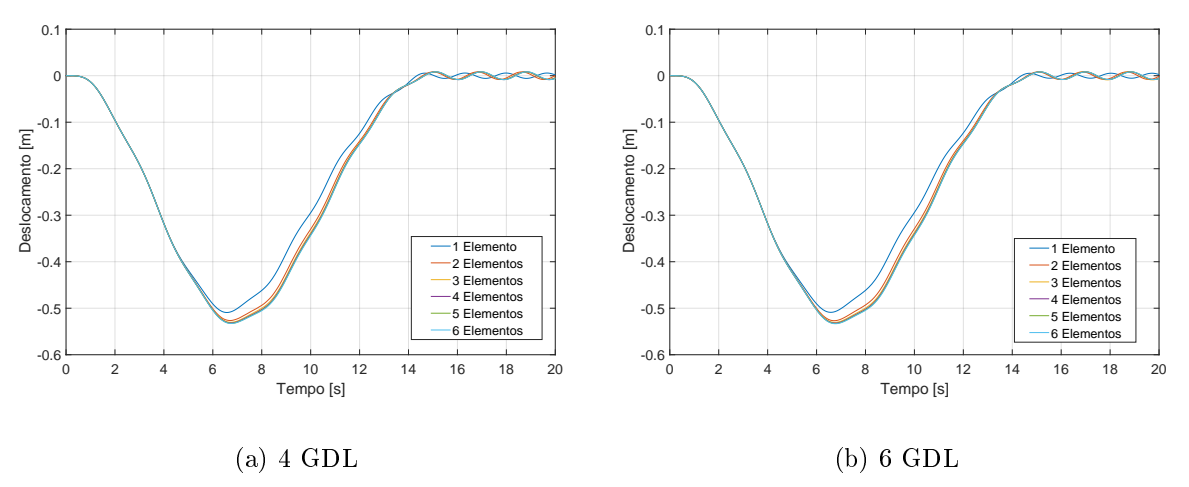

<span id="page-65-1"></span>Fonte: Próprio autor.

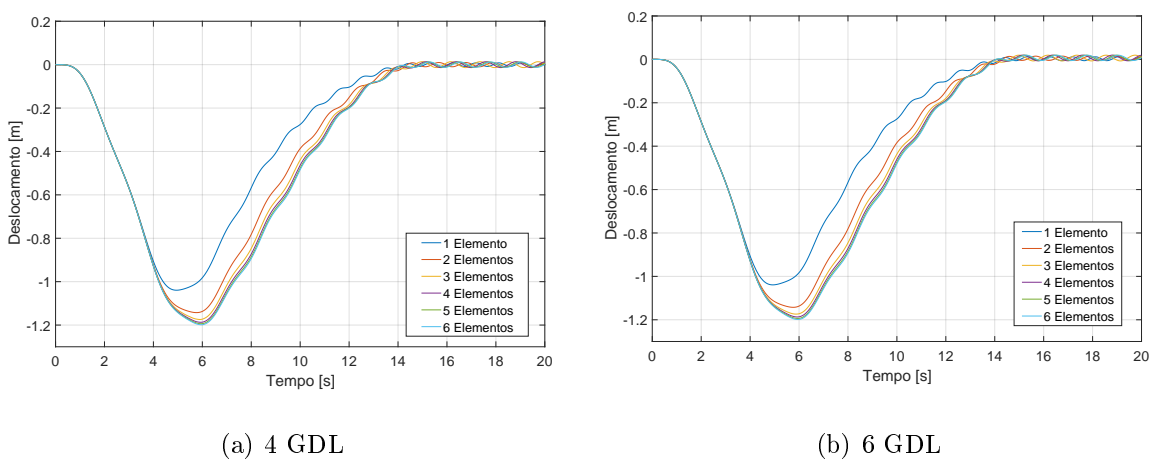

Figura 14- Teste de convergência para os modelos com 4 GDL e 6 GDL, utilizando  $\omega_s = 12$  rad/s.

<span id="page-66-0"></span>Fonte: Próprio autor.

Percebe-se que, como verificado na subseção [5.1.1,](#page-58-0) o método dos Elementos Finitos é um método robusto, não necessitando de muitos elementos para atingir um resultado satisfatório. Tanto o modelo com 4 GDL como o de 6 GDL apresentaram convergência com cinco elementos para o regime transiente, de acordo com as figuras [13](#page-65-1) e [14](#page-66-0) para velocidades diferentes. Como pode ser mostrado, a convergência não é afetada pelas velocidades de rotação da viga. Com isso, para a as próximas simulações presentes neste trabalho serão utilizados cinco elementos nitos, mesmo número de elementos usados por [Cai et al.](#page-76-1) [\(2004\)](#page-76-1) e [Cai et al.](#page-76-2) [\(2005\)](#page-76-2).

#### <span id="page-66-1"></span>5.2.2 Caso 3

Neste caso, a validação será feita comparando-se os resultados obtidos com o trabalho desenvolvido por [Saracho](#page-78-0) [\(2002\)](#page-78-0). Em sua modelagem, a dinâmica do modo axial não foi levada em consideração, ou seja, não há o acoplamento entre os modos longitudinal e lag. Portanto, as matrizes giroscópicas não são levadas em consideração. A autora utiliza o método dos Modos Assumidos para obter a dinâmica em regime transiente. Diferentemente do método dos Elementos Finitos, este utiliza apenas um grau de liberdade, e sua interpolação é feita através de apenas uma função de forma específica para o caso de viga engastada-livre.

Cabe ressaltar que os dados usados como referência para validação dos modelos propostos são utilizados amplamente pela literatura. Os primeiros a obter tais valores foram [Wu e Haug](#page-79-1) [\(1988\)](#page-79-1). Os trabalhos de [Ryu et al.](#page-78-3) [\(1994\)](#page-78-3), [Liu e Hong](#page-78-4) [\(2004\)](#page-78-4), [Cai et al.](#page-76-2) [\(2005\)](#page-76-2),

[García-Vallejo et al.](#page-76-3) [\(2005\)](#page-76-3), [Liu et al.](#page-78-2) [\(2009\)](#page-78-2) e [Du et al.](#page-76-4) [\(2018\)](#page-76-4) também usaram os mesmos parâmetros físicos e geométricos para obter a dinâmica transiente da viga em questão. A escolha feita pelo presente trabalho se dá pelo fato de que [Saracho](#page-78-0) [\(2002\)](#page-78-0) utiliza quatro velocidades distintas, enquanto os demais autores utilizam apenas uma velocidade ( $\omega_s$ =4 rad/s).

Para a validação, seja a equação [127](#page-67-0) obtida na seção [3.11:](#page-36-2)

<span id="page-67-0"></span>
$$
\mathbf{M}_{\mathbf{v}}\ddot{\mathbf{q}}_{\mathbf{v}} + 2\dot{\phi}\mathbf{G}_{\mathbf{v}\mathbf{u}}\dot{\mathbf{q}}_{\mathbf{u}} + \left(\mathbf{K}_{\mathbf{v}} + \mathbf{K}_{\mathbf{g}\mathbf{v}} - \dot{\phi}^{2}\mathbf{M}_{\mathbf{v}}\right)\mathbf{q}_{\mathbf{v}} + \ddot{\phi}\mathbf{G}_{\mathbf{v}\mathbf{u}}\mathbf{q}_{\mathbf{u}} = \mathbf{Q}_{\mathbf{v}} - \mathbf{F}_{\mathbf{v}} \tag{127}
$$

Desconsiderando a dinâmica do modo longitudinal e também as forças generalizadas externas, a dinâmica pode ser descrita pela equação [128:](#page-67-1)

$$
\mathbf{M}_{\mathbf{v}}\ddot{\mathbf{q}}_{\mathbf{v}} + \left(\mathbf{K}_{\mathbf{v}} + \mathbf{K}_{\mathbf{g}\mathbf{v}} - \dot{\phi}^2 \mathbf{M}_{\mathbf{v}}\right)\mathbf{q}_{\mathbf{v}} = -\mathbf{F}_{\mathbf{v}}\tag{128}
$$

<span id="page-67-2"></span>Os parâmetros físicos e geométricos da viga flexível está presente na tabela [11:](#page-67-2)

Tabela 11- Parâmetros físicos e geométricos de uma viga para o caso 3.

|     |                               | $L \text{ [m]}$ $A \text{ [m²]}$ $I \text{ [m4]}$             | $\rho$ [kg/m <sup>3</sup> ] $e$ [m] $E$ [GPa] |  |  |  |  |  |  |  |
|-----|-------------------------------|---------------------------------------------------------------|-----------------------------------------------|--|--|--|--|--|--|--|
| - 8 |                               | $7.3 \cdot 10^{-5}$ $8.218 \cdot 10^{-9}$ $2766.67$ 0.0 68.95 |                                               |  |  |  |  |  |  |  |
|     | $\Gamma$ $\pm$ 0 $\pm$ (0000) |                                                               |                                               |  |  |  |  |  |  |  |

<span id="page-67-1"></span>Fonte: [Saracho](#page-78-0) [\(2002\)](#page-78-0).

Para a validação serão utilizados quatro valores para  $\omega_s$ , sendo:  $\omega_s$ =0.5 rad/s,  $\omega_s$ =4 rad/s,  $\omega_s = 6$  rad/s e  $\omega_s = 12$  rad/s. Ambos modelos serão utilizados, pois como não há acoplamento entre os modos axial e lag, o modelo com 4 GDL pode ser empregado. A gura [15](#page-68-0) mostra a comparação entre os modelos propostos e o modelo de [Saracho](#page-78-0) [\(2002\)](#page-78-0):

Ao analisar a figura [15,](#page-68-0) percebe-se que ambos modelos propostos pelo presente trabalho obtiveram bons resultados para as velocidades  $\omega_s=0.5 \text{ rad/s}, \omega_s=4 \text{ rad/s}$  e  $\omega_s=6 \text{ rad/s}$ em relação ao modelo feito por [Saracho](#page-78-0) [\(2002\)](#page-78-0). Para a velocidade  $\omega_s=12 \text{ rad/s}$ , houve uma diferença na parte final do regime transiente. Esta diferença pode ser explicada pelo fato da referência utilizar um modo mais simples de discretização, usando apenas um grau de liberdade. Com isso, para maiores velocidades, onde a contribuição das parcelas que variam a rigidez aumenta, a convergência pode ser comprometida. Observa-se também

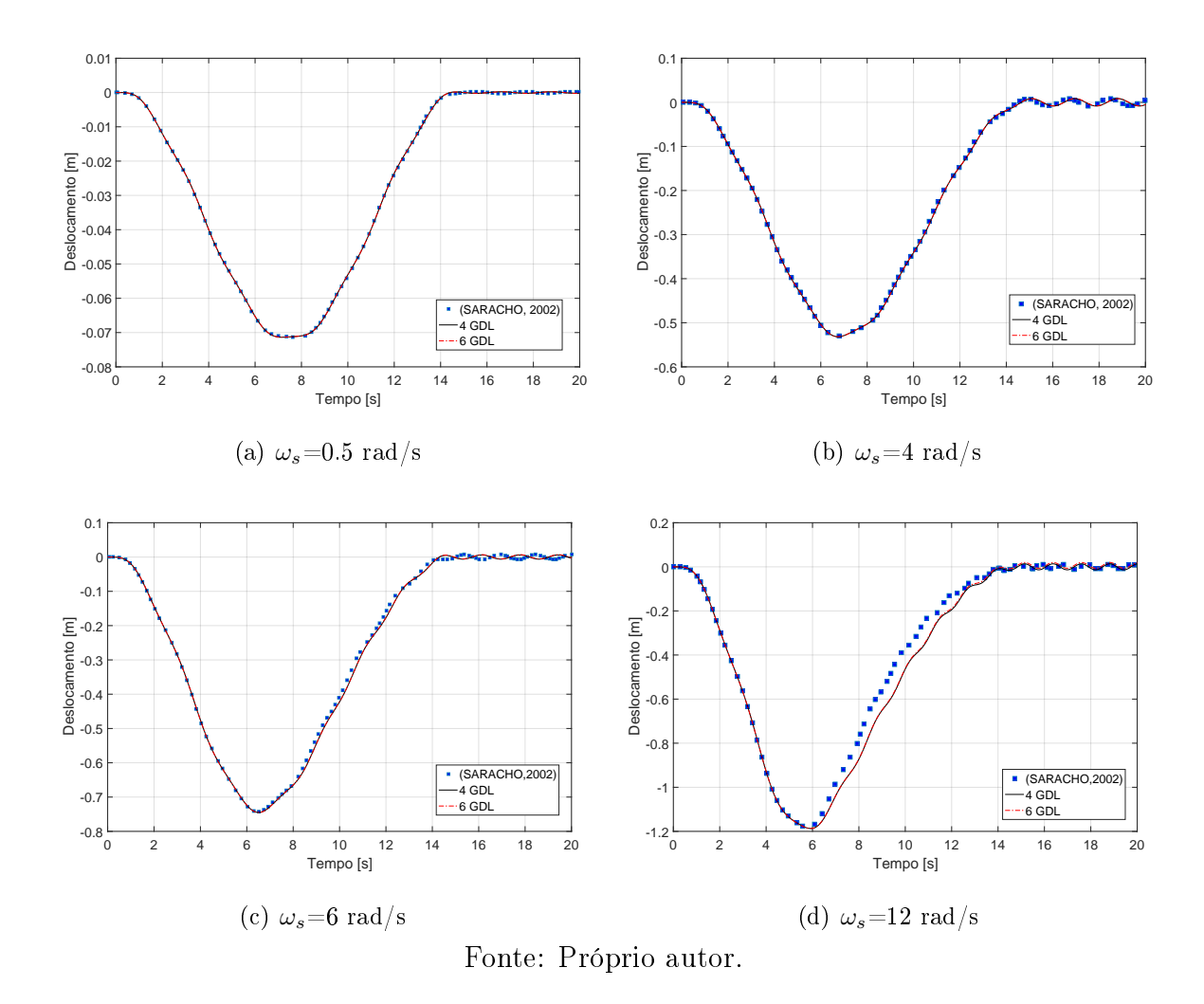

Figura 15- Validação dos modelos propostos para o caso 3.

<span id="page-68-0"></span>para este caso que as modelagens propostas no presente trabalho apresentaram resultados satisfatórios e condizentes com a literatura científica. Vale ressaltar que com o modelo 4 GDL obtém-se os mesmos resultados com relação ao modelo 6 GDL. Assim, o modelo 4 GDL é mais interessante de ser utilizado do ponto de vista computacional, já que demanda menos tempo de processamento.

### 5.2.3 Caso 4

Assim como foi feita na validação das frequências naturais, um novo caso será apresentado para consolidar a validação dos modelos. A base para comparação serão os trabalhos desenvolvidos por [Cai et al.](#page-76-1) [\(2004\)](#page-76-1) e [Liu et al.](#page-78-2) [\(2009\)](#page-78-2). Enquanto o primeiro autor usa  $\omega_s$ =4 rad/s, o segundo autor utiliza  $\omega_s$ =1 rad/s,  $\omega_s$ =2 rad/s e  $\omega_s$ =5 rad/s. Ambos os autores utilizam em sua modelagem o acoplamento entre os modos longitudinal e lag. Novamente, ambos os modelos propostos pelo presente trabalho serão avaliados, mesmo

que o modelo com 4 GDL não contemple tal acoplamento. Neste caso, a equação usada para o modelo com 6 GDL, de acordo com a seção [3.11,](#page-36-2) é escrita como<sup>[I](#page-69-0)</sup>:

$$
\mathbf{M}_{\mathbf{u}\mathbf{v}}\ddot{\mathbf{q}}_{\mathbf{u}\mathbf{v}} + 2\dot{\phi}\mathbf{G}\dot{\mathbf{q}}_{\mathbf{u}\mathbf{v}} + \left(\mathbf{K}_{\mathbf{u}\mathbf{v}} + \mathbf{K}_{\mathbf{g}\mathbf{v}} - \dot{\phi}^2\mathbf{M}_{\mathbf{u}\mathbf{v}}\right)\mathbf{q}_{\mathbf{u}\mathbf{v}} + \ddot{\phi}\mathbf{G}\mathbf{q}_{\mathbf{u}\mathbf{v}} = \mathbf{F}_{\mathbf{u}\mathbf{v}} \tag{129}
$$

Para o modelo 4 GDL equação será a utilizada na subseção [5.2.2,](#page-66-1) sendo ela:

$$
\mathbf{M}_{\mathbf{v}}\ddot{\mathbf{q}}_{\mathbf{v}} + \left(\mathbf{K}_{\mathbf{v}} + \mathbf{K}_{\mathbf{g}\mathbf{v}} - \dot{\phi}^2 \mathbf{M}_{\mathbf{v}}\right)\mathbf{q}_{\mathbf{v}} = -\mathbf{F}_{\mathbf{v}}\tag{130}
$$

<span id="page-69-1"></span>Os parâmetros físicos e geométricos da viga girante são mostrados nas tabelas [12](#page-69-1) e [13:](#page-69-2)

Tabela 12- Parâmetros físicos e geométricos de uma viga para o caso 4, sendo  $\omega_s = 4$  rad/s.

|     | $L \text{ [m]}$ $A \text{ [m^2]}$ $I \text{ [m^4]}$ |                                                  | $\rho$ [kg/m <sup>3</sup> ] $e$ [m] $E$ [GPa] |               |  |
|-----|-----------------------------------------------------|--------------------------------------------------|-----------------------------------------------|---------------|--|
| 1.8 |                                                     | $2.5 \cdot 10^{-4}$ $1.3021 \cdot 10^{-10}$ 2766 |                                               | $0.0\quad 69$ |  |
|     |                                                     | Fonte: Cai et al. (2004).                        |                                               |               |  |

<span id="page-69-2"></span>Tabela 13- Parâmetros físicos e geométricos de uma viga para o caso 4, sendo  $\omega_s=1$  rad/s,  $\omega_s=2$  rad/s e  $\omega_s=5$  rad/s.

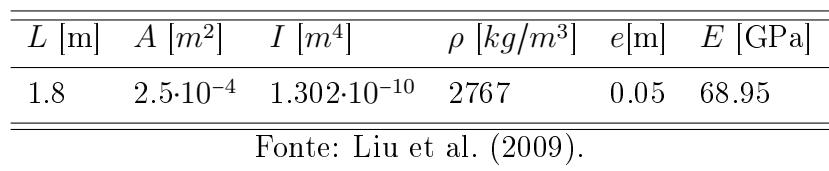

A figura [16](#page-70-0) apresenta a comparação entre os resultados obtidos no presente trabalho com [Cai et al.](#page-76-1) [\(2004\)](#page-76-1) e [Liu et al.](#page-78-2) [\(2009\)](#page-78-2):

<span id="page-69-0"></span> $^{\mathrm{I}}\mathrm{A}$  parcela da força generalizada  $Q_{UV}$ já foi desconsiderada.

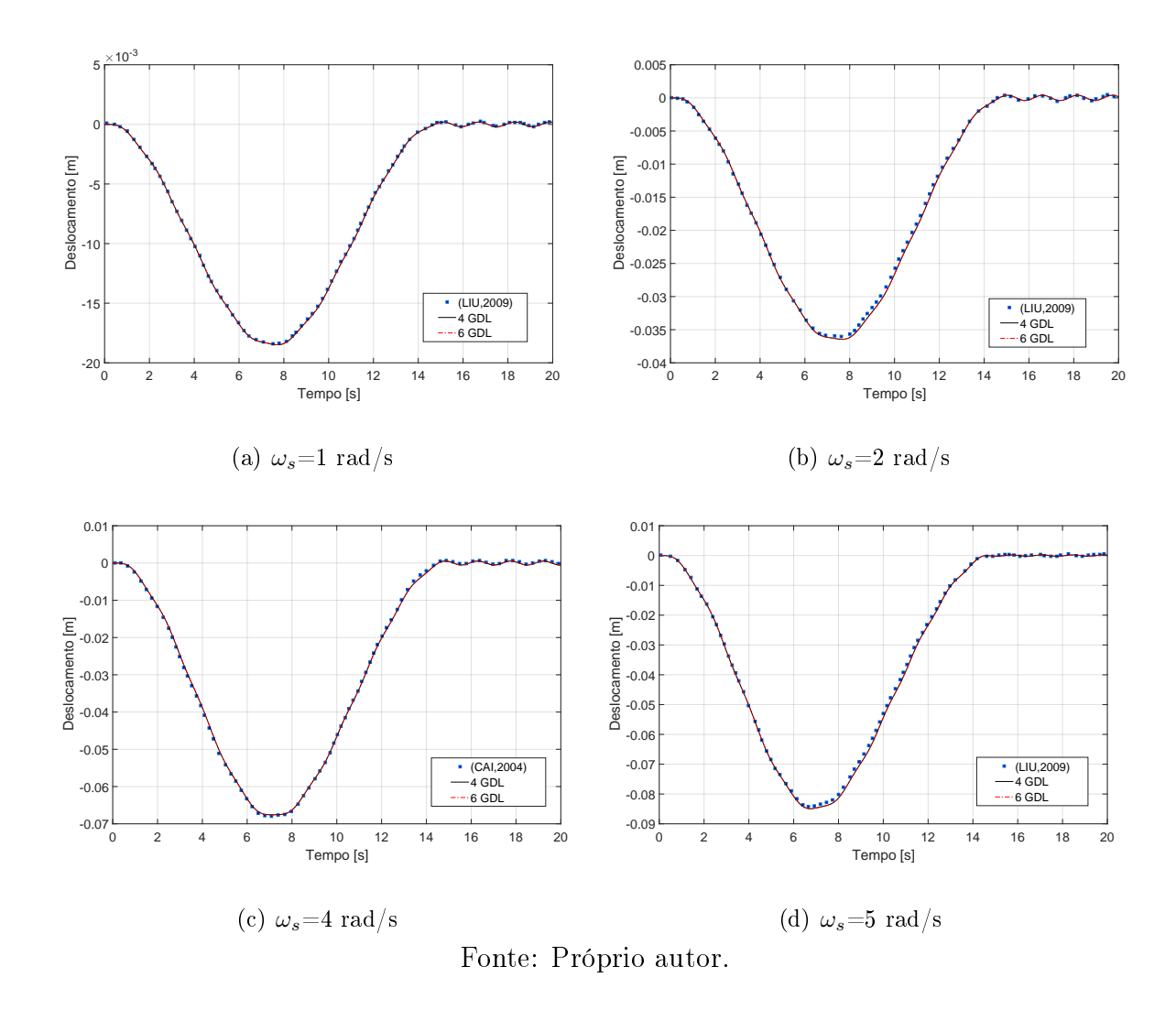

Figura 16- Validação dos modelos propostos para o caso 4.

<span id="page-70-0"></span>Através das figuras [16](#page-70-0) (a), (b), (c) e (d), percebe-se que novamente ambos modelos forneceram resultados satisfatórios para todas as velocidades. Cabe ressaltar que, para o caso 4, os modelos utilizados neste trabalho apresentaram valores razoáveis também para o final do regime transiente e todo regime permanente, o que não aconteceu no caso 3. Tal diferença pode ocorrer pela escolha dos modos de discretização usados e pela quantidade de graus de liberdade escolhidos. Outro ponto de importante discussão é a escolha do modelo com 4 GDL em relação ao de 6 GDL. Pode-se deduzir que as parcelas da matriz giroscópica não influenciam no resultado para baixas velocidades, visto que os resultados do modelo com 4 GDL foram iguais aos resultados do modelo com 6 GDL.

### 5.2.4 Influência da matriz Giroscópica

De acordo com os casos 3 e 4, pôde-se verificar que alguns autores utilizam a matriz giroscópica. Sendo assim, faz-se necessário verificar a influência desta parcela em determinadas velocidades. O teste será feito apenas para o modelo com 6 GDL, pois contempla, em sua modelagem, o acoplamento dos modos longitudinal e lag, através das matrizes giroscópicas. Neste caso, os parâmetros da viga girante utilizados nesta seção será semelhante ao utilizado no caso 3 e no teste de convergência, que pode ser observado novamente na tabela [14:](#page-71-0)

|    |                        | $L \text{ }  m  \quad A \text{ }  m^2  \quad I \text{ }  m^4 $ | $\rho$ [kg/m <sup>3</sup> ] $e$ [m] $E$ [GPa] |  |  |  |  |  |  |
|----|------------------------|----------------------------------------------------------------|-----------------------------------------------|--|--|--|--|--|--|
| 8. |                        | $7.3 \cdot 10^{-5}$ $8.218 \cdot 10^{-9}$ $2766.67$ 0.0 68.95  |                                               |  |  |  |  |  |  |
|    | Fonte: Saracho (2002). |                                                                |                                               |  |  |  |  |  |  |

<span id="page-71-0"></span>Tabela 14- Parâmetros físicos e geométricos de uma viga para o teste de convergência.

As velocidades empregadas neste caso serão de  $\omega_s=12$  rad/s,  $\omega_s=20$  rad/s,  $\omega_s=30$ rad/s e  $\omega_s$ =50 rad/s, mostradas pelas figuras [17,](#page-71-1) [18,](#page-72-0) [19](#page-72-1) e [20,](#page-73-0) respectivamente.

Figura 17- Influência da matriz giroscópica para  $\omega_s$ =12 rad/s.

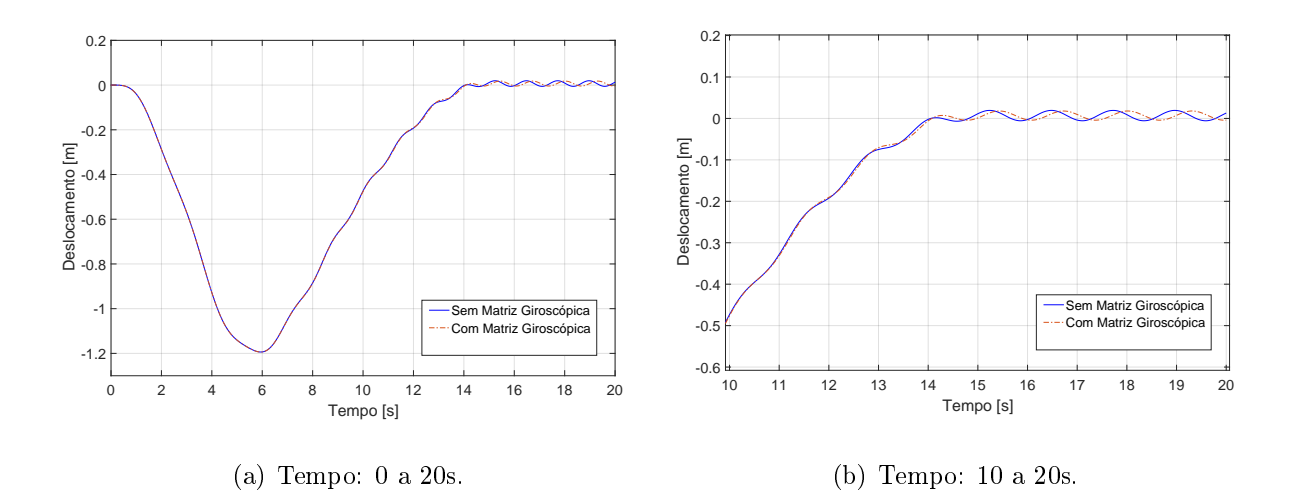

<span id="page-71-1"></span>Fonte: Próprio autor.
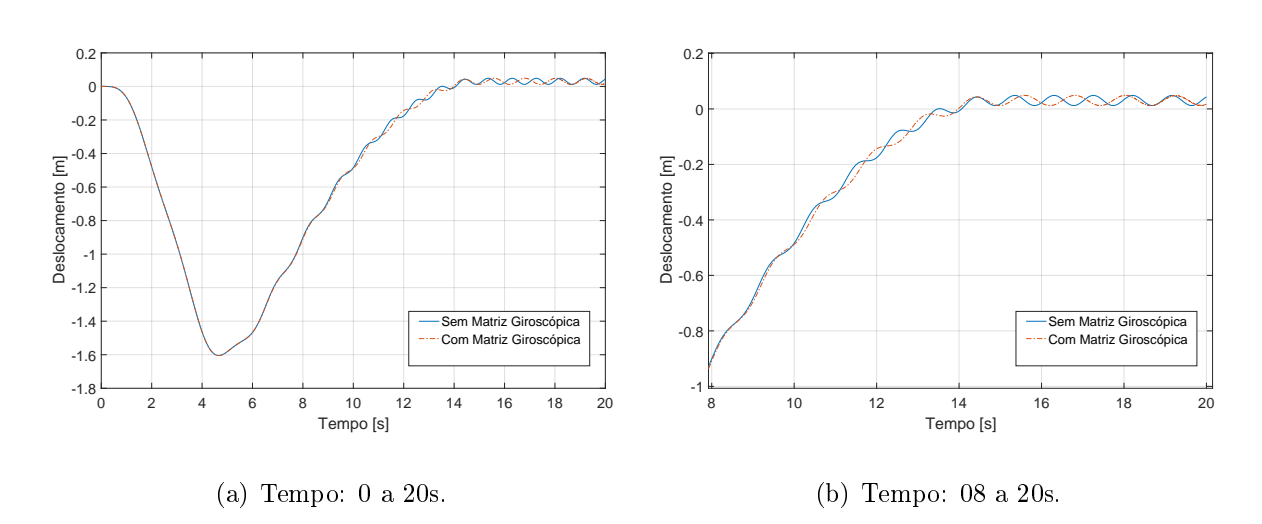

Figura 18- Influência da matriz giroscópica para  $\omega_s=20$  rad/s.

<span id="page-72-1"></span>Fonte: Próprio autor.

Figura 19- Influência da matriz giroscópica para  $\omega_s$ =30 rad/s.

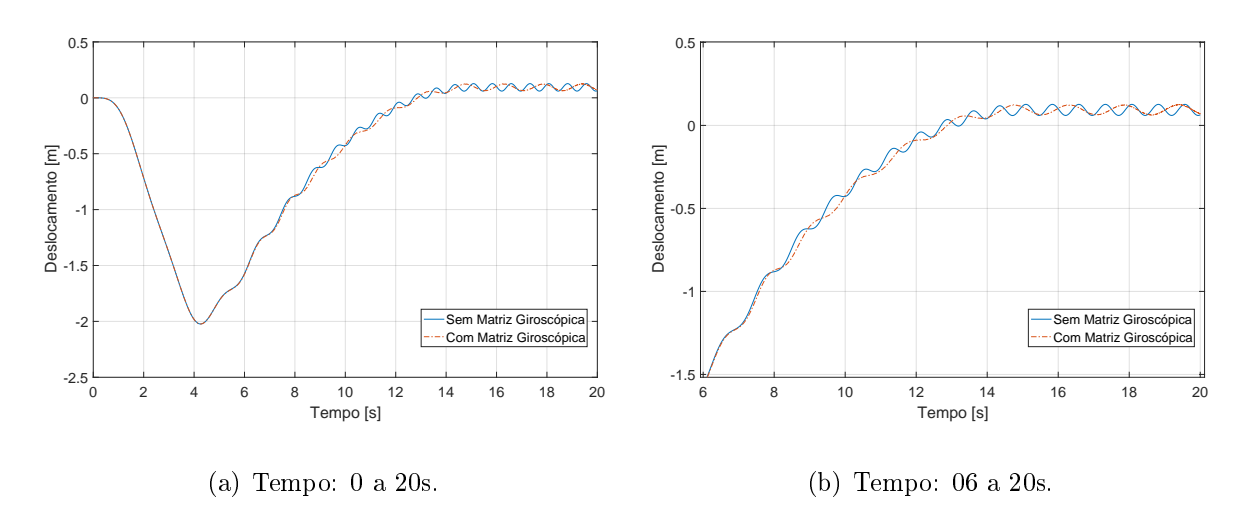

<span id="page-72-0"></span>Fonte: Próprio autor.

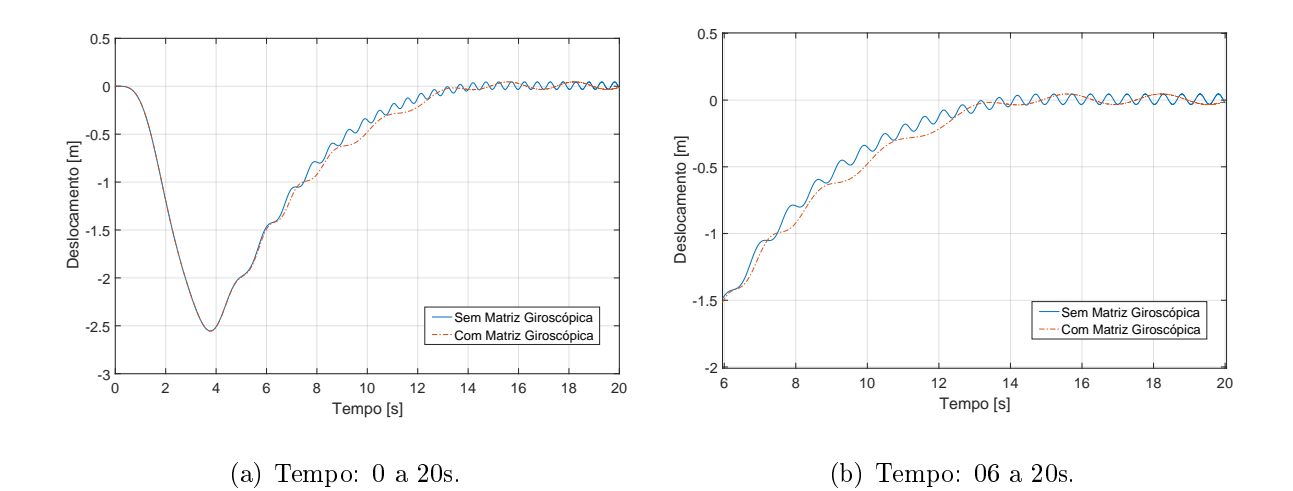

Figura 20- Influência da matriz giroscópica para  $\omega_s = 50$  rad/s.

<span id="page-73-0"></span>Fonte: Próprio autor.

Vale ressaltar que a intenção desta subseção é investigar a influência das parcelas giroscópicas que contribuem de duas maneiras: enquanto a primeira é influenciada pela velocidade angular e corresponde ao amortecimento do sistema, a segunda é influenciada pela aceleração e corresponde a um segundo enrijecimento da rigidez, de acordo com a equação [129.](#page-69-0) O que se observa é que a contribuição das parcelas da matriz giroscópica não afeta o deslocamento máximo, mas apenas modifica razoavelmente a parte final do regime transiente, atenuando a oscilação presente em altas velocidades, conforme visto especialmente nas figuras [19](#page-72-0) (b) e [20](#page-73-0) (b). Cabe ressaltar que para baixas velocidades não ocorre uma atenuação de oscilação perceptível, como mostrado nas guras [17](#page-71-0) (b) e [18](#page-72-1) (b). Para tais valores verifica-se que a diferença se acentua. Porém é interessante comentar o fato de que, pelas características físicas da viga simulada, dicilmente a mesma atingiria tais velocidades angulares.

A investigação desta subseção mostra que, para velocidades baixas e médias, um modelo mais simplicado se torna atraente para descrever o movimento. Outra contribuição desta análise é que o modo longitudinal tem pouca influência na dinâmica do sistema para baixas velocidades, o que pode ser comprovado através da tabela [6](#page-60-0) do caso 1, onde as primeiras frequências naturais são muito superiores em relação àquelas obtidas para os modos lag e  $\mathit{flap}$ .

## 6 CONCLUSÕES E PERSPECTIVAS FUTURAS

Este trabalho apresentou a modelagem da dinâmica de uma hélice sendo representada por uma viga flexível de Euler-Bernoulli. Em seguida, seguiu-se para a obtenção das energias cinética e potencial da viga, e uma aproximação para o enrijecimento centrífugo foi proposta para contornar o problema estudado por [Simo e Vu-Quoc](#page-78-0) [\(1987\)](#page-78-0). Através da técnica de separação de variáveis, pôde-se utilizar a mecânica Lagrangiana para obter as equações que regem a dinâmica do sistema de vigas flexíveis girantes. O trabalho prosseguiu em discretizar a viga através do método dos Elementos Finitos, sendo utilizados dois modelos de viga, um com dois graus de liberdade por nó, chamado de 4 GDL e um com três graus de liberdade por nó, chamado 6 GDL.

Num primeiro momento, foram realizadas simulações numéricas através da implementação numérica em plataforma MatLab<sup>®</sup> para verificar a robustez do método dos Elementos Finitos através de um teste de convergência, onde foi verificado que dez elementos finitos seriam suficientes para que o método pudesse retornar valores com precisão satisfatória em relação as frequências naturais e cinco para o regime transiente. Num segundo momento, foi feita uma série de testes numéricos para validar os resultados obtidos com aqueles disponíveis na literatura cientíca. Para isso, foram propostos dois casos para validar as frequências naturais não amortecidas e dois casos para validar a dinâmica transiente para o modo lag. Em seguida, uma investigação sobre a influência da matriz giroscópica em altas velocidades foi realizada.

Quando comparadas com referências da literatura, os modelos 4 GDL e 6 GDL apresentaram resultados bastante satisfatórios tanto em relação as frequências naturais como para a resposta transiente do modo lag. As divergências de valores para as frequências não passaram de 1% para todos os casos estudados, exceto para altas rotações onde alguns dos valores divergiram em até 3%. Outro ponto importante está no fato das primeiras frequências naturais para o modo longitudinal serem muito superiores aos demais modos, mostrando assim que o modo longitudinal pode até mesmo ser desconsiderado em casos de baixas velocidades. A validação da resposta transiente do modo lag mostrou que o modelo com 4 GDL demanda uma capacidade de processamento numérico muito menor que o modelo com 6 GDL, ao passo que fornece resultados bastante satisfatórios em relação às referências encontradas na literatura.

A investigação da influência da matriz giroscópica na dinâmica do sistema comprova que tal parcela apenas contribui de maneira expressiva em altas velocidades, podendo ser negligenciada para baixas velocidades em alguns casos como mostra [Saracho](#page-78-1) [\(2002\)](#page-78-1).

Em relação a demanda de processamento numérico para computar a resposta da viga girante em regime transiente, o modelo 4 GDL necessita de menor processamento para gerar resultados satisfatórios, ao passo que o modelo 6 GDL, considerando o acoplamento dos modos longitudinal e lag, foi o que necessitou de maior tempo de processamento. O modelo 6 GDL sem o acoplamento teve um desempenho intermediário. Isto mostra que o modelo 4 GDL pode ser usado para futuros trabalhos, onde a complexidade irá aumentar consideravelmente, desde que os modelos utilizados não contemplem o modo longitudinal.

Como proposta natural de continuidade deste trabalho, propõe-se uma modelagem que considere o acoplamento entre um conjunto de hélices e a fuselagem de um helicóptero, para então efetuar uma análise detalhada das vibrações e instabilidades deste sistema e tentar entender o fenômeno destrutivo de Ground Resonance.

## REFERÊNCIAS

ANDERSON, G. On the extensional and flexural vibrations of rotating bars. International Journal of Non-Linear Mechanics, Elmsford, v. 10, n. 5, p. 223236, 1975. Disponível em: <https://www.sciencedirect.com/science/article/pii- /0020746275900141>. Acesso em: 02 jun. 2017.

BEER, F.; JOHNSTON, E. Resistência dos materiais. Rio de Janeiro: Makron Books, 2008. ISBN 9788534603447. Disponível em: <https://books.google.com.br- /books?id=-4bXPAAACAAJ>. Acesso em: 02 jun. 2017.

CAI, G.-P.; HONG, J.-Z.; YANG, S. X. Model study and active control of a rotating flexible cantilever beam. International Journal of Mechanical Sciences, Elmsford, v. 46, n. 6, p. 871889, 2004. Disponível em: <https://www.sciencedirect.com/science- /article/pii/S0020740304001444>. Acesso em: 14 mar. 2018.

. Dynamic analysis of a flexible hub-beam system with tip mass. Mechanics Research Communications, Elmsford, v. 32, n. 2, p. 173-190, 2005. Disponível em: <https://doi.org/10.1016/j.mechrescom.2004.02.007>. Acesso em: 14 mar. 2018.

CHUNG, J.; YOO, H. H. Dynamic analysis of a rotating cantilever beam by using the finite element method. Journal of Sound and vibration, London, v. 249, n. 1, p. 147–164, 2002. Disponível em: <https://www.sciencedirect.com/science/article/pii-/S0022460X01938568>. Acesso em: 03 jun. 2017.

COLEMAN, R. P. Theory of self-excited mechanical oscillations of hinged rotor blades. Journal of Applied Physics, New York, v. 19, n. 1, p. 332-338, 1943. Disponível em: <https://www.sciencedirect.com/science/article/pii/S0022460X01938568>. Acesso em: 03 jun. 2017.

COLEMAN, R. P.; FEINGOLD, A. M. Theory of ground vibrations of a two-blade helicopter rotor on anisotropic flexible supports. National Advisory Commettee for Aeronautics, National Aeronautics and Space Administration, v. 1, n. 1, p. 160, 1947. Disponível em: <https://ntrs.nasa.gov/archive/nasa/casi.ntrs.nasa.gov/19930081991-.pdf>. Acesso em: 01 jun. 2017.

DU, C.; ZHANG, D.; LI, L.; LIU, G. A node-based smoothed point interpolation method for dynamic analysis of rotating flexible beams. Acta Mechanica Sinica, Berlin, v. 34, n. 2, p. 409-420, 2018. Disponível em: <https://doi.org/10.1007/s10409-017-0713-4>. Acesso em: 14 mar. 2018.

GANGULI, R. Finite Element Analysis of Rotating Beams: Physics Based Interpolation. Singapore: Springer, 2016. ISBN 9789811019029. Disponível em: <https://books.google.com.br/books?id=yNHPDAAAQBAJ>. Acesso em: 23 jun. 2017.

GARCÍA-VALLEJO, D.; SUGIYAMA, H.; SHABANA, A. Finite element analysis of the geometric stiffening effect. part 2: non-linear elasticity. Proceedings of

the Institution of Mechanical Engineers, Part K: Journal of Multi-body Dynamics, London, v. 219, n. 2, p. 203–211, 2005. Disponível em:  $\langle \text{https://doi.org/10-1015} \rangle$ .1243/146441905X10050>. Acesso em: 14 mar. 2018.

GUNDA, J. B.; SINGH, A. P.; CHHABRA, P. S.; GANGULI, R. Free vibration analysis of rotating tapered blades using fourier- $p$  superelement. Structural Engineering and Mechanics, Taejon, v. 27, n. 2, p. 243–257, 2007. Disponível em: <<http://eprints.iisc.ernet.in/15396/>>. Acesso em: 23 jun. 2017.

GUNSTON, B. The Cambridge aerospace dictionary. Cambridge: University Press, 2009. ISBN 9780521191654. Disponível em: <<http://eprints.iisc.ernet.in/15396/>>. Acesso em: 23 jun. 2017.

HSIEH, S.-H.; ABEL, J. Comparison of two finite element approaches for analysis of rotating bladed-disk assemblies. Journal of Sound and Vibration, London, v. 182, n. 1, p. 91–107, 1995. Disponível em:  $\langle \text{https://www.sciencedirect.com/science/article-}$ /pii/S0022460X85701848>. Acesso em: 02 jun. 2017.

HUANG, C. L.; LIN, W. Y.; HSIAO, K. M. Free vibration analysis of rotating euler beams at high angular velocity. Computers & structures, Elmsford, v. 88, n. 17, p. 991-1001, 2010. Disponível em:  $\langle \text{https://www.sciencedirect.com/science/article/pii-}$ /S0045794910001306>. Acesso em: 23 jun. 2017.

JOHNSON, W. Milestones in rotorcraft aeromechanics. Ames Research Center, Washington, v. 1, p. 1–71, 2011. Disponível em:  $\langle \text{https://ntrs.nasa.gov/archive/nasa-}$ /casi.ntrs.nasa.gov/20110014589.pdf>. Acesso em: 23 jun. 2017.

KIM, H.; YOO, H. H.; CHUNG, J. Dynamic model for free vibration and response analysis of rotating beams. Journal of Sound and Vibration, London, v. 332, n. 22, p. 59175928, 2013. Disponível em: <https://www.sciencedirect.com/science/article/pii- /S0022460X1300518X>. Acesso em: 01 jun. 2017.

LACARBONARA, W.; ARVIN, H.; BAKHTIARI-NEJAD, F. A geometrically exact approach to the overall dynamics of elastic rotating blades
Äîpart 1: linear modal properties. **Nonlinear Dynamics**, Dordrecht, v. 70, n. 1, p.  $659-675$ , 2012. Disponível em: <https://link.springer.com/article/10.1007/s11071-012-0486-z>. Acesso em: 09 ago. 2017.

LEISHMAN, J. G. A history of helicopter flight. University of Maryland, Cambridge Univeresity Press 2000, v. 1, p. 2-40, 2000. Disponível em:  $\langle \text{http://terpconnect.umd-}$  $\langle \text{http://terpconnect.umd-}$  $\langle \text{http://terpconnect.umd-}$ [.edu/leishman/Aero/history.html](http://terpconnect.umd.edu/leishman/Aero/history.html)>. Acesso em: 02 jun. 2017.

LEMOS, N. Mecânica Analítica. Livraria da Física, 2007. 386 p. ISBN 9788588325241. Disponível em: <https://books.google.com.br/books?id=XpOS2eOdDR4C>. Acesso em: 14 mar. 2018.

LIMA, M. A. C. F. Rotating cantilever beams: finite element modeling and vibration analysis. 2012. 109 f. Dissertação (Mestrado) Faculdade de Engenharia da Universidade do Porto, Porto, Portugual, 2012. Disponível em: <https:/- /repositorio-aberto.up.pt/bitstream/10216/68449/1/000154284.pdf>. Acesso em: 02 jun. 2017.

LIU, J.; HONG, J. Geometric stiffening effect on rigid-flexible coupling dynamics of an elastic beam. Journal of sound and Vibration, v. 278, n. 4-5, p.  $1147-1162$ ,  $2004$ . Disponível em: <https://doi.org/10.1016/j.jsv.2003.10.014>. Acesso em: 14 mar. 2018.

LIU, Z.-Y.; HONG, J.-Z.; LIU, J.-Y. Finite element formulation for dynamics of planar flexible multi-beam system. Multibody System Dynamics, v. 22, n. 1, p.  $1-26$ , 2009. Disponível em: <https://doi.org/10.1007/s11044-009-9154-6>. Acesso em: 14 mar. 2018.

MAZANOGLU, K.; GULER, S. Flap-wise and chord-wise vibrations of axially functionally graded tapered beams rotating around a hub. Mechanical Systems and Signal Processing, London, v. 89, p. 97-107, 2017. Disponível em: <https:/-/www.sciencedirect.com/science/article/pii/S0888327016302424>. Acesso em: 09 ago. 2017.

REDE GLOBO. Acidente com helicóptero deixa dois feridos no RJ. Rede Globo, 2011. Disponível em:  $\langle \frac{h}{g} \cdot \frac{h}{g} \cdot \frac{h}{g} \$ 

. Aeronáutica investiga se ressonância fez helicóptero se despedaçar no Pará. Rede Globo, 2012. Disponível em: <<http://glo.bo/AtDCnv>>. Acesso em: 02 jun. 2017.

 $RYU, J.; KIM, S.-S.; KIM, S.-S. A general approach to stress stiffening effects on flexible$ multibody dynamic systems
àó. Journal of Structural Mechanics, New York, v. 22, n. 2, p. 157–180, 1994. Disponível em:  $\langle \text{https://doi.org/10.1080/08905459408905209>}\rangle$ . Acesso em: 14 mar. 2018.

SARACHO, C. M. Análise numérica e experimental do comportamento dinâmico de palhetas flexíveis. 1998. 166 f. Dissertação (Mestrado) — Universidade Estadual de Campinas, Campinas, SP, 1998. Disponível em: <[http://repositorio-](http://repositorio.unicamp.br/handle/REPOSIP/265167) [.unicamp.br/handle/REPOSIP/265167](http://repositorio.unicamp.br/handle/REPOSIP/265167)>. Acesso em: 20 mar. 2017.

<span id="page-78-1"></span>SARACHO, C. M. Modelos matematicos lineares e não-lineares para representar o acoplamento entre rotor e palhetas flexiveis: exemplos numericos e verificação experimental. 2002. 264 f. Tese (Doutorado) — Universidade Estadual de Campinas, Campinas, SP, 2002. Disponível em: <[http:/-](http://repositorio.unicamp.br/handle/REPOSIP/264763) [/repositorio.unicamp.br/handle/REPOSIP/264763](http://repositorio.unicamp.br/handle/REPOSIP/264763)>. Acesso em: 20 mar. 2017.

<span id="page-78-0"></span>SIMO, J.; VU-QUOC, L. The role of non-linear theories in transient dynamic analysis of flexible structures. Journal of Sound and Vibration, London, v. 119, n. 3, p. 487508, 1987. Disponível em: <https://www.sciencedirect.com/science/article/pii- /0022460X8790410X>. Acesso em: 23 jun. 2017.

SINHA, S. K. Non-linear dynamic response of a rotating radial timoshenko beam with periodic pulse loading at the free-end. International Journal of Non-Linear Mechanics, Elmsford, v. 40, n. 1, p. 113–149, 2005. Disponível em:  $\langle$ https:/-/www.sciencedirect.com/science/article/pii/S0020746204000897>. Acesso em: 23 jun. 2017.

SLAUGHTER, W. The Linearized Theory of Elasticity. Birkhäuser Boston, 2012. 126 p. ISBN 9781461200932. Disponível em: <https://books.google.com.br- /books?id=TxvnBwAAQBAJ>. Acesso em: 23 jun. 2017.

STOYKOV, S.; RIBEIRO, P. Vibration analysis of rotating 3d beams by the p-version finite element method. Finite Elements in Analysis and Design, Amsterdam, v. 65, p. 7688, 2013. Disponível em: <https://www.sciencedirect.com/science/article/pii- /S0168874X12001990>. Acesso em: 09 ago. 2017.

WU, S.-C.; HAUG, E. J. Geometric non-linear substructuring for dynamics of flexible mechanical systems. International journal for numerical methods in engineering, Chichester, v. 26, n. 10, p. 2211-2226, 1988. Disponível em: <https://doi.org/10.1002/nme.1620261006>. Acesso em: 14 mar. 2018.

YOKOYAMA, T. Free vibration characteristics of rotating timoshenko beams. International Journal of Mechanical Sciences, Elmsford, v. 30, n. 10, p. 743-755, 1988. Disponível em: <https://www.sciencedirect.com/science/article/pii-/0020740388900392>. Acesso em: 09 ago. 2017.

# APÊNDICE A - CÓDIGO **COMPUTACIONAL** MATLAB

A.1 FREQUÊNCIAS NATURAIS-4 GDL

A.1.1 Programa Principal

clc clear %-------------------------------------------------------------------------- % Parametros da viga %--------------------------------------------------------------------------  $Lb = 2$ ; bb  $=0.05$ ;  $hb = 0.005;$ rob =2700; Eb =70E9;  $xi = 0.2$ : %-------------------------------------------------------------------------- % Definição do número de graus de liberdade global %------------------------------------------------------------------------- nelem =10; dL =Lb/nelem;  $ngd1 = 2$ ; nnos =nelem+1; dim =ngdl\*nnos; %-------------------------------------------------------------------------- % Características físicas da estrutura %--------------------------------------------------------------------------  $Ab$  =bb\*hb; roA =rob\*Ab; Ib\_flap =(bb\*hb^3)/12;  $Ib\_{lag} = (hb*bb^3)/12;$ EI\_flap =Eb\*Ib\_flap; EI\_lag =Eb\*Ib\_lag; %-------------------------------------------------------------------------- % Parâmetros de simulação %------------------------------------------------------------------------- for i=1:nelem for j=i:nelem+1  $x(j)=xi + (j-1)*dL;$ end end  $A(i)=0;$ for i=1:nelem

```
for j=i:nelem
A(i) = A(i) + (x(i+1)^2 - x(i)^2);
end
end
%--------------------------------------------------------------------------
% Simulação do sistema
%--------------------------------------------------------------------------
w=1000*(2*pi/60);
%----------------------------------------------------------------------
% Inicialização das matrizes globais
%----------------------------------------------------------------------
M = zeros(dim);Kf = zeros(dim);K1 = zeros(dim);%----------------------------------------------------------------------
% Montagem das matrizes globais de massa e rigidez
%----------------------------------------------------------------------
dij = 0;
for ne=1:nelem,
%------------------------------------------------------------------
% Montagem das matrizes elementares
%------------------------------------------------------------------
[m,kf,kl]=matrizes(EI_flap,EI_lag,roA,dL,w,A,x,ne,Eb,Ab,xi);
%------------------------------------------------------------------
% Montagem dos vetores e matrizes globais
%------------------------------------------------------------------
if (ne > 1) dij = dij + ngdl; end;
for i=1:2*ngdl
for j=1:2*ngdl
M(i+dij,j+dij) = M(i+dij,j+dij) + m(i,j);Kf(i+dij,j+dij) = Kf(i+dij,j+dij) + kf(i,j);KL(i+dij,j+dij) = KL(i+dij,j+dij) + k1(i,j);end;
end;
end
%----------------------------------------------------------------------
% Condição de contorno de engastamento para L=0.0: uy=0.0 e teta=0.0
%----------------------------------------------------------------------
M = M(ngd1+1:dim,ngd1+1:dim);Kf = Kf(ngdl+1:dim,ngdl+1:dim);K1 = K1(ngd1+1:dim,ngd1+1:dim);%----------------------------------------------------------------------
% Resgata os valores das freq. naturais e os índices correspondentes
%----------------------------------------------------------------------
fn_flap = sort(sqrt(abs(eig(Kf,M))));
fn_flap(1:3)format long
fn\_lag = sort(sqrt(abs(eig(Kl,M))));
fn_lag(1:3)format long
```
A.1.2 Matrizes Elementares

function [m,kf,kl]=matrizes(EI\_flap,EI\_lag,roA,dL,w,A,x,i,Eb,Ab,xi)

%-------------------------------------------------------------------------- % Matriz de massa do elemento de viga %-------------------------------------------------------------------------  $m = \texttt{roA*}[(13/35)*dL \qquad (11/210)*dL^2 \qquad (9/70)*dL \qquad (-13/420)*dL^2$  $(11/210)*dL^2$   $(1/105)*dL^3$   $(13/420)*dL^2$   $(-1/140)*dL^3$  $(9/70)*dL$   $(13/420)*dL^2$   $(13/35)*dL$   $(-11/210)*dL^2$  $(-13/420)*dL^2$   $(-1/140)*dL^3$   $(-11/210)*dL^2$   $(1/105)*dL^3];$ %-------------------------------------------------------------------------- % Matrizes de rigidez do elemento de viga %-------------------------------------------------------------------------  $k1_f$ lap = EI\_flap\*[12/(dL^3) 6/(dL^2) -12/(dL^3) 6/(dL^2)  $6/(dL^2)$   $4/dL$   $-6/(dL^2)$   $2/dL$  $-12/(dL^3)$   $-6/(dL^2)$   $12/(dL^3)$   $-6/(dL^2)$  $6/(dL^2)$  2/dL  $-6/(dL^2)$  4/dL];  $k1 \_lag$  = EI\_lag\*[12/(dL^3) 6/(dL^2) -12/(dL^3) 6/(dL^2)  $6/(dL^2)$  4/dL -6/(dL^2) 2/dL  $-12/(dL^3)$   $-6/(dL^2)$   $12/(dL^3)$   $-6/(dL^2)$  $6/(dL^2)$  2/dL  $-6/(dL^2)$  4/dL];  $k2 = w^2*roA*A(i)/2*[6/(5*dL) 1/10 -6/(5*dL) 1/10$  $1/10$   $2*dL/15$   $-1/10$   $-dL/30$  $-6/(5*dL)$   $-1/10$  6/(5\*dL)  $-1/10$  $1/10$  -dL/30 -1/10  $2*dL/15$ ]; k3 =  $-roA*w^2*[ (42*x(i)+12*dL)/(70)$  (14\*dL\*x(i)+5\*dL^2)/(140)  $-(42*x(i)+12*dL)/(70)$   $-dL^2/70$  ## fim da linha 1.  $(14*dL*x(i)+5*dL^2)/(140)$   $(7*dL^2*x(i)+2*dL^3)/(210)$  $-(14*dL*x(i)+5*dL^2)/(140) - (7*dL^2*x(i)+3*dL^3)/(420)$ ##fim da linha 2.  $-(42*x(i)+12*dL)/(70)$   $-(14*dL*x(i)+5*dL^2)/(140)$  $(42*x(i)+12*dL)/(70)$  dL<sup>^2</sup>/70 ## fim da linha 3.  $-dL^2/70$   $-(7*dL^2*x(i)+3*dL^3)/(420)$  $-dL^2/70$  (7\*dL<sup>-</sup>2\*x(i)+3\*dL<sup>-3</sup>)/(70)]; ## fim da linha 4.  $kf = k1_f1ap + k2 + k3;$  $k1 = k1 \_$ lag +  $k2+k3 = m*w^2;$ A.2 FREQUÊNCIAS NATURAIS-6 GDL A.2.1 Programa Principal clc clear %-------------------------------------------------------------------------- % Parametros da viga %--------------------------------------------------------------------------  $Lb = 2;$ bb =0.05;  $hb = 0.005$ ; rob =2700; Eb =70E9;  $xi = 0.2$ ; %-------------------------------------------------------------------------- % Definição do número de graus de liberdade global %--------------------------------------------------------------------------

nelem =9;  $dL = Lb/nelem$ ; ngdl =3; nnos =nelem+1; dim =ngdl\*nnos; %-------------------------------------------------------------------------- % Características físicas da estrutura %--------------------------------------------------------------------------  $Ab$  =bb\*hb; roA =rob\*Ab;  $Ib_f1ap = (bb * hb^3)/12;$  $Ib_lag = (hb*bb^3)/12;$ EI\_flap =Eb\*Ib\_flap; EI\_lag =Eb\*Ib\_lag; %-------------------------------------------------------------------------- % Parâmetros de simulação %------------------------------------------------------------------------- for i=1:nelem for j=i:nelem+1  $x(j)=xi + (j-1)*dL;$ end end  $A(i)=0;$ for i=1:nelem for j=i:nelem A(i)= A(i) + ( $x(j+1)^2 - x(j)^2$ ); end end %-------------------------------------------------------------------------- % Simulação do sistema %------------------------------------------------------------------------- w=1000\*(2\*pi/60); %---------------------------------------------------------------------- % Inicialização das matrizes globais %----------------------------------------------------------------------  $M = zeros(dim);$  $Kf = zeros(dim)$ ;  $K1 = zeros(dim);$  $Ka = zeros(dim);$ %---------------------------------------------------------------------- % Montagem das matrizes globais de massa e rigidez %--------------------------------------------------------------------- dij =  $0$ ; for ne=1:nelem, %------------------------------------------------------------------ % Montagem das matrizes elementares %------------------------------------------------------------------ [m,kf,kl,ka]=matrizes(EI\_flap,EI\_lag,roA,dL,w,A,x,ne,Eb,Ab,xi); %------------------------------------------------------------------ % Montagem dos vetores e matrizes globais %----------------------------------------------------------------- if (ne > 1) dij = dij + ngdl; end; for i=1:2\*ngdl for j=1:2\*ngdl

```
M(i+dij, j+dij) = M(i+dij, j+dij) + m(i,j);Kf(i+di; i+di) = Kf(i+di; i+di) + kf(i,i);KL(i+dij, j+di) = KL(i+dij, j+dij) + k1(i, j);Ka(i+dij,j+dij) = Ka(i+dij,j+dij) + ka(i,j);end;
end;
end
%----------------------------------------------------------------------
% Condição de contorno de engastamento para L=0.0: uy=0.0 e teta=0.0
%----------------------------------------------------------------------
M = M(ngd1+1:dim,ngd1+1:dim);Kf = Kf(ngd1+1:dim,ngd1+1:dim);K1 = K1(ngd1+1:dim,ngd1+1:dim);Ka = Ka(ngd1+1:dim,ngd1+1:dim);%----------------------------------------------------------------------
% Resgata os valores das freq. naturais e os índices correspondentes
%----------------------------------------------------------------------
fn_flap =sort(sqrt(abs(eig(Kf,M))));
fn_flap(1:3)format long
fn\_lag = sort(sqrt(abs(eig(K1,M))));
fn_lag(1:3)format long
fn_axial =sort(sqrt(abs(eig(Ka,M))));
fn_axial(1:3)
format long
A.2.2 Matrizes Elementares
function [m,kf,kl,ka]=matrizes(EI_flap,EI_lag,roA,dL,w,A,x,i,Eb,Ab,xi)
%--------------------------------------------------------------------------
% Matriz de massa do elemento de viga
%--------------------------------------------------------------------------
m = \verb|roA*[ (1/3)*dL (7/20)*dL (1/20)*dL^2 (1/6)*dL (3/20)*dL (-1/30)*dL^2(7/20)*dL (13/35)*dL (11/210)*dL^2 (3/20)*dL (9/70)*dL (-13/420)*dL^2(1/20)*dL^2 (11/210)*dL^2 (1/105)*dL^3 (1/30)*dL^2 (13/420)*dL^2 (-1/140)*dL^3(1/6)*dL (3/20)*dL (1/30)*dL^2 (1/3)*dL (7/20)*dL (-1/20)*dL^2
         (3/20)*dL (9/70)*dL (13/420)*dL^2 (7/20)*dL (13/35)*dL (-11/210)*dL^2
         (-1/30)*dL^2 (-13/420)*dL^2 (-1/140)*dL^3 (-1/20)*dL^2 (-11/210)*dL^2 (1/105)*dL^3];
%--------------------------------------------------------------------------
% Matrizes de rigidez do elemento de viga
%--------------------------------------------------------------------------
k1_f1ap = EI_flap*[
Eb * Ab/(EI_f1a p * dL) 0 0 -Eb * Ab/(EI_f1a p * dL) 0 0
       0 12/(\text{d} \text{L}^2) 6/(dL<sup>-2</sup>) 0 -12/(\text{d} \text{L}^2) 6/(dL<sup>-2</sup>)
       0 6/(dL^2) 4/dL 0 -6/(dL^2) 2/dL-Eb*Ab/(EI_flap*dL) 0 0 Eb*Ab/(EI_flap*dL) 0 0
       0 -12/(\text{d}L^2) -6/(\text{d}L^2) 0 12/(\text{d}L^2) -6/(\text{d}L^2)0 6/(dL^2) 2/dL 0 -6/(dL^2) 4/dL];
k1<sup>-</sup>lag = EI<sup>-</sup>lag<sup>*</sup>[
Eb * Ab/(EI\_lag * dL) 0 0 -Eb * Ab/(EI\_lag * dL) 0 0
       0 12/(\text{dL}^3) 6/(\text{dL}^2) 0 -12/(\text{dL}^3) 6/(\text{dL}^2)
```
0 6/(dL^2)  $4/dL$  0 -6/(dL^2) 2/dL -Eb\*Ab/(EI\_lag\*dL) 0 0 D Eb\*Ab/(EI\_lag\*dL) 0 0 0  $-12/(\text{dL}^3) -6/(\text{dL}^2)$  0  $12/(\text{dL}^3) -6/(\text{dL}^2)$ 0 6/(dL^2)  $2/dL$  0 -6/(dL^2)  $4/dL$ ]; k1\_axial=Eb\*Ab\*[1/dL  $1/dL$  0 -1/dL -1/dL 0  $1/dL$  6/(5\*dL)  $1/10$  -1/dL -6/(5\*dL)  $1/10$ 0 1/10 2\*dL/15 0 -1/10 -dL/30  $-1/dL$   $-1/dL$  0  $1/dL$   $1/dL$  0  $-1/dL$   $-6/(5*dL)$   $-1/10$   $1/dL$   $6/(5*dL)$   $-1/10$ 0  $1/10$   $-dL/30$  0  $-1/10$   $2* dL/15$ ;  $k2 = w^2*roA*A(i)/2*[1/dL \t1/dL \t0$  -1/dL -1/dL 0  $1/dL$  6/(5\*dL)  $1/10$  -1/dL -6/(5\*dL)  $1/10$ 0 1/10  $2*dL/15$  0  $-1/10$   $-dL/30$  $-1/dL$   $-1/dL$  0  $1/dL$   $1/dL$  0  $-1/dL$   $-6/(5*dL)$   $-1/10$   $1/dL$   $6/(5*dL)$   $-1/10$ 0  $1/10$   $-dL/30$  0  $-1/10$   $2*dL/15$ ];  $k3 = -roA*w^2*$ [  $(3*dL^2*x(i)+dL^3)/(6*dL^2)$   $(10*dL*x(i)+3*dL^2)/(20*dL)$   $(5*dL*x(i)+2*dL^2)/(60)$  $-(3*dL^2*x(i)+dL^3)/(6*dL^2) - (10*dL*x(i)+3*dL^2)/(20*dL) - (5*dL*x(i)+2*dL^2)/(60)$  ## fim da linha 1  $(10*dL*x(i)+3*dL^2)/(20*dL)$   $(42*x(i)+12*dL)/(70)$   $(14*dL*x(i)+5*dL^2)/(140)$  $-(10*dL*x(i)+3*dL^2)/(20*dL) - (42*x(i)+12*dL)/(70)$   $-dL^2/70$  ## fim da linha 2  $(5*dL*x(i)+2*dL^2)/(60)$   $(14*dL*x(i)+5*dL^2)/(140)$   $(7*dL^2*x(i)+2*dL^3)/(210)$  $-(5*dL*x(i)+2*dL^2)/(60)$   $-(14*dL*x(i)+5*dL^2)/(140)$   $-(7*dL^2*x(i)+3*dL^3)/(420)$  ## fim da linha 3  $-(3*dL^2*x(i)+dL^3)/(6*dL^2) - (10*dL*x(i)+3*dL^2)/(20*dL) - (5*dL*x(i)+2*dL^2)/(60)$ (3\*dL^2\*x(i)+dL^3)/(6\*dL^2) (10\*dL\*x(i)+3\*dL^2)/(20\*dL) (5\*dL\*x(i)+2\*dL^2)/(60) ## fim da linha 4  $-(10*dL*x(i)+3*dL^2)/(20*dL) - (42*x(i)+12*dL)/(70)$   $-(14*dL*x(i)+5*dL^2)/(140)$  $(10*dL*x(i)+3*dL^2)/(20*dL)$   $(42*x(i)+12*dL)/(70)$  dL^2/70 ## fim da linha 5  $-(5*dL*x(i)+2*dL^2)/(60)$   $-dL^2/70$   $-(7*dL^2*x(i)+3*dL^3)/(420)$  $(5*dL*x(i)+2*dL^2)/(60)$   $-dL^2/70$   $(7*dL^2*x(i)+3*dL^3)/(70)]$ ;  $kf = k1_f1ap + k2 + k3;$  $k1 = k1 \_$ lag +  $k2+k3 - m*w^2;$ ka=k1\_axial-m\*w^2; A.3 TRANSIENTE-4 GDL A.3.1 Programa Principal clc clear %-------------------------------------------------------------------------- % Parâmetros de simulação do sistema %--------------------------------------------------------------------------  $Lh=8$ %-------------------------------------------------------------------------- % Definição do número de graus de liberdade global %------------------------------------------------------------------------- nelem =5; dL =Lb/nelem;  $ngdl =2;$ nnos =nelem+1; dim =ngdl\*nnos;

```
%--------------------------------------------------------------------------
% Simulação do sistema
%--------------------------------------------------------------------------
tspan=[0 20];
x0=zeros(2*(dim-ngdl),1);
options = odeset('RelTol',1e-6,'AbsTol',1e-9);
[time,state]=ode45('model',tspan,x0,[]);
q=state(:,1:dim-ngdl);
qy=q(:,ngdl*(nnos-1)-1);
figure(1)
ylabel('Deslocamento [m]');
A.3.2 Integrador
function dx = model(t, x, options)%--------------------------------------------------------------------------
% Parametros da viga
%--------------------------------------------------------------------------
Lb = 8;rob =2766.67;
Eb =6.895E10;
xi = 0.0;
%--------------------------------------------------------------------------
% Definição do número de graus de liberdade global
%--------------------------------------------------------------------------
nelem =5;
dL =Lb/nelem; % Comprimento de cada elemento finito
ngdl =2; % Número de graus de liberdade
nnos =nelem+1; % Número total de nós
dim =ngdl*nnos; % Dimensão das matrizes globais M e K
%--------------------------------------------------------------------------
% Características físicas da estrutura
%--------------------------------------------------------------------------
Ab=7.3*10 -5;roA=rob*Ab;
Ib_lag=8.218*10^-9;
EI_lag=Eb*Ib_lag;
%--------------------------------------------------------------------------
```
%--------------------------------------------------------------------------

```
hold on
box on
plot(time,qy);
xlabel('Tempo [s]');
```
% Parâmetros de simulação

 $AA(i) = AA(i) + (X(j+1)^{-2} - X(j)^{-2})$ ;

for i=1:nelem for j=i:nelem+1  $X(j)=x i + (j-1)*dL;$ 

end end  $AA(i)=0;$ for i=1:nelem for j=i:nelem

end

end %-------------------------------------------------------------------------- % Velocidade e aceleração angular %--------------------------------------------------------------------------  $T=15$ :  $w0=5$ : if (  $t \leq T$  )  $w=w0*(-t)T - 1/(2*pi)*sin(2*pi*t/T));$  $dw=w0/T*(-1 - cos(2*pi*t/T));$ else  $w=$  $w=0$ :  $dw=0;$ end t %---------------------------------------------------------------------- % Inicialização das matrizes globais %----------------------------------------------------------------------  $M = zeros(dim);$  $K1 = zeros(dim);$  $Fv = zeros(dim, 1);$ %---------------------------------------------------------------------- % Montagem das matrizes globais de massa e rigidez %---------------------------------------------------------------------  $dij = 0;$ for ne=1:nelem, %------------------------------------------------------------------ % Montagem das matrizes elementares %------------------------------------------------------------------ [m,kl,fv]=matrizes(EI\_lag,roA,dL,w,dw,AA,X,ne); %------------------------------------------------------------------ % Montagem dos vetores e matrizes globais %----------------------------------------------------------------- if (ne  $> 1$ ) dij = dij + ngdl; end; for i=1:2\*ngdl  $Fv(i+dij,1) = Fv(i+dij,1) + fv(i,1);$ for j=1:2\*ngdl  $M(i+dij, j+dij) = M(i+dij, j+dij) + m(i,j);$ Kl $(i+dij,j+di) = KL(i+dij,j+di) + kl(i,j);$ end; end; end %---------------------------------------------------------------------- % Condição de contorno de engastamento para L=0.0: uy=0.0 e teta=0.0 %----------------------------------------------------------------------  $M = M(ngd1+1:dim,ngd1+1:dim);$  $KL = KL(ngd1+1:dim,ngd1+1:dim);$  $Fv = Fv(ngdl+1:dim, 1);$ %---------------------------------------------------------------------- % Montagem das matrizes A e B %---------------------------------------------------------------------- A =[zeros(size(M)), eye(size(M)); -inv(M)\*Kl, zeros(size(M))];  $B = [zeros(size(M)); inv(M)],$  $dx = A*x + B*Fv;$ 

A.3.3 Matrizes Elementares

function [m,kl,fv]=matrizes(EI\_lag,roA,dL,w,dw,AA,X,i) %-------------------------------------------------------------------------- % Matriz de massa do elemento de viga %-------------------------------------------------------------------------  $m = \text{roA*}[(13/35)*dL$   $(11/210)*dL^2$   $(9/70)*dL$   $(-13/420)*dL^2$  $(11/210)*dL^2$   $(1/105)*dL^3$   $(13/420)*dL^2$   $(-1/140)*dL^3$  $(9/70)*dL$   $(13/420)*dL^2$   $(13/35)*dL$   $(-11/210)*dL^2$  $(-13/420)*dL^2$   $(-1/140)*dL^3$   $(-11/210)*dL^2$   $(1/105)*dL^3];$ %-------------------------------------------------------------------------- % Matrizes de rigidez do elemento de viga %-------------------------------------------------------------------------  $k1_{lag}$  = EI\_lag\*[12/(dL^3) 6/(dL^2) -12/(dL^3) 6/(dL^2)  $6/(dL^2)$   $4/dL$   $-6/(dL^2)$   $2/dL$  $-12/(dL^3)$   $-6/(dL^2)$   $12/(dL^3)$   $-6/(dL^2)$  $6/(dL^2)$   $2/dL$   $-6/(dL^2)$   $4/dL$ ];  $k2 = w^2*roA*AA(i)/2*[6/(5*dL) 1/10 -6/(5*dL) 1/10$  $1/10$   $2*dL/15$   $-1/10$   $-dL/30$  $-6/(5*dL)$   $-1/10$   $6/(5*dL)$   $-1/10$  $1/10$   $-dL/30$   $-1/10$   $2*dL/15$ ; k3 =  $-roA*w^2*[ (42*X(i)+12*dL)/(70)$  (14\*dL\*X(i)+5\*dL^2)/(140)  $-(42*X(i)+12*dL)/(70)$   $-dL^2/70$  ## fim da linha 1  $(14*dL*X(i)+5*dL^2)/(140)$   $(7*dL^2*X(i)+2*dL^3)/(210)$  $-(14*dL*X(i)+5*dL^2)/(140) - (7*dL^2*X(i)+3*dL^3)/(420)$  ## fim da linha 2  $-(42*X(i)+12*dL)/(70)$   $-(14*dL*X(i)+5*dL^2)/(140)$  $(42*X(i)+12*dL)/(70)$  dL<sup>^2</sup>/70 ## fim da linha 3  $-dL^2/70$  -(7\*dL<sup>-2\*X(i)+3\*dL<sup>-3</sup>)/(420)</sup>  $-dL^2/70$  (7\*dL<sup>-</sup>2\*X(i)+3\*dL<sup>-</sup>3)/(70)]; ## fim da linha 4  $k1 = k1 \tln q + k2 + k3 - m*v^2;$ %-------------------------------------------------------------------------- % Vetores relativos à força rotacional e acel. angular e matriz giroscópica %--------------------------------------------------------------------------

```
f_v = -roA * dw * [(10 * dL * X(i) + 3 * dL^2)/20](5*dL^2*X(i)+2*dL^3)/60(10*dL*X(i)+7*dL^2)/20-(5*dL^2*X(i)+3*dL^3)/60];
```
A.4 TRANSIENTE-6 GDL

```
A.4.1 Programa Principal
```
clc clear %-------------------------------------------------------------------------- % Parâmetros de simulação do sistema %--------------------------------------------------------------------------  $Lh=8$ %-------------------------------------------------------------------------- % Definição do número de graus de liberdade global %------------------------------------------------------------------------- nelem =5;

```
dL =Lb/nelem; % Comprimento de cada elemento finito
ngdl =3; % Número de graus de liberdade
nnos =nelem+1; % Número total de nós
dim =ngdl*nnos; % Dimensão das matrizes globais M e K
%--------------------------------------------------------------------------
% Simulação do sistema
%--------------------------------------------------------------------------
tspan=[0 20];
x0=zeros(2*(dim-ngdl),1);
options = odeset('RelTol',1e-6,'AbsTol',1e-9);
[time,state]=ode45('model',tspan,x0,[]);
q=state(:,1:dim-ngdl);
qy=q(:,ngdl*(nnos-1)-1);
figure(1)
hold on
box on
plot(time,qy);
xlabel('Tempo [s]');
```
### A.4.2 Integrador

ylabel('Deslocamento [m]');

```
function dx = model(t, x, options)%--------------------------------------------------------------------------
% Parametros da viga
%--------------------------------------------------------------------------
Lb = 8;rob =2766.67;
Eb =6.895E10;
xi = 0.0;
%--------------------------------------------------------------------------
% Definição do número de graus de liberdade global
%--------------------------------------------------------------------------
nelem =5;
dL =Lb/nelem; % Comprimento de cada elemento finito
ngdl =3; % Número de graus de liberdade
nnos =nelem+1; % Número total de nós
dim =ngdl*nnos; % Dimensão das matrizes globais M e K
%--------------------------------------------------------------------------
% Características físicas da estrutura
%--------------------------------------------------------------------------
Ab=7.3*10<sup>-</sup>-5;
roA=rob*Ab;
Ib_{1ag}=8.218*10^{\degree}-9;EI_lag=Eb*Ib_lag;
%--------------------------------------------------------------------------
% Parâmetros de simulação
%--------------------------------------------------------------------------
for i=1:nelem
for j=i:nelem+1
X(j) = x i + (j-1)*dL;end
end
```

```
AA(i)=0;for i=1:nelem
for j=i:nelem
AA(i) = AA(i) + (X(j+1)^2 - X(j)^2);
end
end
%--------------------------------------------------------------------------
% Velocidade e aceleração angular
%--------------------------------------------------------------------------
T=15;w0=2:
if ( t \leq T )
w=w0*(-t/T - 1/(2*pi)*sin(2*pi*t/T));dw=w0/T*(-1 - cos(2*pi*t/T));else
w=w0;dw=0;
end
t
%----------------------------------------------------------------------
% Inicialização das matrizes globais
%----------------------------------------------------------------------
M = zeros(dim);
K1 = zeros(dim);Fv = zeros(dim, 1);G = zeros(dim);%----------------------------------------------------------------------
% Montagem das matrizes globais de massa e rigidez
%----------------------------------------------------------------------
dij = 0;
for ne=1:nelem,
%------------------------------------------------------------------
% Montagem das matrizes elementares
%------------------------------------------------------------------
[\![\mathsf{m},\mathtt{kl},\mathtt{fv},\mathtt{g}]\!] = matrizes (EI_lag,roA,dL,w,dw,AA,X,ne,Eb,Ab);
%------------------------------------------------------------------
% Montagem dos vetores e matrizes globais
%------------------------------------------------------------------
if (ne > 1) dij = dij + ngdl; end;
for i=1:2*ngdl
Fv(i+dij,1) = Fv(i+dij,1) + fv(i,1);for j=1:2*ngdl
M(i+dij,j+dij) = M(i+dij,j+dij) + m(i,j);Kl(i+dij,j+di) = Kl(i+dij,j+di) + kl(i,j);G(i+dij,j+dij) = G(i+dij,j+dij) + g(i,j);end;
end;
end
%----------------------------------------------------------------------
% Condição de contorno de engastamento para L=0.0: uy=0.0 e teta=0.0
%----------------------------------------------------------------------
M = M(ngd1+1:dim,ngd1+1:dim);K1 = K1(ngd1+1:dim,ngd1+1:dim);
```

```
G = G(ngd1+1:dim,ngd1+1:dim);Fv = Fv(ngdl+1:dim, 1):
%----------------------------------------------------------------------
% Montagem das matrizes A e B
%----------------------------------------------------------------------
A = [zeros(size(M)), eye(size(M)); -inv(M)*K1, zeros(size(M))];
B = [zeros(size(M)); inv(M)],
```
 $dx = A*x + B*Fv;$ 

#### A.4.3 Matrizes Elementares

function [m,kl,fv,g]=matrizes(EI\_lag,roA,dL,w,dw,AA,X,i,Eb,Ab) %-------------------------------------------------------------------------- % Matriz de massa do elemento de viga %-------------------------------------------------------------------------  $m = \texttt{roA*}[(1/3)*dL \qquad (7/20)*dL \qquad (1/20)*dL^2 \qquad (1/6)*dL \qquad (3/20)*dL \qquad (-1/30)*dL^2$  $(7/20)*dL$   $(13/35)*dL$   $(11/210)*dL^2$   $(3/20)*dL$   $(9/70)*dL$   $(-13/420)*dL^2$  $(1/20)*dL^2$   $(1/210)*dL^2$   $(1/105)*dL^3$   $(1/30)*dL^2$   $(13/420)*dL^2$   $(-1/140)*dL^3$  $(1/6)*dL$   $(3/20)*dL$   $(1/30)*dL^2$   $(1/3)*dL$   $(7/20)*dL$   $(-1/20)*dL^2$ (3/20)\*dL (9/70)\*dL (13/420)\*dL^2 (7/20)\*dL (13/35)\*dL (-11/210)\*dL^2  $(-1/30)*dL^2$   $(-13/420)*dL^2$   $(-1/140)*dL^3$   $(-1/20)*dL^2$   $(-11/210)*dL^2$   $(1/105)*dL^3]$ ; %-------------------------------------------------------------------------- % Matrizes de rigidez e Giroscópica do elemento de viga %-------------------------------------------------------------------------  $k1$  lag = EI lag\*[  $Eb * Ab/(EI\_lag * dL)$  0 0  $-Eb * Ab/(EI\_lag * dL)$  0 0 0  $12/(\text{d} \text{L}^3)$  6/(dL^2) 0 -12/(dL^3) 6/(dL^2) 0 6/(dL^2)  $4/dL$  0 -6/(dL^2)  $2/dL$ -Eb\*Ab/(EI\_lag\*dL) 0 0 D Eb\*Ab/(EI\_lag\*dL) 0 0 0  $-12/(\text{dL}^3) -6/(\text{dL}^2)$  0  $12/(\text{dL}^3) -6/(\text{dL}^2)$ 0 6/(dL^2)  $2/dL$  0 -6/(dL^2)  $4/dL$ ]; k2 = w^2\*roA\*AA(i)/2\*[1/dL 1/dL 0 -1/dL -1/dL 0  $1/dL$  6/(5\*dL)  $1/10$  -1/dL -6/(5\*dL)  $1/10$ 0 1/10 2\*dL/15 0 -1/10 -dL/30  $-1/dL$   $-1/dL$  0  $1/dL$   $1/dL$  0  $-1/dL$   $-6/(5*dL)$   $-1/10$   $1/dL$   $6/(5*dL)$   $-1/10$ 0  $1/10$   $-dL/30$  0  $-1/10$   $2*dL/15$ ];  $k3 = -roA*w^2*$ [  $(3*dL^2*X(i)+dL^3)/(6*dL^2)$   $(10*dL*X(i)+3*dL^2)/(20*dL)$   $(5*dL*X(i)+2*dL^2)/(60)$  $-(3*dL^2*X(i)+dL^3)/(6*dL^2)$   $-(10*dL*X(i)+3*dL^2)/(20*dL)$   $-(5*dL*X(i)+2*dL^2)/(60)$  ## fim da linha 1  $(10*dL*X(i)+3*dL^2)/(20*dL)$   $(42*X(i)+12*dL)/(70)$   $(14*dL*X(i)+5*dL^2)/(140)$  $-(10*dL*X(i)+3*dL^2)/(20*dL) - (42*X(i)+12*dL)/(70)$   $-dL^2/70$  ## fim da linha 2  $(5*dL*X(i)+2*dL^2)/(60)$   $(14*dL*X(i)+5*dL^2)/(140)$   $(7*dL^2*X(i)+2*dL^3)/(210)$  $-(5*dL*X(i)+2*dL^2)/(60)$   $-(14*dL*X(i)+5*dL^2)/(140)$   $-(7*dL^2*X(i)+3*dL^3)/(420)*#$ fim da linha 3  $-(3*dL^2*X(i)+dL^3)/(6*dL^2) - (10*dL*X(i)+3*dL^2)/(20*dL) - (5*dL*X(i)+2*dL^2)/(60)$  $(3*dL^2*X(i)+dL^3)/(6*dL^2)$   $(10*dL*X(i)+3*dL^2)/(20*dL)$   $(5*dL*X(i)+2*dL^2)/(60)$  ## fim da linha 4  $-(10*dL*X(i)+3*dL^2)/(20*dL) - (42*X(i)+12*dL)/(70)$   $-(14*dL*X(i)+5*dL^2)/(140)$  $(10*dL*X(i)+3*dL^2)/(20*dL)$   $(42*X(i)+12*dL)/(70)$  dL<sup>-2</sup>/70 ## fim da linha 5  $-(5*dL*X(i)+2*dL^2)/(60)$   $-dL^2/70$   $-(7*dL^2*X(i)+3*dL^3)/(420)$  $(5*dL*X(i)+2*dL^2)/(60)$   $-dL^2/70$   $(7*dL^2*X(i)+3*dL^3)/(70)]$ ;

```
g1 = dw*roA*[ 0 (-7/20)*dL (-1/20)*dL^2 0 (-3/20)*dL (1/30)*dL^2(7/20)*dL 0 0 (3/20)*dL 0 0
          (1/20)*dL^2 0 0 (1/30)*dL^2 0 0
          (1/20)*dL^2 0 0 (1/30)*dL^2 0 0<br>
0 (-3/20)*dL (-1/30)*dL^2 0 (-7/20)*dL (1/20)*dL^2<br>
(2/20)*dI 0 (7/20)*dI 0
          (3/20)*dL 0 0 (7/20)*dL 0 0
          (-1/30)*dL^2 0 0 (-1/20)*dL^2 0 0];
k1 = k1 \_lag + k2 + k3 - m*v^2;g = 2*w^2*roA*[ 0 (-7/20)*dL (-1/20)*dL^2 0 (-3/20)*dL (1/30)*dL^2
           (7/20)*dL 0 0 (3/20)*dL 0 0
           (1/20)*dL^2 0 0 (1/30)*dL^2 0 0
            0 (-3/20)*dL (-1/30)*dL^2 0 (-7/20)*dL (1/20)*dL^2
           (3/20)*dL 0 0 (7/20)*dL 0 0
           (-1/30)*dL^2 0 0 (-1/20)*dL^2 0 0];
%--------------------------------------------------------------------------
% Vetores relativos à força rotacional e acel. angular
%--------------------------------------------------------------------------
f = -roA*dw*[ 0
        (10*dL*X(i)+3*dL^2)/20(5*dL^2*X(i)+2*dL^3)/60\overline{0}(10*dL*X(i)+7*dL^2)/20-(5*dL^2*X(i)+3*dL^3)/60];f1 = roA*w^2*[3*dL*X(i)+dL^2]/6\overline{0}\mathbf{0}(3*dL*X(i)+2*dL^2)/60
              0];
fv=f1+f;
```